## **Simulacijska optimizacija konstrukcije u svrhu smanjenja mase**

**Golešić, Maja**

#### **Undergraduate thesis / Završni rad**

**2015**

*Degree Grantor / Ustanova koja je dodijelila akademski / stručni stupanj:* **Karlovac University of Applied Sciences / Veleučilište u Karlovcu**

*Permanent link / Trajna poveznica:* <https://urn.nsk.hr/urn:nbn:hr:128:650649>

*Rights / Prava:* [In copyright](http://rightsstatements.org/vocab/InC/1.0/) / [Zaštićeno autorskim pravom.](http://rightsstatements.org/vocab/InC/1.0/)

*Download date / Datum preuzimanja:* **2024-07-17**

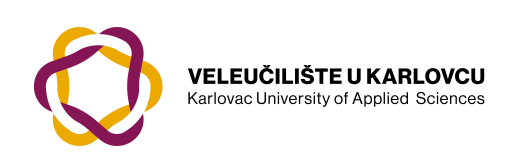

*Repository / Repozitorij:*

[Repository of Karlovac University of Applied](https://repozitorij.vuka.hr) [Sciences - Institutional Repository](https://repozitorij.vuka.hr)

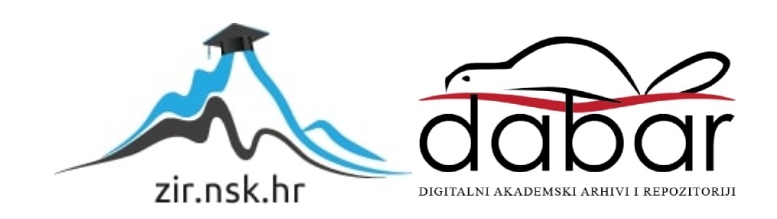

VELEUČILIŠTE U KARLOVCU STROJARSKI ODJEL *Stručni studij Strojarstva*

# Maja Golešić

# **SIMULACIJSKA OPTIMIZACIJA KONSTRUKCIJE U SVRHU SMANJENJA MASE**

Završni rad

Karlovac, 2015.

VELEUČILIŠTE U KARLOVCU *STROJARSKI ODJEL Stručni studij Strojarstva*

# Maja Golešić

# **SIMULACIJSKA OPTIMIZACIJA KONSTRUKCIJE U SVRHU SMANJENJA MASE**

# Završni rad

Mentor: Mag.ing.stroj. Josip Groš

Karlovac, 2015.

Izjavljujem da sam ovaj rad izradila samostalno koristeći stečena znanja tijekom studija i navedenu literaturu.

Zahvaljujem se svojim roditeljima na beskrajnom strpljenju i potpori tjekom svih ovih godina studiranja.

Zahvaljujem se svim kolegama i prijateljima na savijetima i pomoći tijekom studiranja.

Maja Golešić

*Mjesto gdje se postavlja zadatak završnog rada kojeg dobivate kod mentora!*

# <span id="page-5-0"></span>SADRŽAJ

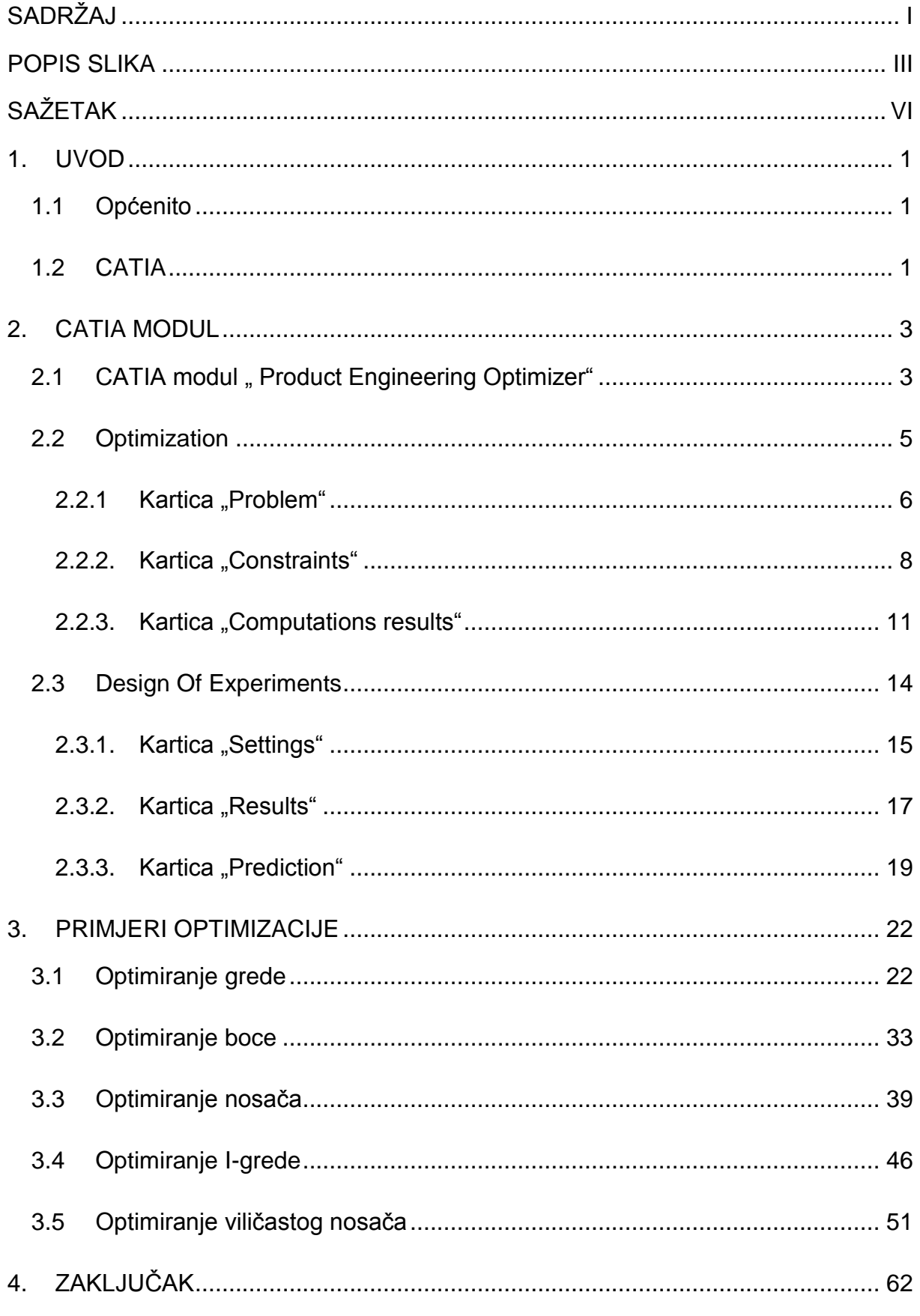

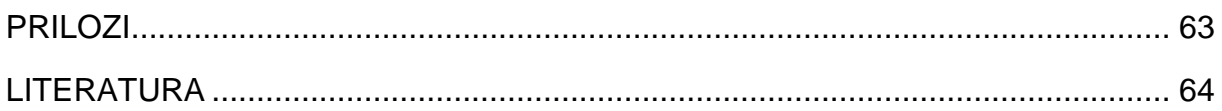

### <span id="page-7-0"></span>**POPIS SLIKA**

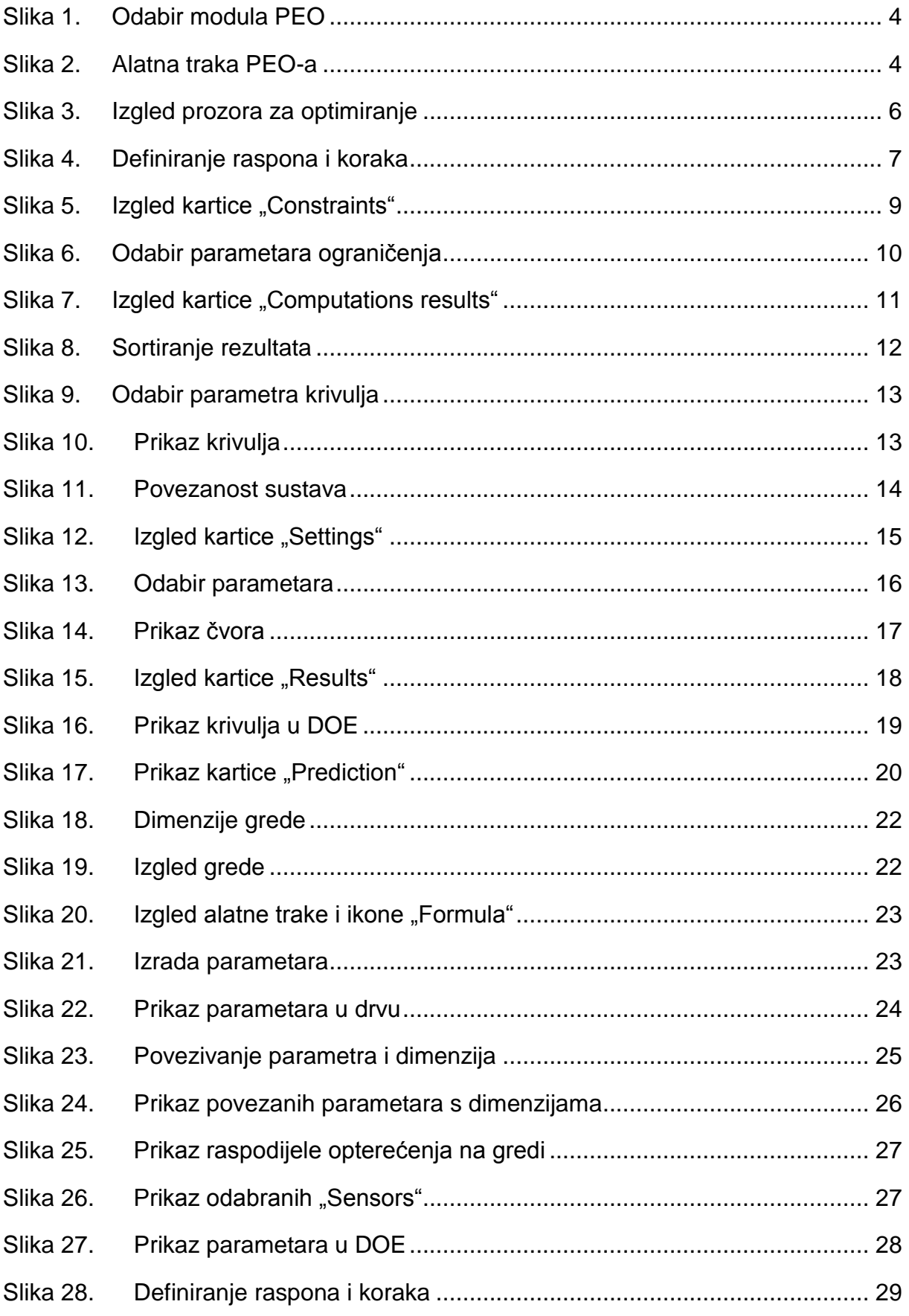

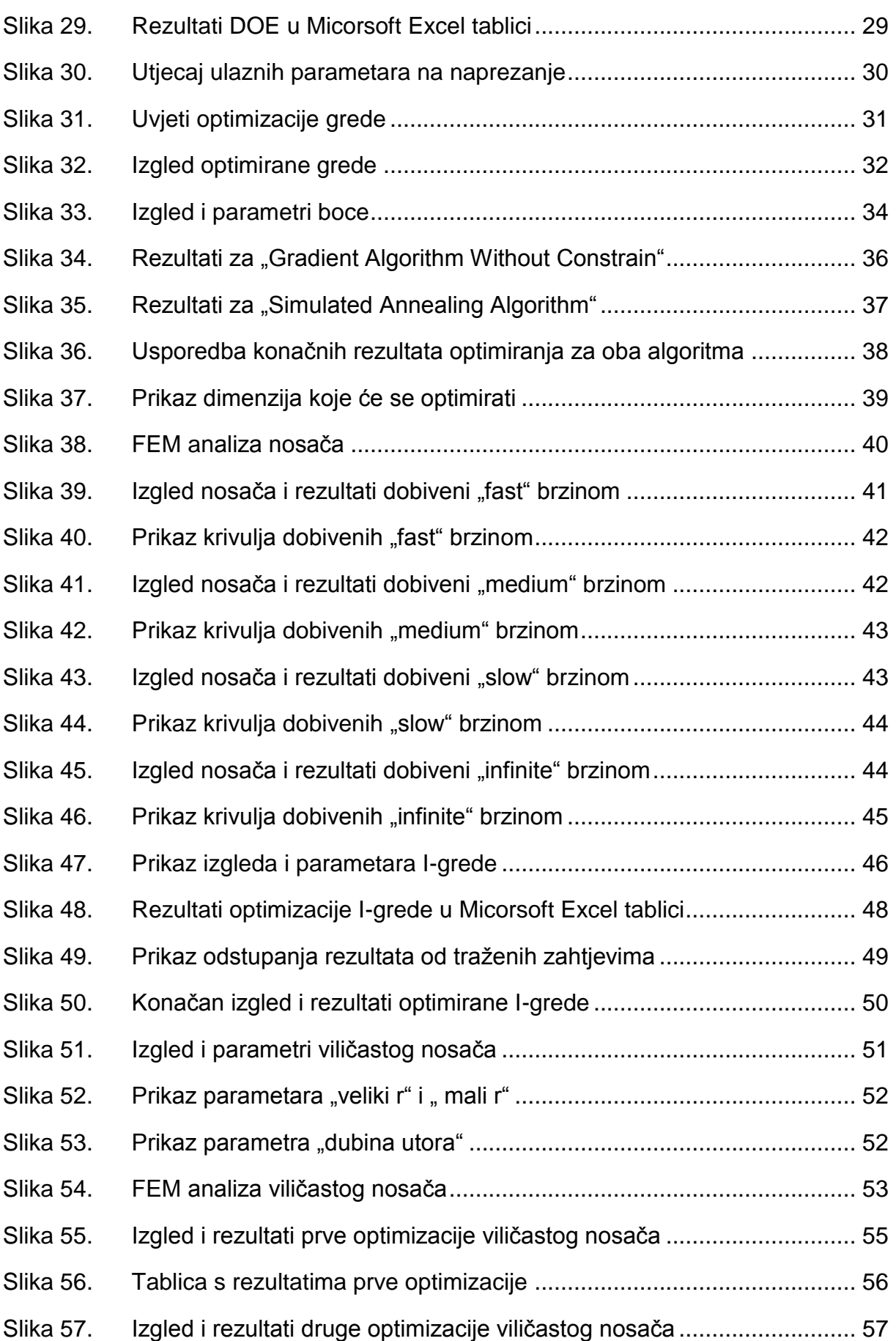

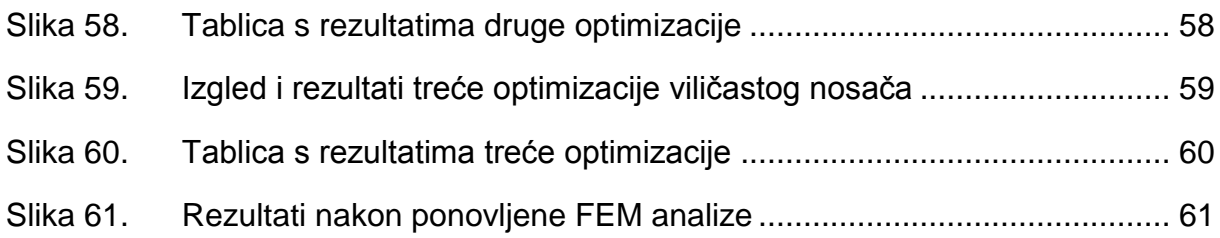

### <span id="page-10-0"></span>**SAŽETAK**

U završnom radu opisan je i analiziran CATIA modul za optimiranje"Product Engineering Optimizer".

Prvi dio podijeljen je u dvije velike cjeline "Optimization" i "Design Of Experiments". U obje cjeline su detaljno opisani i objašnjeni svrha i značenje svakog dijela prilikom postavljanja problema bilo optimizacije u "Optimization" ili virtualnog testa u "Design Of Experiments".

U drugom dijelu je kroz primjere prikazan rad u "Optimization" i "Design Of Experiments". Prikazane su mogućnosti i varijacije u konačnim rezultatima optimizacije s obzirom na odabir postavki.

### <span id="page-11-0"></span>**1. UVOD**

#### <span id="page-11-1"></span>**1.1 Općenito**

U današnje vrijeme zbog globalne konkurentnosti traži se da projektirani proizvod osim bezprijekorne funkcionalnosti bude i najbolji među konkurentima.

Kriteriji koji igraju veliku ulogu u tome su: dimenzije, vrijeme izrade, kompatibilnost, pouzdanost, trajnost, težina i cijena.

Stoga veliku važnost u izradi proizvoda ima optimizacija. Osnovni cilj optimizacije je naći najbolje rješenje za zadane uvjete..

Optimiranje nije samo proces i način postavljanja inženjerskog zadatka već i alat koji pomaže u donošenju odluka u najširem smislu. Inženjeri su oduvijek pokušavali intuitivnim putem optimirati procese, no takav način je vrlo subjektivan i podložan greškama. Postupci intuitivnog optimiranja baziraju se na intuiciji, profesionalnom iskustvu, brojnim pokušajima itd.

Danas je uz odgovarajuće algoritme, programske alate i uz primjenu računala velike snage moguće je optimiranje temeljeno na računalnoj simulaciji fizičkih modela.

Prednosti virtualnih modela je ta što su izrada i analiza naspram fizičkih modela jeftiniji i ušteda vremena je velika.

Postupci optimiranja primjenjuju se u cijelom nizu linearnih i nelinearnih problema, takvi su i problemi optimiranja mehaničkih konstrukcija.

U završnom radu prikazati će se mogućnosti optimiranja u programskom paketu Catia.

#### <span id="page-11-2"></span>**1.2 CATIA**

CATIA je skraćenica od Computer-aided Three-dimensional Interactive Application (računalom podržan, trodimenzionalni interaktivni programski paket). [1]

Program je razvijen od strane tvrtke pod imenom Dassault Systemes u ranim osamdesetim godinama prošlog stoljeća, prvenstveno za potrebe avio industrije.

Program je dalje razvijan uz podršku tvrtke IBM.

Mogućnosti CATIA-e su ogromne jer osim crtanja strojnih elemenata omogućuje njihovo proračunavanje s obzirom na čvrstoću odabranih materijala, izradu NC programa za NC i CNC strojeve, simulaciju obrade i niz drugih pogodnosti važnih u zamišljanju određenog proizvoda i njegovoj izradi.

Najviše se koristi u brodogradnji, avio i auto industriji, te drugim industrijskim granama.

### <span id="page-13-0"></span>**2. CATIA MODUL**

CATIA se sastoji od modula. Svaki modul je specijaliziran za određeno područje dizajna. Najpoznatiji moduli su Sketcher, Part Design, Assembly, Stress Analysis, Drafting, Simulation...[2]

#### <span id="page-13-1"></span>2.1 **CATIA modul** .. Product Engineering Optimizer"

"Product Engineering Optimizer" je modul namjenjen za optimizaciju. Koristeći se iterativnim metodama omogućuje optimiranje bilo kojeg parametra.[3]

Nudi mogućnost: -optimiranja baziranog na geometriji modela

-optimiranja baziranog na metodi konačnih elemenata

-virtualnih testiranja (DOE) u svrhu dobivanja informacija o ponašanju modela u zadanim uvjetima

-rješavanje problema ispunjenjem zadanih ograničenja [4]

Pristup "Product Engineering Optimizer" radnom okruženju je preko Start menija, spuštanjem mišem do Knowledgeware, otvara se dodatni padajući meni u kojem će se kliknuti na "Product Engineering Optimizer" [\(Slika 1\)](#page-14-0).

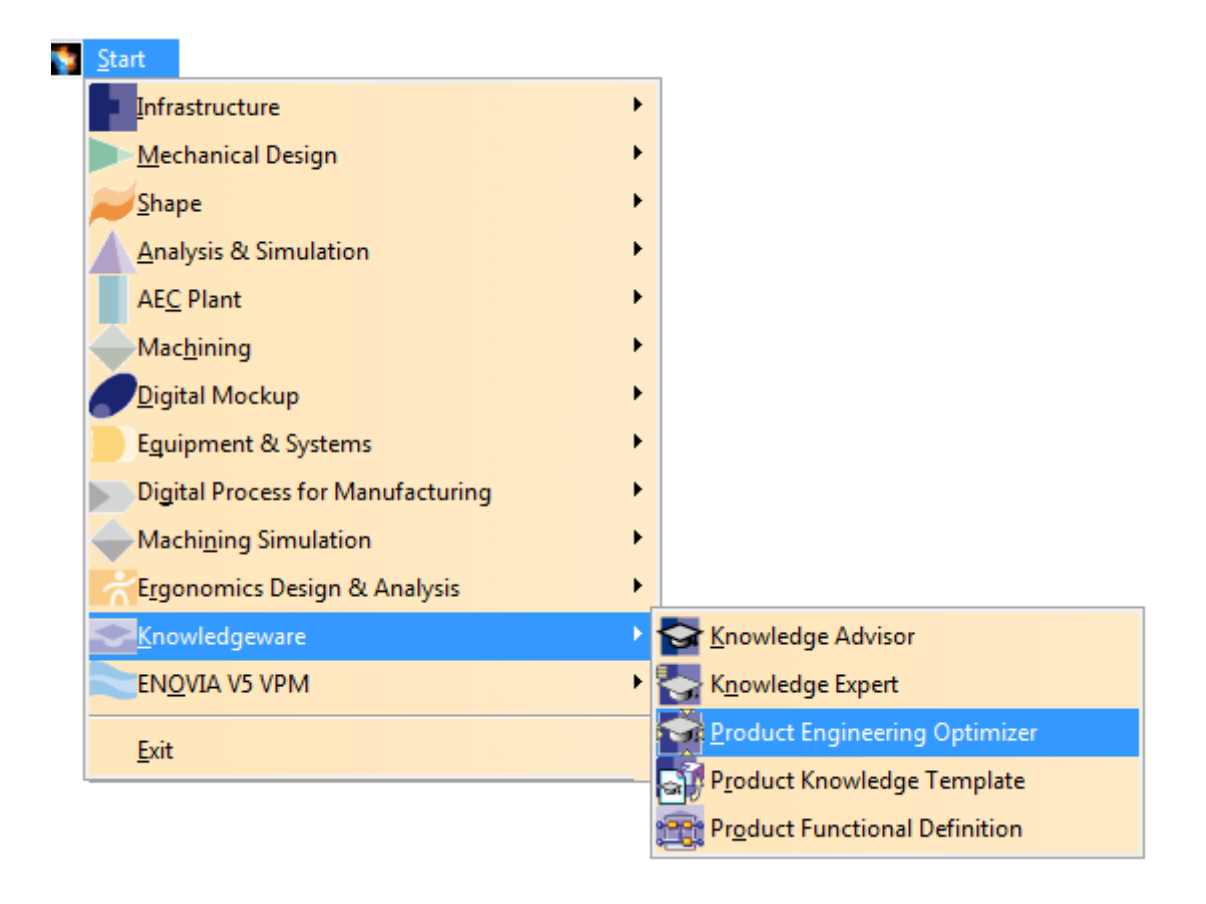

Slika 1. Odabir modula PEO

<span id="page-14-0"></span>Izgled samog radnog okruženja je promijenjen u smislu novih alatnih traka, na kojima se nalaze alati čija svrha je pomoći korisniku da na što lakši način dođe do traženih rezultata. U ovom slučaju optimira željeni model.

Na slici [\(Slika 2\)](#page-14-1) vidi se izgled alatne trake i ikona za "Product Engineering Optimizer".

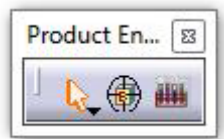

<span id="page-14-1"></span>Slika 2. Alatna traka PEO-a

#### <span id="page-15-0"></span>**2.2 Optimization**

Ovaj alat omogućuje optimiranje modela, na način da mu se nađe najmanja, najveća ili tražena vrijednost određenog parametra. To može biti masa, volumen, naprezanje i sl.

Kako bi se došlo do traženog rezultata, zadati će se koje dimenzije se smiju mijenjati i kojih se uvjeta mora pridržavati.

Nakon što se pristupilo "Product Engineering Optimizer" radnoj površini, mišem će se kliknuti na ikonu "Optimization".

Automatski se otvara prozor na kojem se nalaze tri kartice: "Problem", "Constraints" i "Computated results" [\(Slika 3\)](#page-16-1)

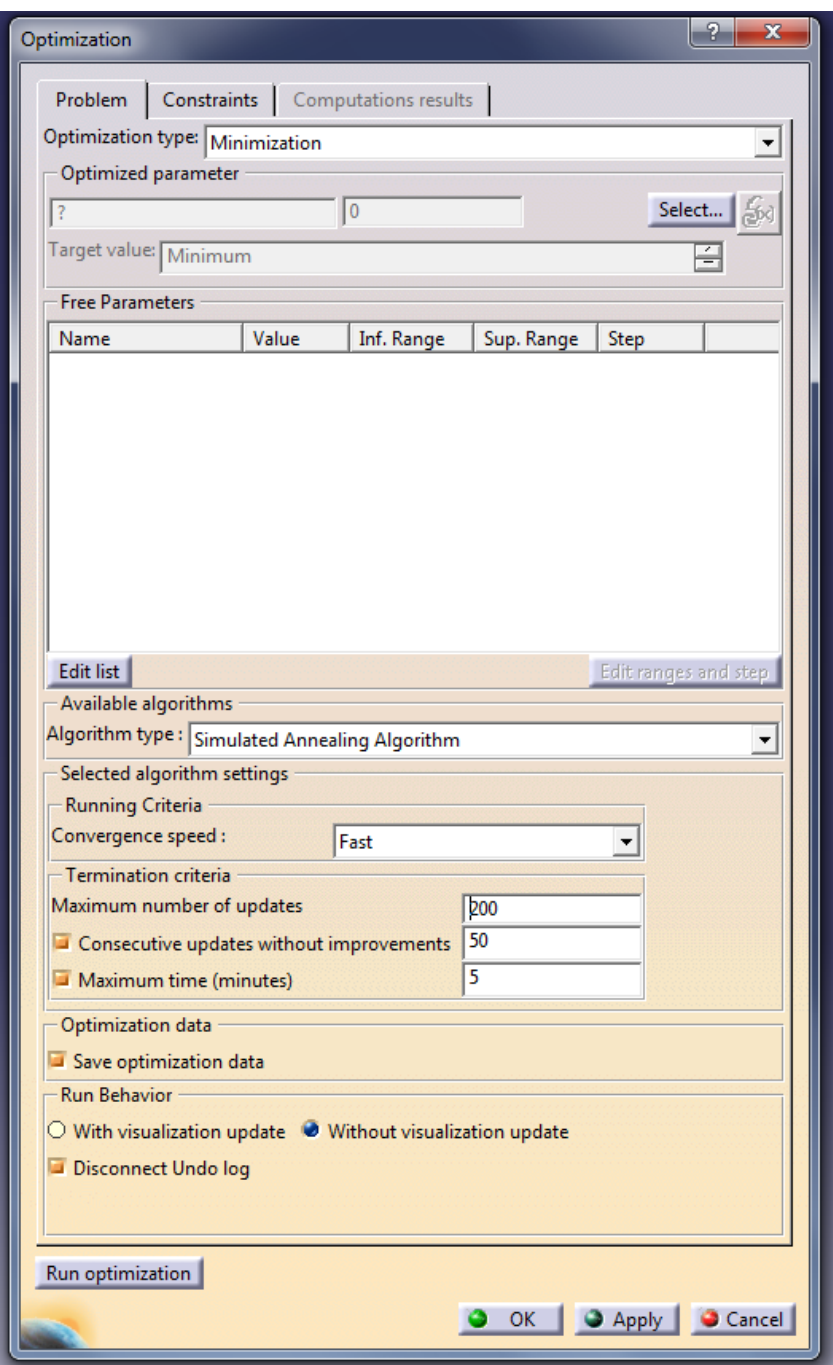

Slika 3. Izgled prozora za optimiranje

#### <span id="page-16-1"></span><span id="page-16-0"></span>2.2.1 **Kartica** "Problem"

Na kartici "Problem" pod "Optimization type" definira se tip optimizacije ("Minimization", "Maximization", "Target Value" ili "Only constraints"). Time se određuje da li je tražena najmanja, najveća, ciljana (točna) vrijednost ili optimiranje se vrši isključivo bazirajući se na zadane uvjete.

Nakon toga bira se parametar koji će se optimirati, tj. čija maksimalna, minimalna ili ciljana vrijednost se traži.

Pod "Free Parameters" se definiraju dimenzije čijom promjenom vrijednosti će se doći do željenog rezultata.

Za svaku od dimenzija može se definirati raspon (vrijednost "od-do") (na slici označeno s 1) i korak (podijela) (na slici označeno s 2) [\(Slika 4\)](#page-17-0). Podjelom se određuje kako će se ta dimenzija uzeti u obzir prilikom proračuna optimizacije. Prevelik korak je beskoristan a mali korak može spriječiti brzu konvergenciju rješenja. Ako nismo sigurni, ne definiramo korak , ali odredimo raspone dimenzija.

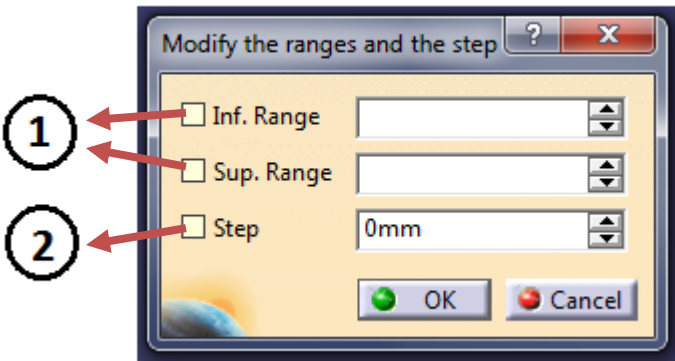

Slika 4. Definiranje raspona i koraka

<span id="page-17-0"></span>Nakon toga definira se tip algoritma po kojem će se optimirati.

Na raspolaganju ima pet tipova algoritama, koje se može podijeliti na dvije velike cjeline s obzirom na način pretraživanja podataka.

To je "Simulated Annealing Algorithm" koji vrši globalnu pretragu podataka koja kako vrijeme prolazi prelazi u lokalno pretraživanje. Svi uvjeti i ograničenja u algoritam se uvode odjednom. Obično se koristi kod nelinearnih, diskontinuiranih funkcija, te se preporučuje korištenje kada je nepoznat oblik funkcije.

"Local Algorithm For Constraints and Priorities", "Algorithm For Constraints and Derevities Providers", "Gradient Algorithm Without Constraint" i "Gradient Algorithm With Constraint(s)" su algoritmi koji vrše lokalno pretraživanje podataka. Za korištenje ovih algoritama sva ograničenja moraju biti diferencijabilna i svojstva funkcije poznata. Dolaze brže do rezultata nego "Simulated Annealing Algorithm", ali rade na manjem opsegu funkcija.

Idući korak je odabir brzine konvergencije. Što je brzina sporija rezultati optimizacije su točniji, ali ukupan broj rješenja je manji.

Pod "Termination Criteria" određuje se maksimalni broj iteracija, broj iteracija bez poboljšanja rezultata i maksimalno vrijeme trajanja optimizacije.

Označavanjem "Save optimization data" svi rezultati će biti spremljeni u excel datoteku.

Također može se izabrati između "With vizualization update" ili "Without vizualization update" s čime se određuje, da li će se vidjeti proces optimizacije na modelu u toku samog proračuna.

#### <span id="page-18-0"></span>2.2.2. Kartica "Constraints"

Na ovoj katrici određuju se uvjeti i ograničenja koja se uzimaju u obzir prilikom proračuna, a bitna su za konačni rezultat optimizacije [\(Slika 5\)](#page-19-0).

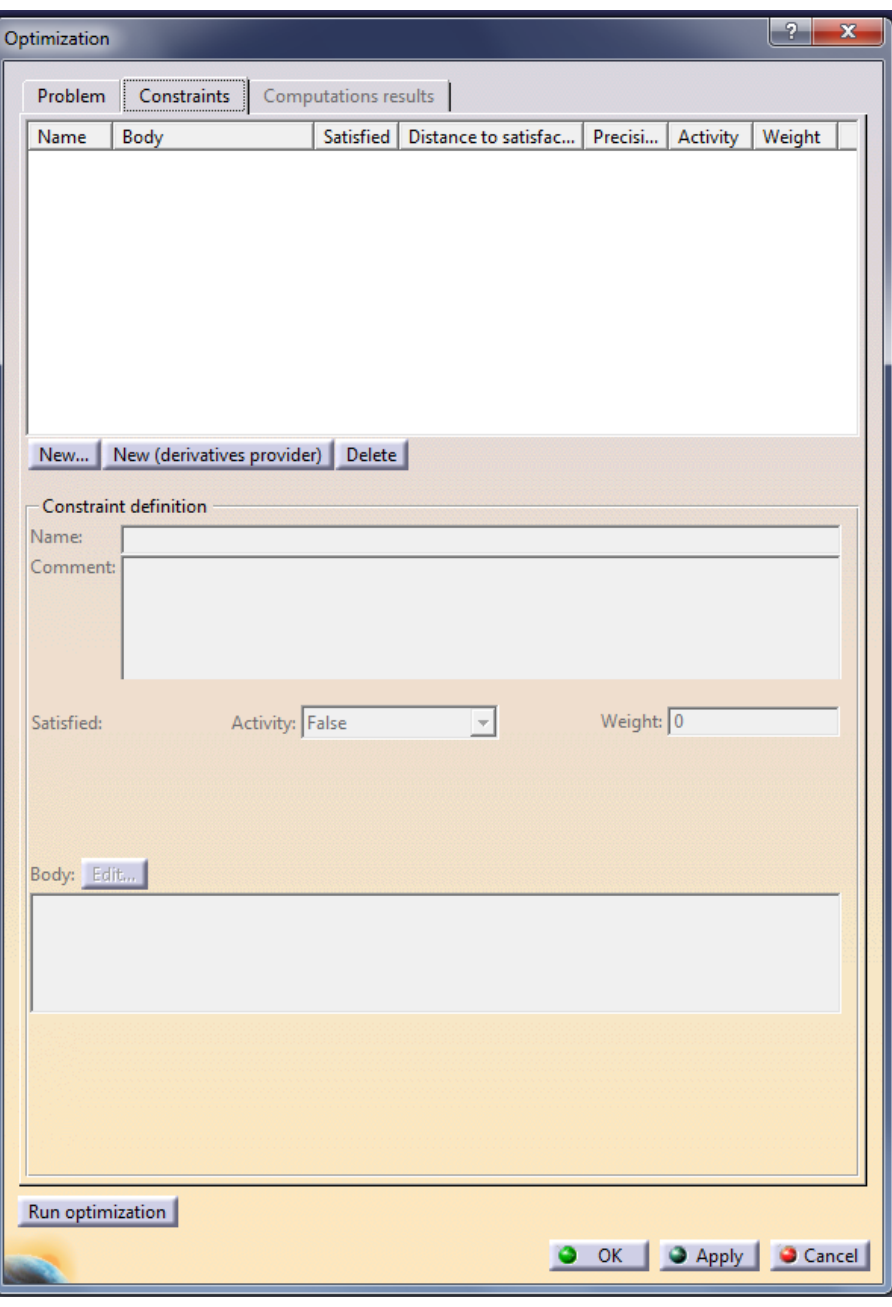

Slika 5. Izgled kartice "Constraints"

<span id="page-19-0"></span>Pritiskom na "New" otvara se novi prozor s popisom svih parametara koji se mogu iskoristiti za definiranje ograničenja [\(Slika 6\)](#page-20-0).

| <b>Optimization Constraints Editor</b>                         |                                                                                     |                                                                                                    |         | ٠<br>$\boldsymbol{\mathsf{x}}$ |  |  |  |
|----------------------------------------------------------------|-------------------------------------------------------------------------------------|----------------------------------------------------------------------------------------------------|---------|--------------------------------|--|--|--|
| 謡<br>Ī                                                         |                                                                                     |                                                                                                    | Line: 1 | <b>1 % →!</b>                  |  |  |  |
| 'Finite Element Model.1\Maximum Von Mises.3\Maximum Von Mises' |                                                                                     |                                                                                                    |         |                                |  |  |  |
|                                                                |                                                                                     |                                                                                                    |         |                                |  |  |  |
|                                                                |                                                                                     |                                                                                                    |         |                                |  |  |  |
| Dictionary                                                     | <b>Members of Parameters</b>                                                        | Members of All                                                                                                    |         |                                |  |  |  |
|                                                                |                                                                                     |                                                                                                    |         |                                |  |  |  |
| Parameters                                                     |                                                                                     | 'Nodes and Elements\OCTREE Tetrahedron Mesh.1 : nosac\Criteria`                                                                                   |         | $\overline{\phantom{a}}$       |  |  |  |
| <b>Design Table</b><br><b>Operators</b>                        | <b>Renamed parameters</b><br><b>Boolean</b>                                         | 'Nodes and Elements\OCTREE Tetrahedron Mesh.1 : nosac\Geometry Violation'<br>'Nodes and Elements\OCTREE Tetrahedron Mesh.1 : nosac\Interior Size` |         |                                |  |  |  |
| Pointer on value functions                                     | Lenath                                                                              | 'Nodes and Elements\OCTREE Tetrahedron Mesh.1 : nosac\Max Attempts'                                                                               |         |                                |  |  |  |
| <b>Point Constructors</b>                                      | Angle                                                                               | 'Nodes and Elements\OCTREE Tetrahedron Mesh.1 : nosac\Proportional Sag`                                                                           |         |                                |  |  |  |
| Law                                                            | Severity                                                                            | 'Nodes and Elements\OCTREE Tetrahedron Mesh.1 : nosac\Min Jacobian`                                                                               |         |                                |  |  |  |
| <b>Operations Constructors</b>                                 | <b>CstAttr Mode</b>                                                                 | 'Nodes and Elements\OCTREE Tetrahedron Mesh.1 : nosac\Proportional Sag Value`                                                                     |         |                                |  |  |  |
| <b>Line Constructors</b>                                       | <b>String</b>                                                                       | 'Nodes and Elements\OCTREE Tetrahedron Mesh.1 : nosac\Violation Value`                                                                            |         |                                |  |  |  |
| <b>Circle Constructors</b>                                     | Pressure                                                                            | 'Nodes and Elements\OCTREE Tetrahedron Mesh.1 : nosac\Max Warp Angle'                                                                             |         |                                |  |  |  |
| <b>String</b>                                                  | Real                                                                                | 'Nodes and Elements\OCTREE Tetrahedron Mesh.1 : nosac\Min Geometry Size`                                                                          |         |                                |  |  |  |
| <b>Direction Constructors</b>                                  | Density                                                                             | 'Nodes and Elements\OCTREE Tetrahedron Mesh.1 : nosac\Max Interior Size`                                                                          |         |                                |  |  |  |
| 1 ist                                                          | Inverse temperature                                                                 | 'Nodes and Elements\OCTREE Tetrahedron Mesh.1 : nosac\Min Size For Sag`                                                                           |         |                                |  |  |  |
| <b>Measures</b>                                                | <b>Flement Order</b>                                                                | 'Nodes and Elements\OCTREE Tetrahedron Mesh.1 : nosac\Global Split'                                                                               |         |                                |  |  |  |
| <b>Surface Constructors</b>                                    | <b>MSHOctreeCriteria</b>                                                            | Finite Element Model.1\Distributed Force.1\Force Vector.1\Force.1`                                                                                |         |                                |  |  |  |
| Wireframe Constructors                                         | Integer                                                                             | 'Finite Element Model.1\Distributed Force.1\Force Vector.1\Force.2`                                                                               |         |                                |  |  |  |
| <b>Part Measures</b>                                           | Force                                                                               | Finite Element Model.1\Distributed Force.1\Force Vector.1\Force.3`                                                                                |         |                                |  |  |  |
| <b>Plane Constructors</b>                                      | Energy                                                                              | Finite Element Model.1\Energy\Energy`                                                                                                    |         |                                |  |  |  |
| Analysis operators                                             | Mass                                                                                | 'Finite Element Model.1\Mass.2\Mass'                                                                                                    |         |                                |  |  |  |
| Object                                                         | <b>Analysis Set</b>                                                                 | Finite Element Model.1\Maximum Von Mises.3\Maximum Von Mises                                                                                      |         |                                |  |  |  |
| Math                                                           | <b>Set Of Relations</b>                                                             | Relations\Optimizations.1\Optimization.1\Problem.1\Goal.1\TargetValue                                                                             |         |                                |  |  |  |
| <b>Units</b>                                                   | Plane                                                                               | Relations\Optimizations.1\Optimization.1\Problem.1\Constraint.1\Satisfaction                                                                      |         |                                |  |  |  |
| Constant                                                       | Properties                                                                          | Relations\Optimizations.1\Optimization.1\Problem.1\Constraint.1\Activity                                                                          |         |                                |  |  |  |
|                                                                | Feature                                                                             | Relations\Optimizations.1\Optimization.1\Problem.1\Constraint.1\DistanceToSatisfaction                                                            |         |                                |  |  |  |
|                                                                | Property                                                                            | 'Relations\Optimizations.1\Optimization.1\Free Parameter.1\Inferior Range'                                                                        |         |                                |  |  |  |
|                                                                | <b>Preprocessing Entity</b>                                                         | 'Relations\Optimizations.1\Optimization.1\Free Parameter.1\Superior Range'                                                                        |         |                                |  |  |  |
|                                                                | <b>Restraints</b>                                                                   | 'Relations\Optimizations.1\Optimization.1\Free Parameter.2\Inferior Range'                                                                        |         |                                |  |  |  |
|                                                                | Loads                                                                               | 'Relations\Optimizations.1\Optimization.1\Free Parameter.2\Superior Range'                                                                        |         | Ξ                              |  |  |  |
|                                                                | <b>Analysis Results</b>                                                             | Relations\Optimizations.1\Optimization.2\Problem.1\Goal.1\TargetValue                                                                             |         |                                |  |  |  |
|                                                                | <b>Restraint</b>                                                                    | Relations\Optimizations.1\Optimization.2\Problem.1\Constraint.3\Satisfaction                                                                      |         |                                |  |  |  |
|                                                                | Load                                                                                | Relations\Optimizations.1\Optimization.2\Problem.1\Constraint.3\Activity                                                                          |         |                                |  |  |  |
|                                                                | Optimization                                                                        | Relations\Optimizations.1\Optimization.2\Problem.1\Constraint.3\DistanceToSatisfaction                                                            |         |                                |  |  |  |
|                                                                |                                                                                     | 'Relations\Optimizations.1\Optimization.2\Free Parameter.1\Inferior Range`                                                                        |         |                                |  |  |  |
|                                                                |                                                                                     | 'Relations\Optimizations.1\Optimization.2\Free Parameter.1\Superior Range'                                                                        |         |                                |  |  |  |
|                                                                |                                                                                     | 'Relations\Optimizations.1\Optimization.2\Free Parameter.2\Inferior Range`                                                                        |         | $\overline{\phantom{a}}$       |  |  |  |
|                                                                | 6,699e+007N_m2<br>H<br>Finite Element Model.1\Maximum Von Mises.3\Maximum Von Mises |                                                                                                    |         |                                |  |  |  |
|                                                                |                                                                                     |                                                                                                    |         |                                |  |  |  |
|                                                                |                                                                                     |                                                                                                    | OK      | <b>3</b> Apply<br>Cancel       |  |  |  |
|                                                                |                                                                                     |                                                                                                    |         |                                |  |  |  |

Slika 6. Odabir parametara ograničenja

<span id="page-20-0"></span>Nakon što je parametar izabran, znakovima (<, > ili ==) definira se odnos trenutne veličine s onom koju želimo postiči.

Također može se postaviti odnos između parametra među sobom (npr. Visina-Širina>0mm). Pritiskom na "OK" ograničenje je upisano u glavni prozor na kartici "Constraints".

Uz ograničenje može se vidjeti da li je ono ispunjeno i prije početka same optimizacje. Ako nije, kolika je brojčana razlika do ispunjenja tog uvjeta.

Za svako ograničenje može se definirati odstupanje od traženog rezultata.

Aktivirati, odnosno deaktivirati pojedina ograničenja. Ako su deaktivirana, neće biti uzeta u obzir prilikom proračuna.

Pod "weight" se određuje važnost pojedinog ograničenja upisivanjem broja. Povećanjem broja raste i prioritet ograničenja.

Ograničenja se upisuju isključivo pojedinačno, jedno po jedno. Jednom kada su upisana redoslijed im se ne može mjenjati (jedino izbrisati).

#### <span id="page-21-0"></span>2.2.3. Kartica "Computations results"

Nakon što je optimiranje završeno, na kartici "Computations results" mogu se vidjeti dobivena rješenja [\(Slika 7\)](#page-21-1).

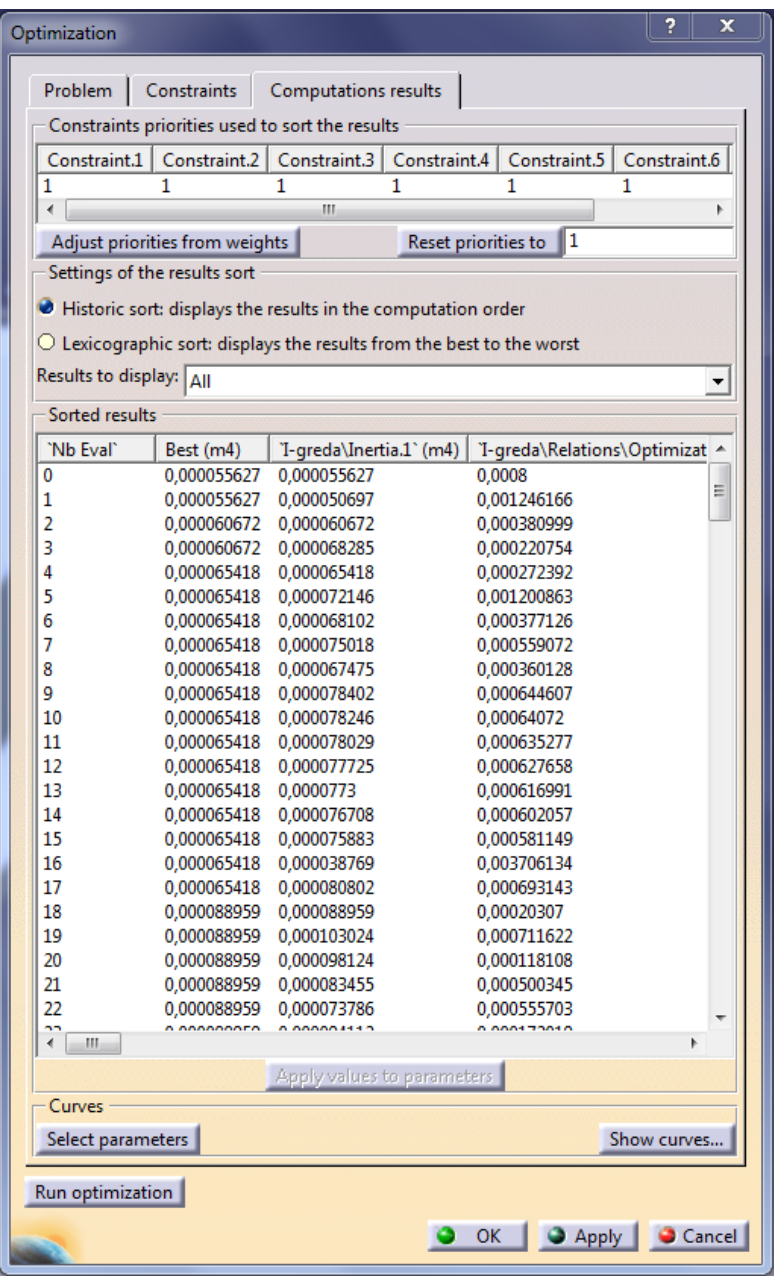

#### <span id="page-21-1"></span>Slika 7. Izgled kartice "Computations results"

Rješenja su vidljiva jedino ako je prije početka optimiranja označen "Save optimization data".

Označavanjem "Historic sort" ili "Lexicographic sort" određuje se prikaz rezultata. Da li će biti posloženi po redosljedu kojim su dobiveni prilikom optimiranja ili od najboljeg prema najgorem rješenju.

Lista s rezultatima može se dodatno sortirati odabirom koje od rezultata želimo vidjeti [\(Slika 8\)](#page-22-0).

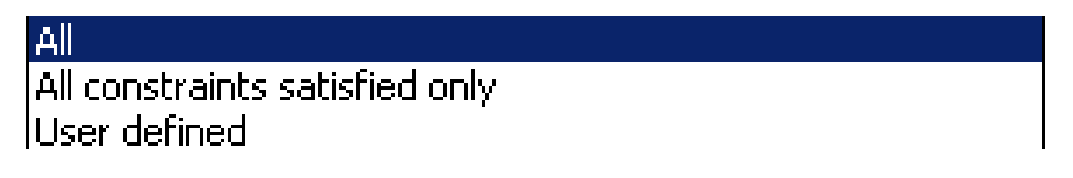

Slika 8. Sortiranje rezultata

<span id="page-22-0"></span>"Apply these values to parameters" omogućava da jedno od ponuđenih rješenja s liste (označi se red u kojem je) bude primjenjeno na model.

Pritiskom na "Select parameters" otvara se prozor u kojem se odabiru parametri čije krivulje želimo vidjeti. Izabrati se mogu samo oni koji su bili u procesu optimizacije [\(Slika 9\)](#page-23-0).

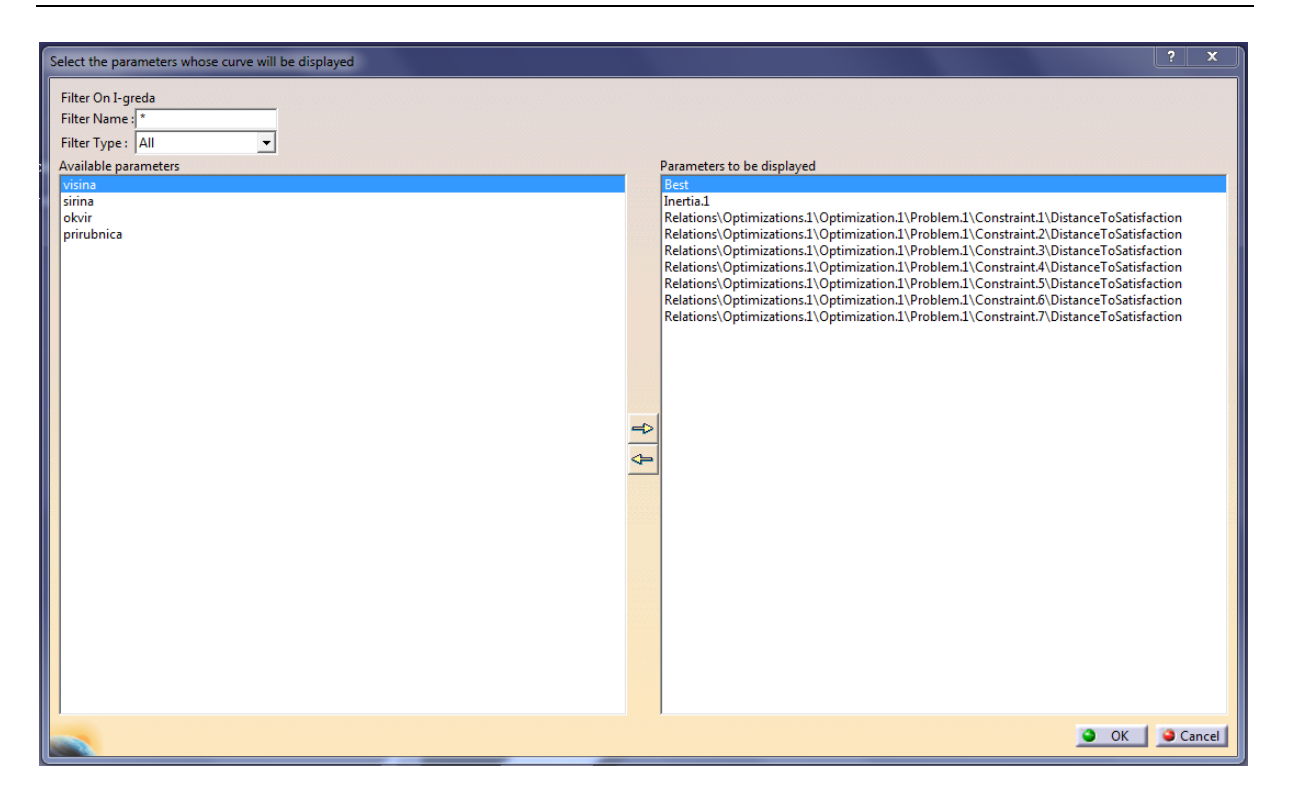

Slika 9. Odabir parametra krivulja

<span id="page-23-0"></span>Pritiskom na "Show curves" otvara se prozor u kojem su prikazane krivulje parametara, tj. kako su se njihove vrijednosti mjenjale kroz proces proračuna optimizacije [\(Slika 10\)](#page-23-1).

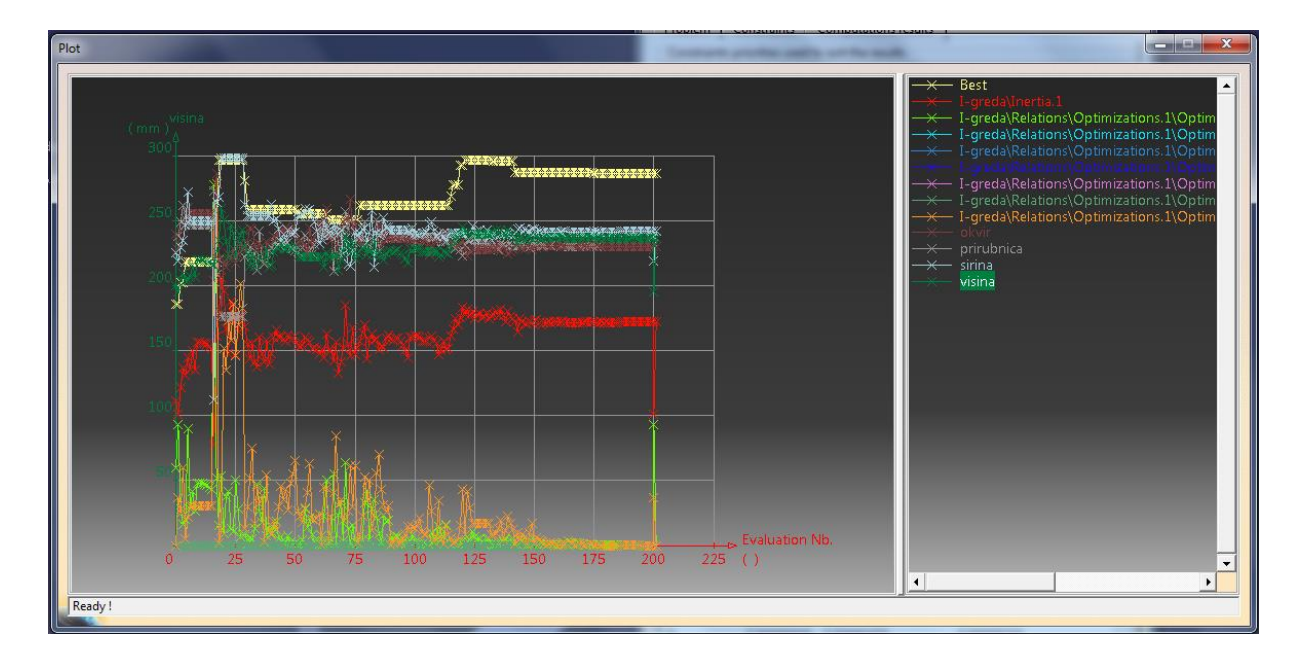

<span id="page-23-1"></span>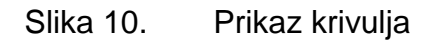

Na desnoj strani se nalazi popis svih parametara čije krivulje su prikazane. Svaki od parametara je označen posebnom bojom, tj. bojom kojom je napisan na desnoj strani, tom bojom je prikazan na lijevoj. Klikom na parametar na desnoj strani, naziv parametra se prikazuje na vrhu ordinate.

Grafikoni pomažu analizirati ponašanje funkcija i parametra tijekom optimizacije.

Zumiranjem dijagrama može se vidjeti da je sastavljen od točaka koje su međusobno povezane linijama. Svaka točka predstavlja jedno od rješenja s liste. Duplim klikom na točku otvara se prozor u kojem je usporedba trenutnih vrijednosti parametara s odabranima.

Također postoji mogućnost da se odabrani parametri iz dijagrama primjene na model.

#### <span id="page-24-0"></span>**2.3 Design Of Experiments**

Ovaj alat daje mogućnost izrade virtualnih eksperimenata s proizvoljnim brojem parametara.

Daje uvid u: - međusobnu povezanost parametara

- -radi predviđanja rezultata
- prepoznaje koji od parametara je najutjecajniji

Prikazuje kako promjena ulaznih parametara djeluje na cijeli sustav, odnosno na izlazne parametre [\(Slika 11\)](#page-24-1).

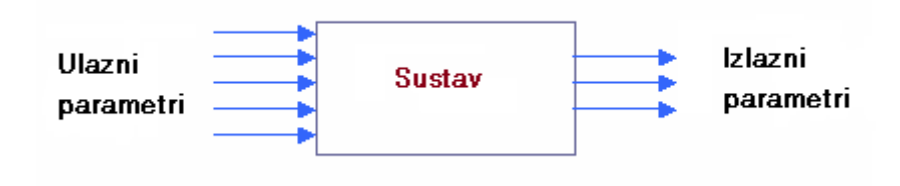

Slika 11. Povezanost sustava

<span id="page-24-1"></span>Pritiskom na ikonu "Design Of Experiments" otvara se prozor s tri kartice: "Settings", "Results" i "Perdiction".

#### <span id="page-25-0"></span>**2.3.1. Kartica "Settings"**

Na ovoj kartici definira se koji su ulazni parametri i njihov raspon, odnosno od koje najmanje, pa do koje najveće brojčane vrijednosti će se provesti analiza. Također se određuje broj razina (čvorova) pojedinog ulaznog parametra, te izlazne parametre [\(Slika 12\)](#page-25-1).

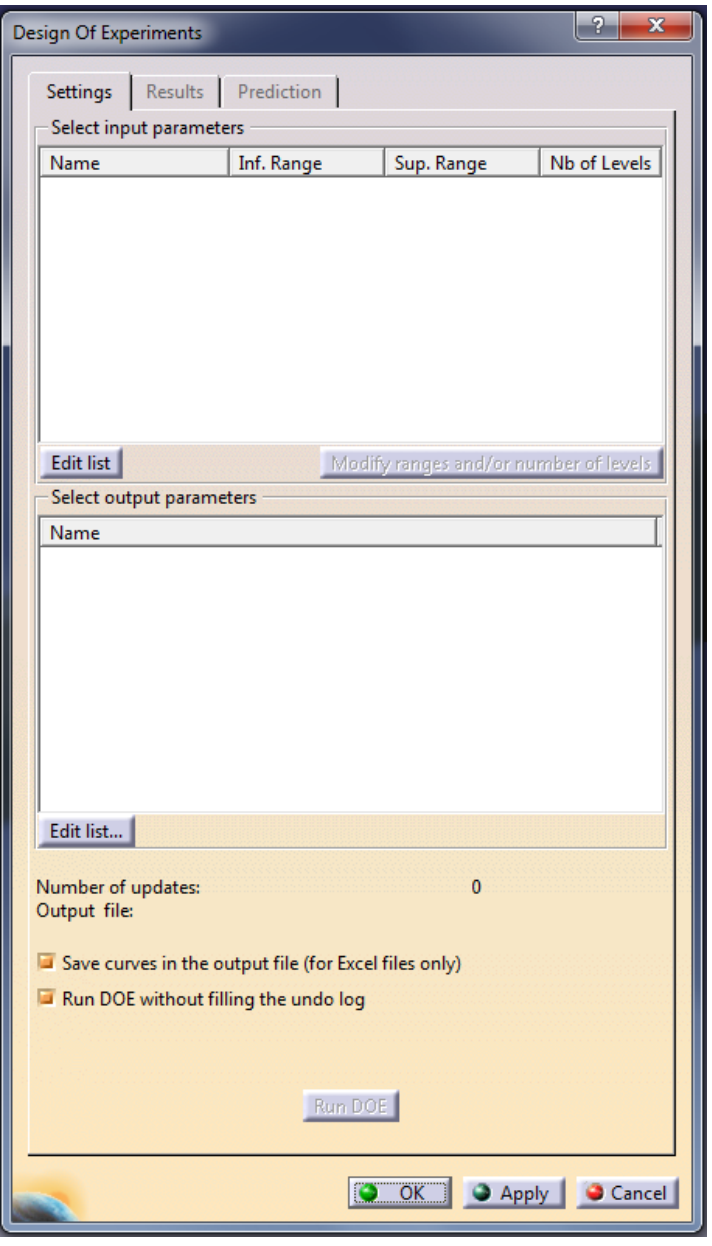

<span id="page-25-1"></span>Slika 12. Izgled kartice "Settings"

Ulazni parametri su izabrani pritiskom na gumb "Edit list".

Otvara se prozor na čijoj lijevoj strani se nalazi popis svih parametara. S popisa se označe željeni parametri, te uz pomoć strelice prebace na desnu stranu i potvrde s "OK" [\(Slika 13\)](#page-26-0).

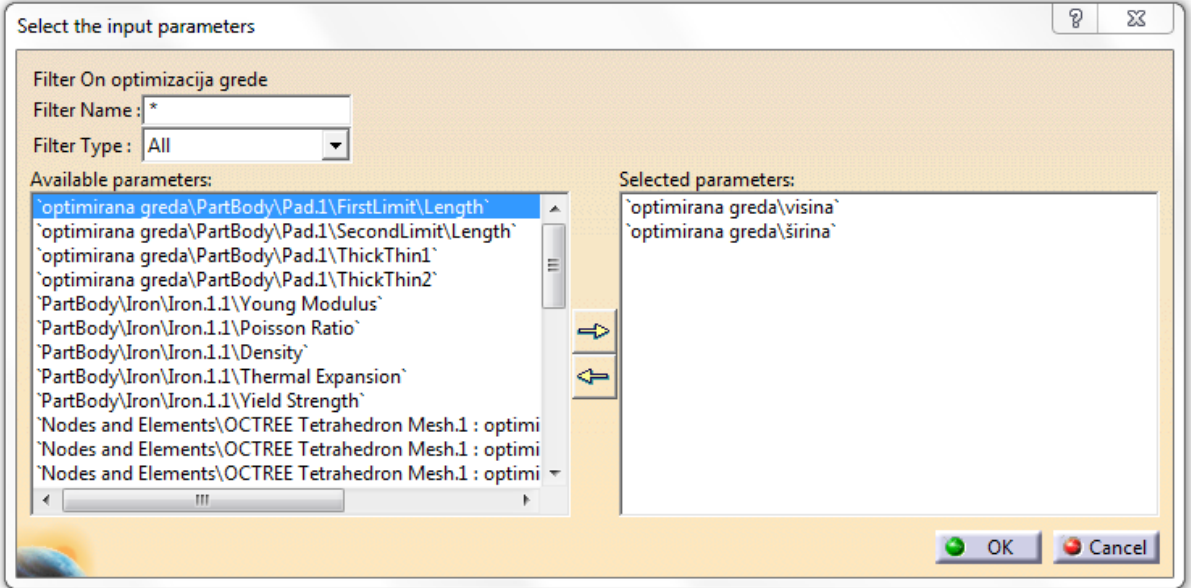

Slika 13. Odabir parametara

<span id="page-26-0"></span>Nakon toga označiti će se ulazni parametar i kliknuti na gumb "Modify ranges and/or number of levels" da bi se definirao raspon minimalne i maksimalne vrijednosti i broj razina (čvorova) [\(Slika 14\)](#page-27-1).

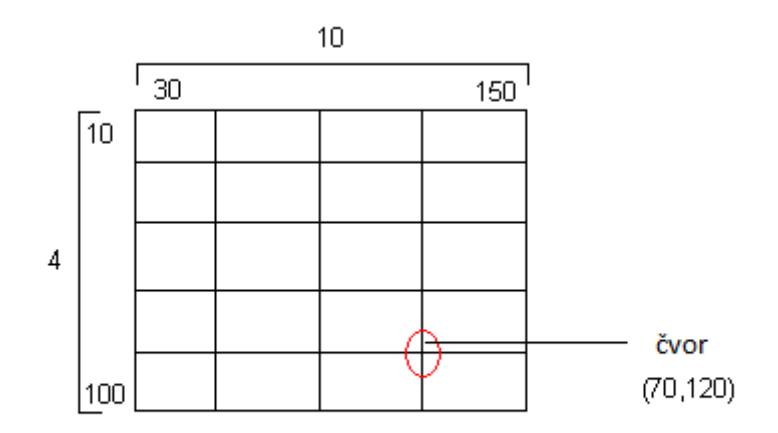

Slika 14. Prikaz čvora

<span id="page-27-1"></span>Ukupan broj rješenja u analizi je jednak umnošku svih brojeva razina. Na slici [\(Slika 14\)](#page-27-1) to je 40.

Izlazni parametri izabrani su na jednak način kao i ulazni.

Označavanjem "Save curves in the output file" svi dobiveni rezultati biti će spremljeni u excel datoteku.

#### <span id="page-27-0"></span>2.3.2. **Kartica** "Results"

Ova katrica je jedino viđljiva nakon što je analiza završena [\(Slika 15\)](#page-28-0).

|           | <b>Design Of Experiments</b>                                                                          |                           |                                      | $\mathcal{P}$<br>$\mathbf{x}$     |  |  |  |  |
|-----------|----------------------------------------------------------------------------------------------------|---------------------------|--------------------------------------|-----------------------------------|--|--|--|--|
|           |                                                                                                    |                           |                                      |                                   |  |  |  |  |
|           | Prediction<br><b>Results</b><br><b>Settings</b>                                                       |                           |                                      |                                   |  |  |  |  |
|           | Table of experiments                                                                                  |                           |                                      |                                   |  |  |  |  |
|           | 'Nb Eval'<br>`optimirana greda\visina`                                                                | `optimirana greda\širina` | 'Finite Element Model.1\Mass.2\Mass' | 'Finite Ele                       |  |  |  |  |
| 1         | 10 <sub>mm</sub>                                                                                      | 10 <sub>mm</sub>          | 0,142kg                              | $6,687e+00$                       |  |  |  |  |
| 2         | 20 <sub>mm</sub>                                                                                      | 10mm                      | 0,283kg                              | $2.274e+00$                       |  |  |  |  |
| 3         | 30 <sub>mm</sub>                                                                                      | 10mm                      | 0,425kg                              | $1,051e+00$                       |  |  |  |  |
| 4         | 40 <sub>mm</sub>                                                                                      | 10mm                      | 0,567kg                              | $6,215e+00$                       |  |  |  |  |
| 5         | 50 <sub>mm</sub>                                                                                      | 10mm                      | 0,708kg                              | $4,854e+00$                       |  |  |  |  |
| 6         | 60mm                                                                                                  | 10 <sub>mm</sub>          | $0.85$ kg                            | $3,821e+00$                       |  |  |  |  |
| 7         | 70 <sub>mm</sub>                                                                                      | 10mm                      | $0.992$ kg                           | $4,635e+00$                       |  |  |  |  |
| 8         | 80 <sub>mm</sub>                                                                                      | 10mm                      | 1,133kg                              | $3.703e+00$                       |  |  |  |  |
| 9         | 10 <sub>mm</sub>                                                                                      | 20 <sub>mm</sub>          | $0,283$ kg                           | 3,289e+00                         |  |  |  |  |
| 10        | 20 <sub>mm</sub>                                                                                      | 20 <sub>mm</sub>          | $0,567$ kg                           | $1,119e+00$                       |  |  |  |  |
| 11        | 30mm                                                                                                  | 20 <sub>mm</sub>          | 0,85kg                               | $5,191e+00$                       |  |  |  |  |
| 12        | 40mm                                                                                                  | 20mm                      | 1,133kg                              | 3,129e+00                         |  |  |  |  |
| 13        | 50 <sub>mm</sub>                                                                                      | 20 <sub>mm</sub>          | 1,417kg                              | $4.171e+00$                       |  |  |  |  |
| 14        | 60mm                                                                                                  | 20 <sub>mm</sub>          | 1,7kq                                | $2,949e+00$                       |  |  |  |  |
| 15        | 70 <sub>mm</sub>                                                                                      | 20 <sub>mm</sub>          | 1,983kg                              | $4,015e+00$                       |  |  |  |  |
| 16        | 80 <sub>mm</sub>                                                                                      | 20 <sub>mm</sub>          | 2,267kg                              | $2.632e+00$                       |  |  |  |  |
| 17        | 10 <sub>mm</sub>                                                                                      | 30 <sub>mm</sub>          | $0,425$ kg                           | $2.332e+00$                       |  |  |  |  |
| 18        | 20mm                                                                                                  | 30mm                      | 0,85kg                               | $7.386e+00$                       |  |  |  |  |
| 19        | 30 <sub>mm</sub>                                                                                      | 30mm                      | 1,275kg                              | $3.474e+00$                       |  |  |  |  |
| 20        | 40 <sub>mm</sub>                                                                                      | 30mm                      | 1.7 <sub>kq</sub>                    | $2,084e+00$                       |  |  |  |  |
| 21        | 50 <sub>mm</sub>                                                                                      | 30mm                      | 2,125kg                              | $1,704e+0($                       |  |  |  |  |
| 22        | 60mm                                                                                                  | 30mm                      | 2,55kg                               | $1,651e+0($                       |  |  |  |  |
| 23        | 70 <sub>mm</sub>                                                                                      | 30 <sub>mm</sub>          | 2,975kg                              | $1,64e+00$                        |  |  |  |  |
| 24        | 80 <sub>mm</sub>                                                                                      | 30 <sub>mm</sub>          | 3,4kg                                | $1,618e+0($                       |  |  |  |  |
| 25        | 10 <sub>mm</sub>                                                                                      | 40 <sub>mm</sub>          | 0,567kg                              | $1,561e+0($                       |  |  |  |  |
| 26        | 20 <sub>mm</sub>                                                                                      | 40 <sub>mm</sub>          | 1,133kg                              | $5.454e+00$                       |  |  |  |  |
| 27        | 30 <sub>mm</sub>                                                                                      | 40 <sub>mm</sub>          | 1.7 <sub>kq</sub>                    | $2.566e+00$                       |  |  |  |  |
| 28<br>'nΩ | 40 <sub>mm</sub><br>50mm                                                                              | 40 <sub>mm</sub><br>10mm  | 2,267kg<br>3.0331.4                  | $1.554e+0($<br>$2.204 \times 100$ |  |  |  |  |
| ∢         |                                                                                                    | m.                        |                                      |                                   |  |  |  |  |
|           |                                                                                                    |                           |                                      |                                   |  |  |  |  |
|           |                                                                                                    |                           | Apply values                         |                                   |  |  |  |  |
|           |                                                                                                    |                           |                                      |                                   |  |  |  |  |
|           | Generated curves                                                                                      |                           |                                      |                                   |  |  |  |  |
|           |                                                                                                    |                           |                                      |                                   |  |  |  |  |
|           |                                                                                                    |                           |                                      |                                   |  |  |  |  |
|           | Available curves visina' on the output : `optimizacija grede\Finite Element Model.1\Mass.2\Mass`<br>▼ |                           |                                      |                                   |  |  |  |  |
|           |                                                                                                    |                           |                                      |                                   |  |  |  |  |
|           |                                                                                                    |                           |                                      |                                   |  |  |  |  |
|           | Apply<br><b>OK</b><br>Cancel<br>۰                                                                     |                           |                                      |                                   |  |  |  |  |

Slika 15. Izgled kartice "Results"

<span id="page-28-0"></span>Prikazani rezultati su dobiveni analizom svakog čvora.

Označavanjem željenog rezultata s liste i klikom na gumb "Apply values", dobivene vrijednosti su primjenjene na model.

Također pomoću krivulja moguće je vidjeti kako pojedini ulazni parametar ima utjecaj na pojedini izlazni i/ili kako svi ulazni parametri imaju utjecaj na pojedini izlazni. Krivulje se izabiru pod "Available curves". Traženi prikaz krivulja vidi se u zasebnom prozoru [\(Slika 16\)](#page-29-1).

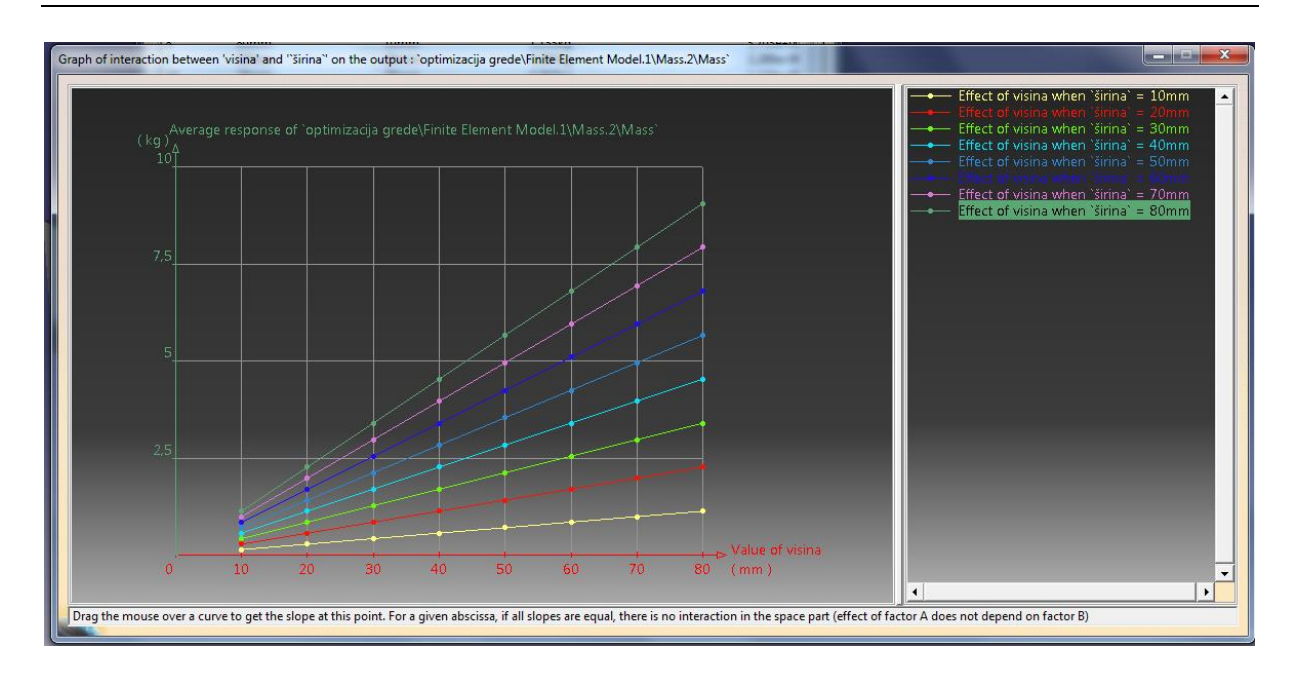

Slika 16. Prikaz krivulja u DOE

#### <span id="page-29-1"></span><span id="page-29-0"></span>2.3.3. Kartica "Prediction"

Ova kartica predstavlja matematički model koji se koristi za dobivanje teorijske vrijednosti izlazog parametra obzirom na specifičnu konfiguraciju ulaznih parametara.

Ona je također dostupna jedino nakon završene analize [\(Slika 17\)](#page-30-0).

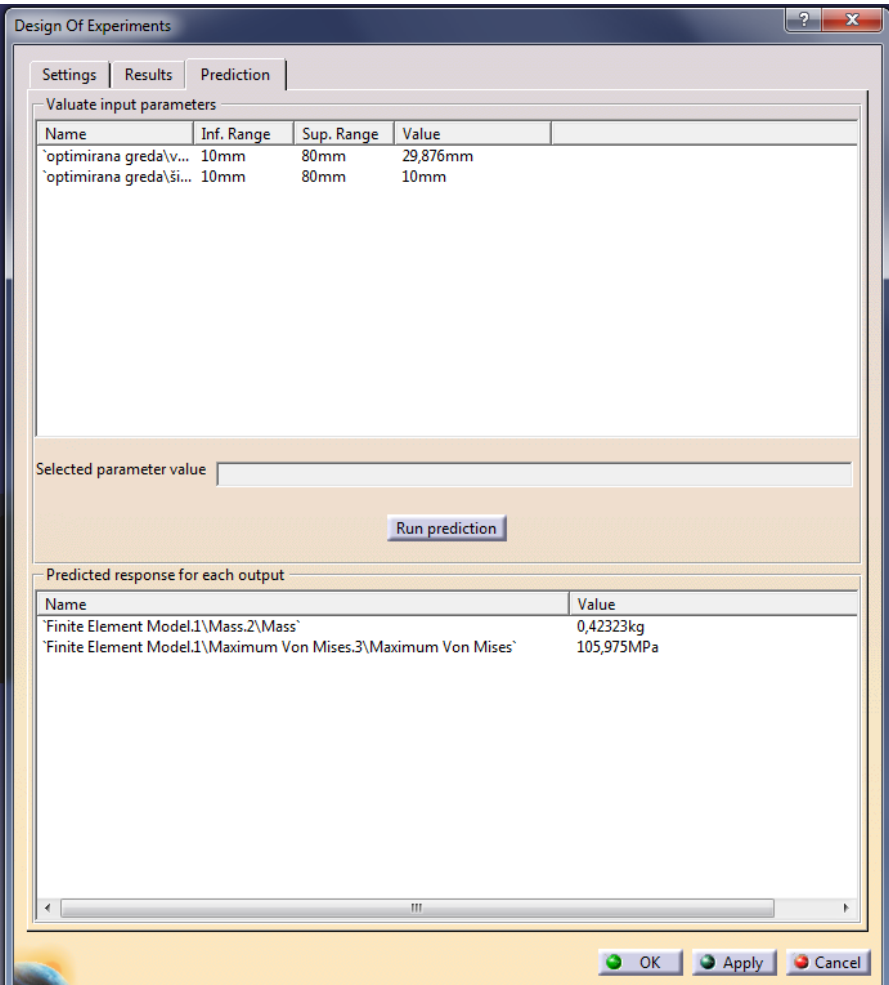

Slika 17. Prikaz kartice "Prediction"

<span id="page-30-0"></span>Predviđanja se mogu dobiti na dva načina:

1. računanjem teorijske vrijednosti čvora:

-na kartici "Results" odabrati će se redak i kliknuti na "Apply values"

-zatim na kartici "Prediction" kliknuti na "Run prediction"

-rezultati izlaznih parametara biti će prikazani u doljnjem prozoru [\(Slika 17\)](#page-30-0)

2. računanje teorijske vrijednosti čvora unutar definiranog raspona (izvan mreže):

-na kartici "Prediction" označiti će se željeni parametar

-pod "Selected Parametar value" upisati će se željena vrijednost i potvrditi s enter

-postupak se ponovlja na svim parametrima čija vrijednost se želi promjeniti

-nakon toga će se pritisnuti gumb "Run prediction"

-rezultati izlaznih parametara biti će prikazani u doljnjem prozoru [\(Slika 17\)](#page-30-0)

### <span id="page-32-0"></span>**3. PRIMJERI OPTIMIZACIJE**

#### <span id="page-32-1"></span>**3.1 Optimiranje grede**

U ovom primjeru će se na najednostavniji način pokazati kako optimirati gredu koja je na jednom kraju uklještena, a na drugom opterećena silom. Ali prvo će se u "Design Of Experiments" provjeriti međusobni odnos i utjecaj parametara koji se kasnije žele iskoristiti u samom procesu optimizacije [5].

Prvi korak je modeliranje grede u "Part Design" [\(Slika 18](#page-32-2) i [Slika 19\)](#page-32-3).

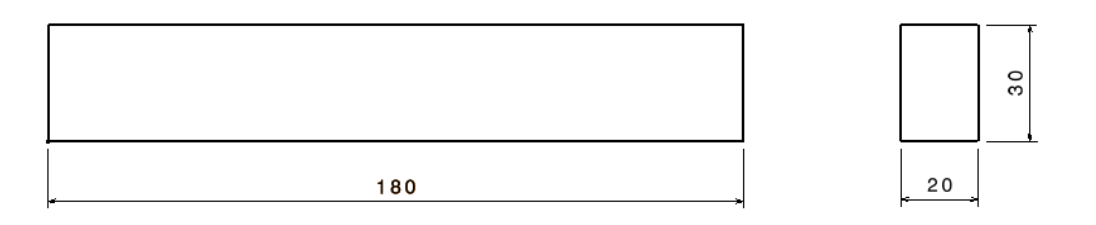

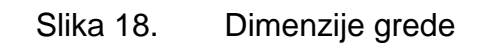

<span id="page-32-3"></span><span id="page-32-2"></span>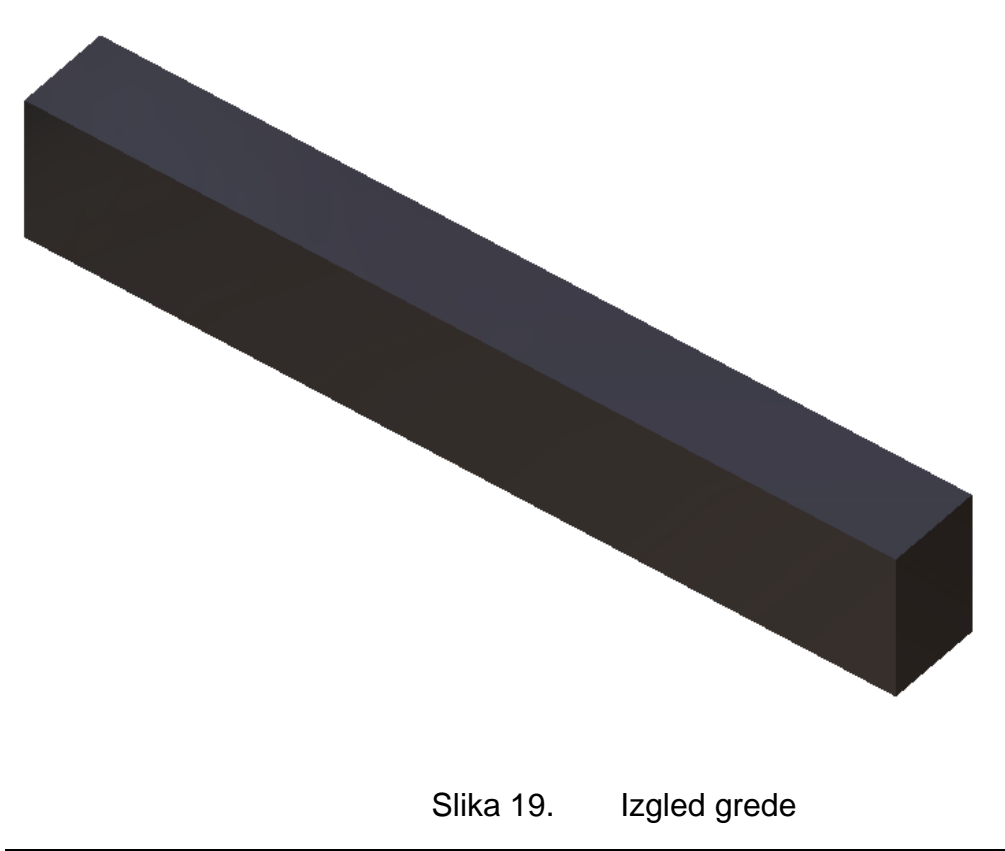

Radi lakšeg snalaženja i boljeg pregleda, napravljeni su parametri za dimenzije koji će se kasnije optimirati. Parametri su kreirani na način da klikom miša na ikonu "Formula" u prozoru će se izabrati tip parametra koji se želi napraviti [\(Slika 20](#page-33-0) i Slika [21\)](#page-33-1).

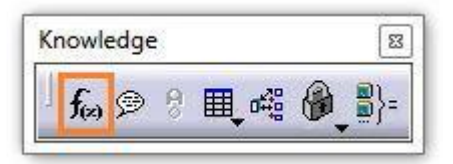

Slika 20. Izgled alatne trake i ikone "Formula"

<span id="page-33-0"></span>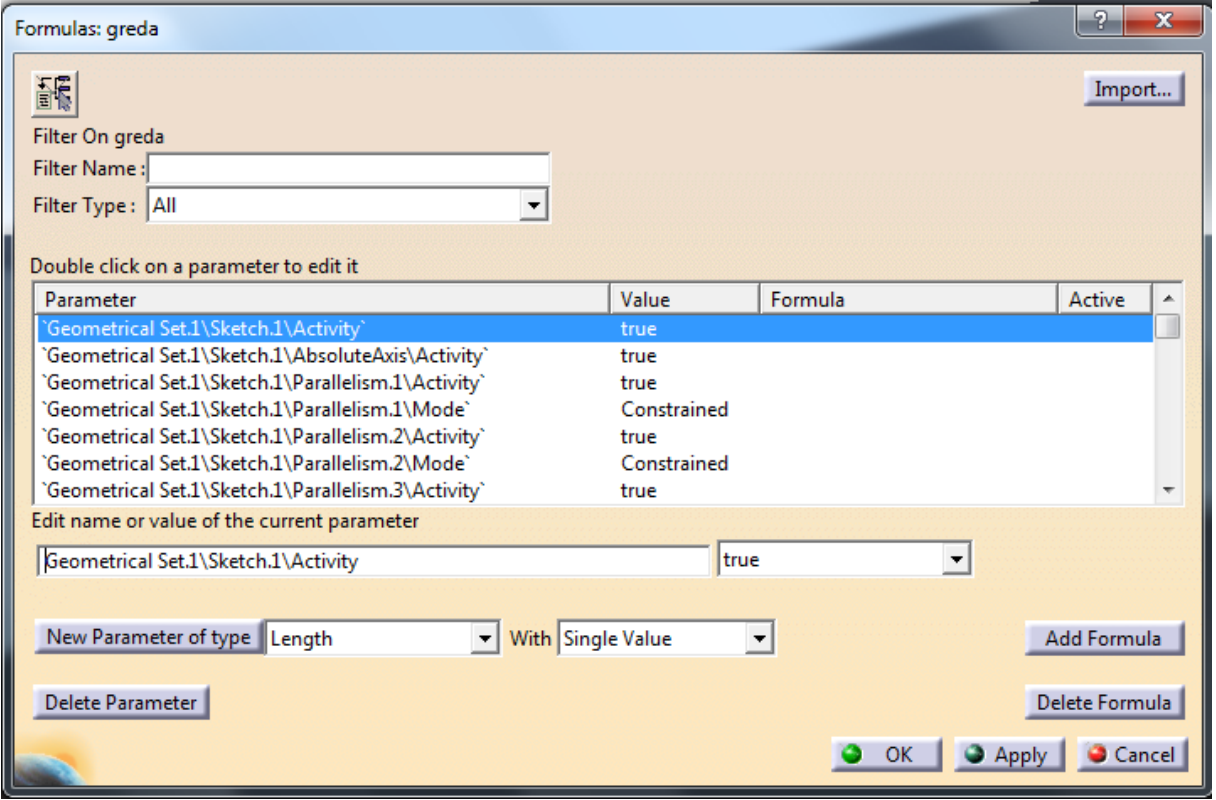

Slika 21. Izrada parametara

<span id="page-33-1"></span>U ovom slučaju izabrani parametri su vezani za duljinu (lenght). Imena su im "visina" i "širina", te su im upisane željene brojčane vrijednosti. [\(Slika 22\)](#page-34-0).

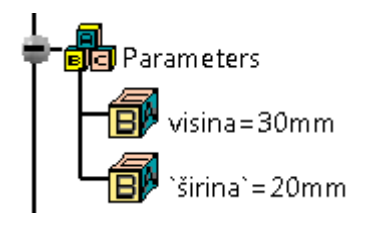

Slika 22. Prikaz parametara u drvu

<span id="page-34-0"></span>Da bi se povezalo parametre s dimenzijama crteža, u "Sketcher"-u s desnim klikom tipke miša na dimenziju selektirati će se strelica uz "Offset object" pa zatim kliknuti na "Edit Formula". Otvorio se prozor u kojemu će se odrediti s kojim parametrom je ta dimenzija povezana [\(Slika 23\)](#page-35-0).

| Formula Editor: PartBody\Pad.1\FirstLimit\Length                                                                                                    |                                                                                                    |                                                                                                    | x |  |  |  |  |
|----------------------------------------------------------------------------------------------------|----------------------------------------------------------------------------------------------------|----------------------------------------------------------------------------------------------------|---|--|--|--|--|
| 齲                                                                                                    |                                                                                                    | 暖ゆ                                                                                                    |   |  |  |  |  |
| PartBody\Pad.1\FirstLimit\Length                                                                                                    |                                                                                                    | Ξ                                                                                                    |   |  |  |  |  |
|                                                                                                    |                                                                                                    |                                                                                                    |   |  |  |  |  |
|                                                                                                    |                                                                                                    |                                                                                                    |   |  |  |  |  |
|                                                                                                    |                                                                                                    |                                                                                                    |   |  |  |  |  |
| Dictionary<br>Parameters<br>Design Table<br>Operators<br>Pointer on value functions<br><b>Point Constructors</b><br>Law<br><b>Operations Constructors</b><br><b>Line Constructors</b><br><b>Circle Constructors</b><br>Strina<br><b>Direction Constructors</b><br>l ist.<br><b>Measures</b><br><b>Surface Constructors</b><br>Wireframe Constructors<br><b>Part Measures</b><br><b>Plane Constructors</b><br>Object<br>Math<br>Units<br>Constant | <b>Members of Parameters</b><br>All<br>Renamed parameters<br>Boolean<br>CstAttr Mode<br>Length<br>String<br>Pressure<br>Real<br>Density<br>Inverse temperature<br>Feature<br>Plane<br>Solid<br>Curve<br>Constraint<br>Set of parameters<br><b>Set Of Relations</b><br>Formula | Members of All<br>Geometrical Set.1\Sketch.1\Activity`<br>'Geometrical Set.1\Sketch.1\AbsoluteAxis\Activity`<br>'Geometrical Set.1\Sketch.1\Parallelism.1\Activity`<br>'Geometrical Set.1\Sketch.1\Parallelism.1\Mode`<br>'Geometrical Set.1\Sketch.1\Parallelism.2\Activity`<br>'Geometrical Set.1\Sketch.1\Parallelism.2\Mode`<br>'Geometrical Set.1\Sketch.1\Parallelism.3\Activity`<br>'Geometrical Set.1\Sketch.1\Parallelism.3\Mode`<br>'Geometrical Set.1\Sketch.1\Parallelism.4\Activity`<br>'Geometrical Set.1\Sketch.1\Parallelism.4\Mode`<br>'Geometrical Set.1\Sketch.1\Equidistance.5\Activity`<br>'Geometrical Set.1\Sketch.1\Equidistance.5\Mode`<br>'Geometrical Set.1\Sketch.1\Equidistance.6\Activity`<br>'Geometrical Set.1\Sketch.1\Equidistance.6\Mode`<br>'Geometrical Set.1\Sketch.1\Perpendicularity.7\Activity`<br>'Geometrical Set.1\Sketch.1\Perpendicularity.7\Mode`<br>'Geometrical Set.1\Sketch.1\Offset.8\Offset`<br>'Geometrical Set.1\Sketch.1\Offset.8\Activity`<br>`Geometrical Set.1\Sketch.1\Offset.8\Mode`<br>'Geometrical Set.1\Sketch.1\Offset.9\Offset`<br>'Geometrical Set.1\Sketch.1\Offset.9\Activity'<br>`Geometrical Set.1\Sketch.1\Offset.9\Mode`<br>PartBody\Pad.1\FirstLimit\Length<br>PartBody\Pad.1\SecondLimit\Length<br>PartBody\Pad.1\ThickThin1<br>PartBody\Pad.1\ThickThin2<br>PartBody\Pad.1\Activity<br>PartBody\Material<br>visinal<br>`širina` | Ξ |  |  |  |  |
|                                                                                                    |                                                                                                    | Relations\Formula.1\Activity<br>Relations\Formula.2\Activity<br>`PartBody\Iron\Iron.1.1\Young Modulus`<br>`PartBody\Iron\Iron.1.1\Poisson Ratio`<br>`PartBody\Iron\Iron.1.1\Density`<br>`PartBody\Iron\Iron.1.1\Thermal Expansion`<br>`PartBody\Iron\Iron.1.1\Yield Strength`<br>`greda\Part Number`<br>greda\Nomenclature<br>greda\Revision<br>`greda\Product Description`<br>greda\Definition<br>greda<br>`xy plane`<br>`yz plane`<br>`zx plane`<br>'Geometrical Set.1                                                                                                    |   |  |  |  |  |
| OK<br>Cancel                                                                                                    |                                                                                                    |                                                                                                    |   |  |  |  |  |

Slika 23. Povezivanje parametra i dimenzija

<span id="page-35-0"></span>Zna se da su parametri povezani s dimenzijama ako se uz dimenzije vidi f(x) [\(Slika 24\)](#page-36-0).
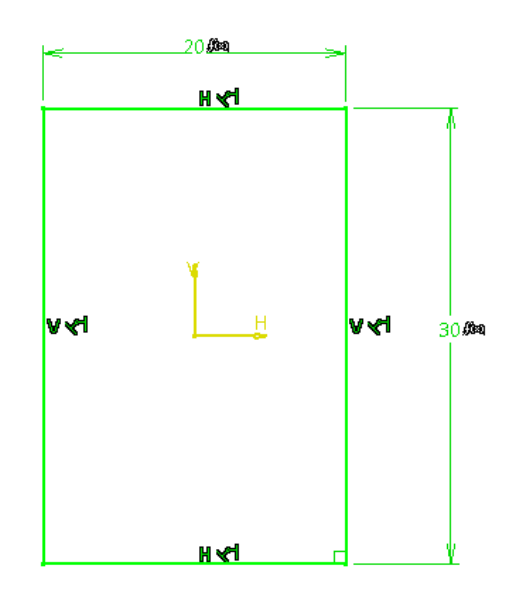

Slika 24. Prikaz povezanih parametara s dimenzijama

Nakon toga će se na "Apply Material" izabrati željezo (iron) kao materijal za gredu.

U "Generative Structural Analysis" za konačne elemente su izabrani linearni tetraedri čiji parametri (veličina i gustoća) mesha su 5mm i 1mm.

Greda je na jednom kraju uklještena, a na drugom opterećena silom od 1000 N. U drvetu će se pod "Sensors" osim "Energy" odabrati "Maximum von Mises" i "Mass" [\(Slika 25](#page-37-0) i [Slika 26\)](#page-37-1).

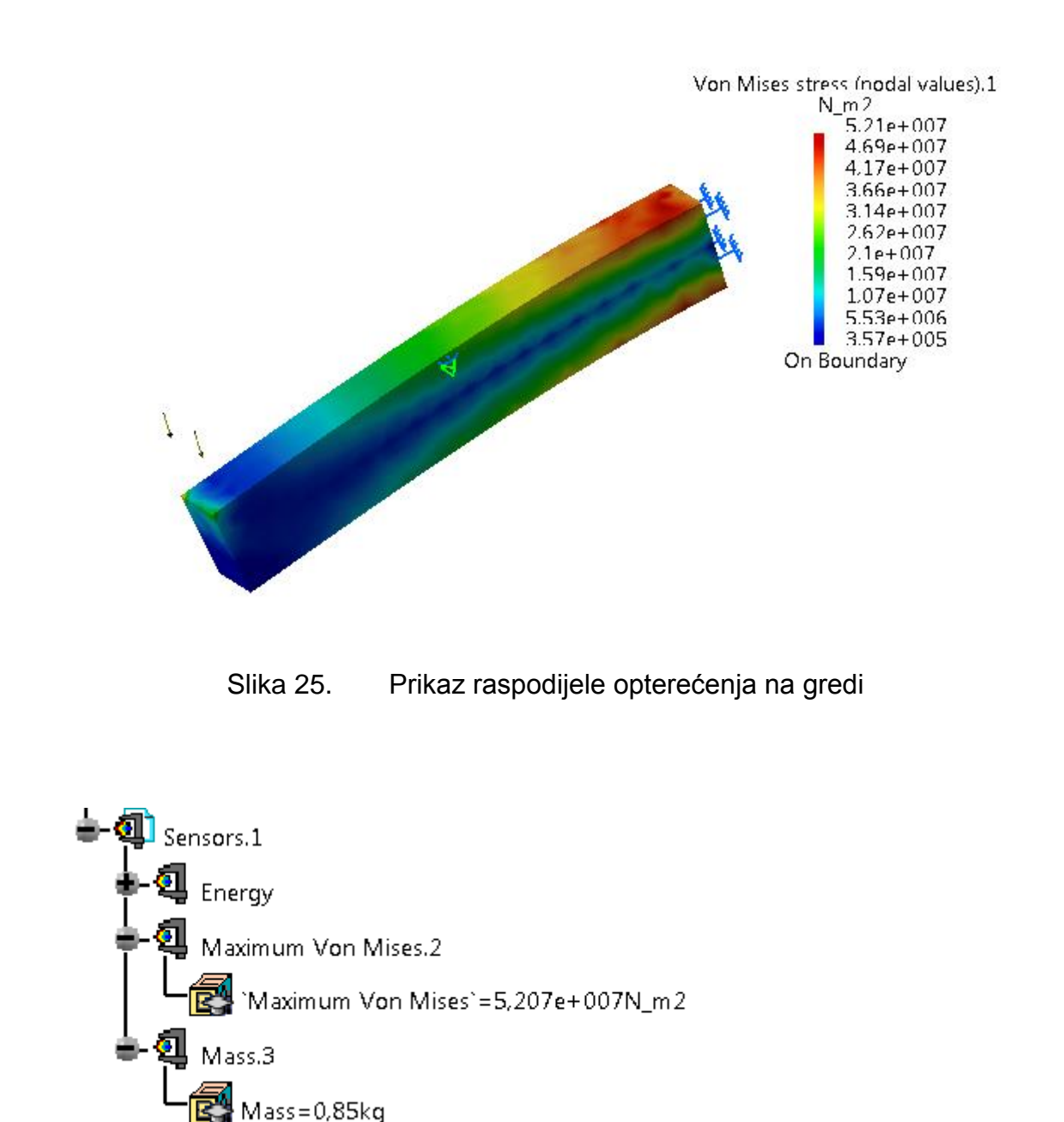

<span id="page-37-0"></span>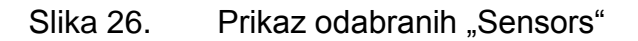

<span id="page-37-1"></span>U "Product Engineering Optimizer" mišem će se kliknuti na ikonu "Design of Experiments".

Pojavio se prozor u kojemu se izaberu ulazni, odnosno izlazni parametri. Za ulazne parametre su izabrani visina i širina, a za izlazne masa i naprezanje (Maximum Von Mises). Za ulazne parametre određeno je da mogu biti najmanje 10mm, a najviše

80mm duljine. Taj raspon duljine je podijeljen na 8 dijelova. Catia je automatski izračunala da će biti maksimalno 64 kombinacija rješenja, što je dobila umnoškom svih podjela ulaznih parametara (u našem slučaju 8\*8) [\(Slika 27](#page-38-0) i [Slika 28\)](#page-39-0).

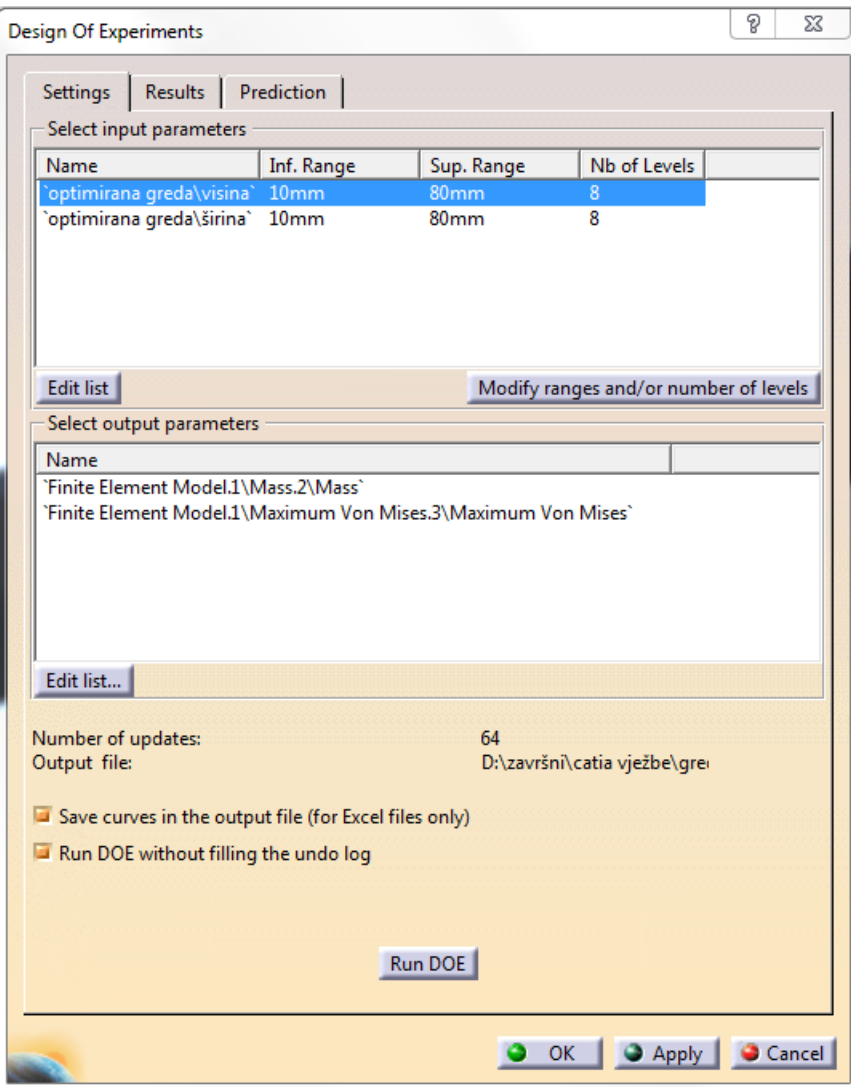

<span id="page-38-0"></span>Slika 27. Prikaz parametara u DOE

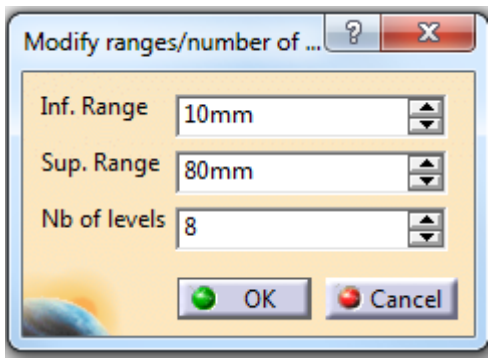

Slika 28. Definiranje raspona i koraka

<span id="page-39-0"></span>Klikom na "Run DOE", pojavio se prozor u kojem će se upisati ime i odrediti mjesto gdje će CATIA spremiti rezultate u obliku Microsoft Excel tablice.

U tablici se može vidjeti kako će se mjenjati masa i naprezanje s obzirom na promjenu dimenzija, tj. na koji način promjena ulaznih parametara utječe na izlazne [\(Slika 29\)](#page-39-1).

| (P                                                | ы                    |                                    |                                     |                                                                  | <b>Chart Tools</b>                                                                                                    |                  |                                       |                  | doe [Compatibility Mode] - Microsoft Excel                                                              |               |                                                                                                    |                                                                                                    |                                                                                               |              |                       |                     |                         |                                                                                                    |                  |         | <b>CONTRACTOR</b>                                                                                               |
|---------------------------------------------------|----------------------|------------------------------------|-------------------------------------|------------------------------------------------------------------|----------------------------------------------------------------------------------------------------|------------------|---------------------------------------|------------------|----------------------------------------------------------------------------------------------------|---------------|----------------------------------------------------------------------------------------------------|----------------------------------------------------------------------------------------------------|-----------------------------------------------------------------------------------------------|--------------|-----------------------|---------------------|-------------------------|----------------------------------------------------------------------------------------------------|------------------|---------|----------------------------------------------------------------------------------------------------|
|                                                   | Home                 | Insert                             | Page Layout                         | Formulas<br>Data<br>Review                                       | View<br>Design                                                                                                    | Layout<br>Format |                                       |                  |                                                                                                    |               |                                                                                                    |                                                                                                    |                                                                                               |              |                       |                     |                         |                                                                                                    |                  |         | $\omega - 5$                                                                                                    |
| California                                        | & Cut                |                                    | Calibri (Body)                      | $-$ A <sup><math>A</math></sup><br>$=$<br>$\vert$ 10<br>$\equiv$ | $= 8 -$<br>Wrap Text                                                                                                    | Text             |                                       |                  |                                                                                                    | Normal        |                                                                                                    | Bad                                                                                                    | Good                                                                                          |              | Neutral               |                     | $+11$                   | P                                                                                                    | $\Sigma$ AutoSum |         | Â                                                                                                    |
|                                                   | <b>Copy</b><br>Paste |                                    |                                     | $\equiv$                                                         | 復                                                                                                    | 四                | $%$ , $\frac{1}{100}$ $\frac{00}{10}$ |                  | Conditional Format                                                                                      | Calculation   |                                                                                                    | heck Cell                                                                                                 |                                                                                               | Explanatory  | Input                 |                     |                         | <b>Insert Delete Format</b>                                                                                               | g Fill           |         | Sort & Find &                                                                                                   |
|                                                   |                      | Format Painter                     | $B$ $I$ $U$                         |                                                                  | Merge & Center<br>运                                                                                                    |                  |                                       |                  | Formatting ~ as Table                                                                                   |               |                                                                                                    |                                                                                                    |                                                                                               |              |                       |                     |                         |                                                                                                    | Q Clear -        |         | Filter * Select *                                                                                               |
|                                                   | Clipboard            | $\overline{12}$                    | Font                                | $\overline{\mathrm{Na}}$ .                                       | Alignment                                                                                                    |                  | Number<br>$\overline{\mathrm{1u}}$    |                  |                                                                                                    |               |                                                                                                    | Styles                                                                                                    |                                                                                               |              |                       |                     |                         | Cells                                                                                                    |                  | Editing |                                                                                                    |
|                                                   | Chart 10             | $-63$                              | $f_x$                               |                                                                  |                                                                                                    |                  |                                       |                  |                                                                                                    |               |                                                                                                    |                                                                                                    |                                                                                               |              |                       |                     |                         |                                                                                                    |                  |         |                                                                                                    |
|                                                   | A                    | R                                  | c.                                  | D                                                                | E                                                                                                    | c.               | G                                     | H                |                                                                                                    | -1            | к                                                                                                    | L.                                                                                                    | M                                                                                             | N.           | $\circ$               | <b>D</b>            | $\Omega$                | $\mathsf{R}$                                                                                                    | <sub>S</sub>     | T       | U.                                                                                                    |
|                                                   |                      |                                    |                                     | `optimizacija<br>grede\Finite Element                            | 'optimizacija grede\Finite<br>Element Model.1\Maximum                                                                     |                  |                                       |                  |                                                                                                    |               |                                                                                                    |                                                                                                    |                                                                                               |              |                       |                     |                         |                                                                                                    |                  |         |                                                                                                    |
|                                                   |                      |                                    |                                     | Model.1\Mass.2\Mass                                              | Von Mises.3\Maximum Von                                                                                                   |                  |                                       |                  |                                                                                                    |               |                                                                                                    |                                                                                                    |                                                                                               |              |                       |                     |                         |                                                                                                    |                  |         |                                                                                                    |
|                                                   |                      |                                    | 1 Nb Eval visina (mm) 'širina' (mm) | (kg)                                                             | Mises' (N m2)                                                                                                    |                  |                                       |                  |                                                                                                    |               |                                                                                                    |                                                                                                    |                                                                                               |              |                       |                     |                         |                                                                                                    |                  |         |                                                                                                    |
| 2 <sub>1</sub>                                    |                      | $10^{-1}$                          | 10                                  | 0.142                                                            | 6.687e+008                                                                                                    |                  |                                       |                  |                                                                                                    |               |                                                                                                    |                                                                                                    |                                                                                               |              |                       |                     |                         |                                                                                                    |                  |         |                                                                                                    |
| 3 <sup>2</sup>                                    |                      | 20                                 | $\mathbf{r}_{10}$                   | 0.283                                                            | 2.274e+008                                                                                                    |                  |                                       |                  | Mean effect of visina on 'optimizacija grede\Finite<br>Element Model.1\Mass.2\Mass' (surrounded by min. |               |                                                                                                    |                                                                                                    |                                                                                               |              |                       |                     |                         |                                                                                                    |                  |         |                                                                                                    |
| 4 <sup>3</sup>                                    |                      | 30                                 | 10                                  | 0.425                                                            | $1.051e+008$                                                                                                    |                  |                                       | and max. effect) |                                                                                                    |               |                                                                                                    |                                                                                                    |                                                                                               |              |                       |                     |                         |                                                                                                    |                  |         |                                                                                                    |
| $\begin{array}{c c}\n5 & 4 \\ 6 & 5\n\end{array}$ |                      | 40                                 | $\mathbf{r}_{10}$                   | 0.567                                                            | 6.217e+007                                                                                                    | -1               |                                       |                  |                                                                                                    |               |                                                                                                    |                                                                                                    |                                                                                               |              |                       |                     |                         |                                                                                                    |                  |         |                                                                                                    |
|                                                   |                      | $50^{\circ}$                       | 10                                  | 0.708                                                            | 4.584e+007                                                                                                    | 0,8              |                                       |                  | Mean effect of 'širina' on<br>`optimizacija grede\Finite Element                                        |               |                                                                                                    |                                                                                                    |                                                                                               |              |                       |                     |                         |                                                                                                    |                  |         |                                                                                                    |
| 7 <sup>7</sup>                                    |                      | 60                                 | 10                                  | 0.85                                                             | 3.821e+007                                                                                                    |                  |                                       |                  | Model.1\Mass.2\Mass' (surrounded by                                                                     |               |                                                                                                    |                                                                                                    |                                                                                               |              |                       |                     |                         |                                                                                                    |                  |         |                                                                                                    |
| 8 <sup>7</sup>                                    |                      | $70^{-1}$                          | 50                                  | 0.992                                                            | f `optimizacija<br>inite Element<br>ass.2\Mass` (kg)<br>(surrounded by<br>max. responses)<br>4.575e+007                   | 0,6              |                                       |                  | min. and max. effect)                                                                                   |               |                                                                                                    |                                                                                                    |                                                                                               |              |                       |                     |                         |                                                                                                    |                  |         |                                                                                                    |
| 9 <sup>7</sup>                                    |                      | $80^{\circ}$                       | 10                                  | 1.133                                                            | 3.703e+007                                                                                                    | 0,4              |                                       | $\mathbf{1}$     |                                                                                                    |               |                                                                                                    | Mean effect of visina on 'optimizacija                                                                    |                                                                                               |              |                       |                     |                         |                                                                                                    |                  |         |                                                                                                    |
| 10 <sup>7</sup>                                   |                      | 10 <sup>1</sup>                    | 20                                  | 0.283                                                            | 3.289e+008                                                                                                    | 0,2              |                                       | 0,8              |                                                                                                    |               |                                                                                                    | grede\Finite Element Model.1\Maximum                                                                      |                                                                                               |              |                       |                     |                         |                                                                                                    |                  |         |                                                                                                    |
| $11\ 10$                                          |                      | 20                                 | 20                                  | 0.567                                                            | 1.122e+008                                                                                                    | $\circ$          |                                       | 0,6              |                                                                                                    |               |                                                                                                    | Von Mises.3\Maximum Von Mises                                                                             |                                                                                               |              |                       |                     |                         |                                                                                                    |                  |         |                                                                                                    |
| $12^{11}$                                         |                      | 30                                 | 20                                  | 0.85                                                             | 5.191e+007                                                                                                    |                  |                                       | 0.4              |                                                                                                    |               |                                                                                                    | (surrounded by min. and max. effect)                                                                      |                                                                                               |              |                       |                     |                         |                                                                                                    |                  |         |                                                                                                    |
| 13 <sup>7</sup> 12                                |                      | 40                                 | $50^{\circ}$                        | 1.133                                                            | verage of 'opt:<br>grede\Finite 1<br>odol.l\Mass.2\M<br>esponses (surre<br>esponses (surre<br>h. and max. r<br>3.129e+007 |                  |                                       | 0,2              |                                                                                                    |               |                                                                                                    | Mean effect of 'širina' on 'optimizacija grede\Finite Element                                             |                                                                                               |              |                       |                     |                         |                                                                                                    |                  |         |                                                                                                    |
| $14^{11}$                                         |                      | $50^{\circ}$                       | 50                                  | 1.417                                                            | 4.171e+007                                                                                                    |                  |                                       | $\Omega$         |                                                                                                    |               |                                                                                                    | Model.1\Maximum Von Mises.3\Maximum Von Mises' (surrounded by                                             |                                                                                               |              | min, and max, effect) |                     |                         |                                                                                                    |                  |         |                                                                                                    |
| 15 14                                             |                      | 60                                 | 50                                  | 1.7                                                              | 2.755e+007                                                                                                    |                  |                                       |                  | erage of `optimizacija<br>grede\Finite Element<br>Hodel.1\Haximm Von<br>Hises.3\Haximm Von              | m2) responses |                                                                                                    |                                                                                                    |                                                                                               |              |                       |                     |                         |                                                                                                    |                  |         |                                                                                                    |
| $16^{7}15$                                        |                      | $70^{\circ}$                       | $50^{\circ}$                        | 1.983                                                            | 4.015e+007                                                                                                    | . in             |                                       |                  |                                                                                                    | ×             |                                                                                                    |                                                                                                    |                                                                                               |              |                       |                     |                         |                                                                                                    |                  |         |                                                                                                    |
| 17 <sup>7</sup> 16                                |                      | 80 <sup>°</sup>                    | 50                                  | 2.267                                                            | $2.631e+007$                                                                                                    | ъ                |                                       |                  |                                                                                                    |               | responses                                                                                                    |                                                                                                    |                                                                                               |              |                       |                     |                         | Effect of visina on 'optimizacija grede\Finite Element<br>Model.1\Mass.2\Mass' for each value of 'širina' (no interaction |                  |         |                                                                                                    |
| 18 <sup>7</sup> 17                                |                      | $10^{\circ}$                       | 50                                  | 0.425                                                            | 2.332e+008                                                                                                    | 'n               |                                       |                  |                                                                                                    |               |                                                                                                    |                                                                                                    |                                                                                               |              |                       |                     | if curves are parallel) |                                                                                                    |                  |         |                                                                                                    |
| 19 18                                             |                      | $50^{\circ}$                       | 30                                  | 0.85                                                             | 7.386e+007                                                                                                    | ъ                |                                       |                  | E,                                                                                                    |               |                                                                                                    |                                                                                                    |                                                                                               |              |                       |                     |                         |                                                                                                    |                  |         |                                                                                                    |
| $20^{7}19$                                        |                      | 30                                 | 30                                  | 1.275                                                            | 3.474e+007                                                                                                    | 'n               |                                       |                  |                                                                                                    |               |                                                                                                    |                                                                                                    |                                                                                               |              |                       |                     |                         | Effect of visina on 'optimizacija grede\Finite Element                                                                    |                  |         |                                                                                                    |
| $21\ 20$                                          |                      | 40                                 | 50                                  | 1.7                                                              | $2.084e+007$                                                                                                    | 'n               |                                       |                  |                                                                                                    | ģ             |                                                                                                    |                                                                                                    |                                                                                               |              |                       |                     |                         | Model.1\Maximum Von Mises.3\Maximum Von Mises' for each<br>value of 'širina' (no interaction if curves are parallel)      |                  |         |                                                                                                    |
| $22^{7}21$                                        |                      | $50^{\circ}$                       | $\mathbf{z}_0$                      | 2.125                                                            | 1.704e+007                                                                                                    | ъ                |                                       |                  |                                                                                                    |               |                                                                                                    |                                                                                                    |                                                                                               |              |                       |                     |                         |                                                                                                    |                  |         |                                                                                                    |
| $23 \ 22$                                         |                      | $50^{\circ}$                       | 50                                  | 2.55                                                             | $1.652e + 007$                                                                                                    | ъ                |                                       |                  |                                                                                                    |               |                                                                                                    |                                                                                                    |                                                                                               |              |                       |                     |                         |                                                                                                    |                  |         |                                                                                                    |
| $24 \overline{23}$                                |                      | 50                                 | 30                                  | 2.975                                                            | 1.64e+007                                                                                                    | 'n<br>ъ          |                                       |                  |                                                                                                    |               | verage of `optimizacija<br>grede\Finite Element<br>Hodel.1\Haximm Von<br>Hises.3\Haximm Von<br>$\frac{M1505}{(unromodal\;bu)}$ | verage of 'optimizacija<br>grede\Finite Element<br>odel.1\Mass.2\Mass' (kg)<br>.1\Mass.2\Mas<br>responses | verage of 'optimizacija<br>grede\Finite Element<br>Model.1\Maximum Von<br>Miene 2\Maximum Von |              |                       |                     |                         |                                                                                                    |                  |         | Mean slope of the effect curve of visina on 'optimizad<br>grede\Finite Element Model.1\Mass.2\Mass' (surrounded |
| $25^{7}24$<br>$26\overline{25}$                   |                      | $80^{\circ}$                       | $\frac{1}{30}$<br>5a                | 3.4                                                              | 1.81e+007                                                                                                    | ъ                |                                       |                  |                                                                                                    |               |                                                                                                    |                                                                                                    |                                                                                               |              |                       |                     |                         | min. and max. slopes)                                                                                                    |                  |         |                                                                                                    |
| 27 <sup>7</sup> 26                                |                      | 10 <sup>10</sup><br>$\frac{1}{20}$ | Zn.                                 | 0.567<br>1.133                                                   | $1.561e+008$                                                                                                    | ъ                |                                       |                  |                                                                                                    |               |                                                                                                    |                                                                                                    |                                                                                               |              | -1                    |                     |                         |                                                                                                    |                  |         | Mean slope of the effect curve of 'širi                                                                         |
| 28 27                                             |                      | 30 <sup>2</sup>                    | 50 <sub>10</sub>                    |                                                                  | 5.454e+007<br>2.567e+007                                                                                                  | ъ                |                                       |                  |                                                                                                    |               |                                                                                                    |                                                                                                    |                                                                                               |              | 0,8                   |                     |                         |                                                                                                    |                  |         | optimizacija grede\Finite Elemen                                                                                |
| 29 28                                             |                      | 40                                 | 5a                                  | 1.7<br>2.267                                                     |                                                                                                    | 'n               |                                       |                  |                                                                                                    |               |                                                                                                    |                                                                                                    |                                                                                               |              | 0,6                   |                     |                         | Model.1\Mass.2\Mass' (surrounded by min.                                                                                  |                  |         |                                                                                                    |
| $30^{7}29$                                        |                      | $50^{\circ}$                       | $_{40}$                             | 2.833                                                            | 1.554e+007<br>2.394e+007                                                                                                  | ъ                |                                       |                  |                                                                                                    |               |                                                                                                    |                                                                                                    |                                                                                               | <b>Slope</b> | 0,4                   |                     |                         |                                                                                                    |                  |         | Mean slope of the effect cur                                                                                    |
| $31\,30$                                          |                      | 60                                 | 40                                  | 3.4                                                              | 1.392e+007                                                                                                    | 'n               |                                       |                  |                                                                                                    |               |                                                                                                    |                                                                                                    |                                                                                               |              | 0,2                   |                     | -1                      | visi                                                                                                    |                  |         | Mean slope of the                                                                                               |
| 32 <sup>7</sup> 31                                |                      | $70^{-1}$                          | $_{40}$                             | 3.966                                                            | $2.564e + 007$                                                                                                    | ъ                |                                       |                  |                                                                                                    |               |                                                                                                    |                                                                                                    |                                                                                               |              | $\Omega$              | 0,8<br>0,6          |                         | Mises                                                                                                    |                  |         | širina' on 'optim                                                                                               |
| 33 <sup>7</sup> 32                                |                      | $50^{\circ}$                       | $_{40}$                             | 4.533                                                            | 1.346e+007                                                                                                    | ъ                |                                       |                  |                                                                                                    |               |                                                                                                    |                                                                                                    |                                                                                               |              |                       | <b>Slope</b><br>0,4 |                         |                                                                                                    |                  |         | <b>Element Model</b><br>Mises.3\Maximum Vor                                                                     |
| 34 33                                             |                      | 10                                 | 50                                  | 0.708                                                            | 1.399e+008                                                                                                    | 'n               |                                       |                  |                                                                                                    |               |                                                                                                    |                                                                                                    |                                                                                               |              |                       | 0,2                 |                         | 1                                                                                                    |                  |         | by min. and                                                                                                    |
| $35\,34$                                          |                      | $^{7}_{20}$                        | 50                                  | 1.417                                                            | 4.398e+007                                                                                                    | 'n               |                                       |                  |                                                                                                    |               |                                                                                                    |                                                                                                    |                                                                                               |              | Range                 |                     | $\circ$                 |                                                                                                    |                  |         |                                                                                                    |
| $36\overline{35}$                                 |                      | 30 <sup>2</sup>                    | 'so                                 | 2.125                                                            | $2.071 + 007$                                                                                                    | и                |                                       |                  |                                                                                                    |               |                                                                                                    |                                                                                                    |                                                                                               |              |                       |                     |                         | Slope<br>0,5                                                                                                    |                  |         |                                                                                                    |
|                                                   | $H \leftarrow H$     | Sheet1                             |                                     |                                                                  |                                                                                                    |                  |                                       |                  |                                                                                                    |               |                                                                                                    |                                                                                                    |                                                                                               |              |                       |                     |                         |                                                                                                    |                  |         |                                                                                                    |
| Ready                                             |                      |                                    |                                     |                                                                  |                                                                                                    |                  |                                       |                  |                                                                                                    |               |                                                                                                    |                                                                                                    |                                                                                               |              |                       |                     |                         |                                                                                                    | 画回 四 100% (一)    |         | $-1$                                                                                                    |

<span id="page-39-1"></span>Slika 29. Rezultati DOE u Micorsoft Excel tablici

Na slici [\(Slika 30\)](#page-40-0) vidimo kako oba ulazna parametra utječu na naprezanje (Maximum Von Mises).

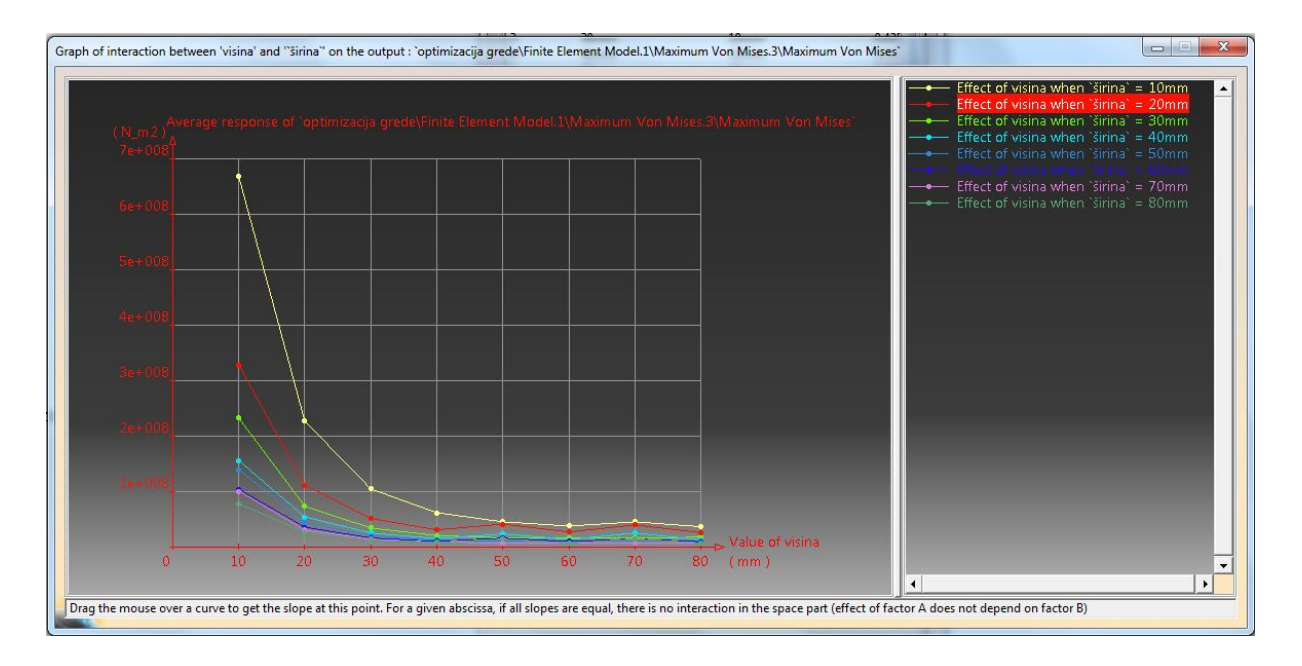

Slika 30. Utjecaj ulaznih parametara na naprezanje

<span id="page-40-0"></span>Nakon što je završena analiza u "Design of Experiments" klikom na ikonu "Optimization" u prozoru će se definirati uvjeti optimizacije [\(Slika 31\)](#page-41-0).

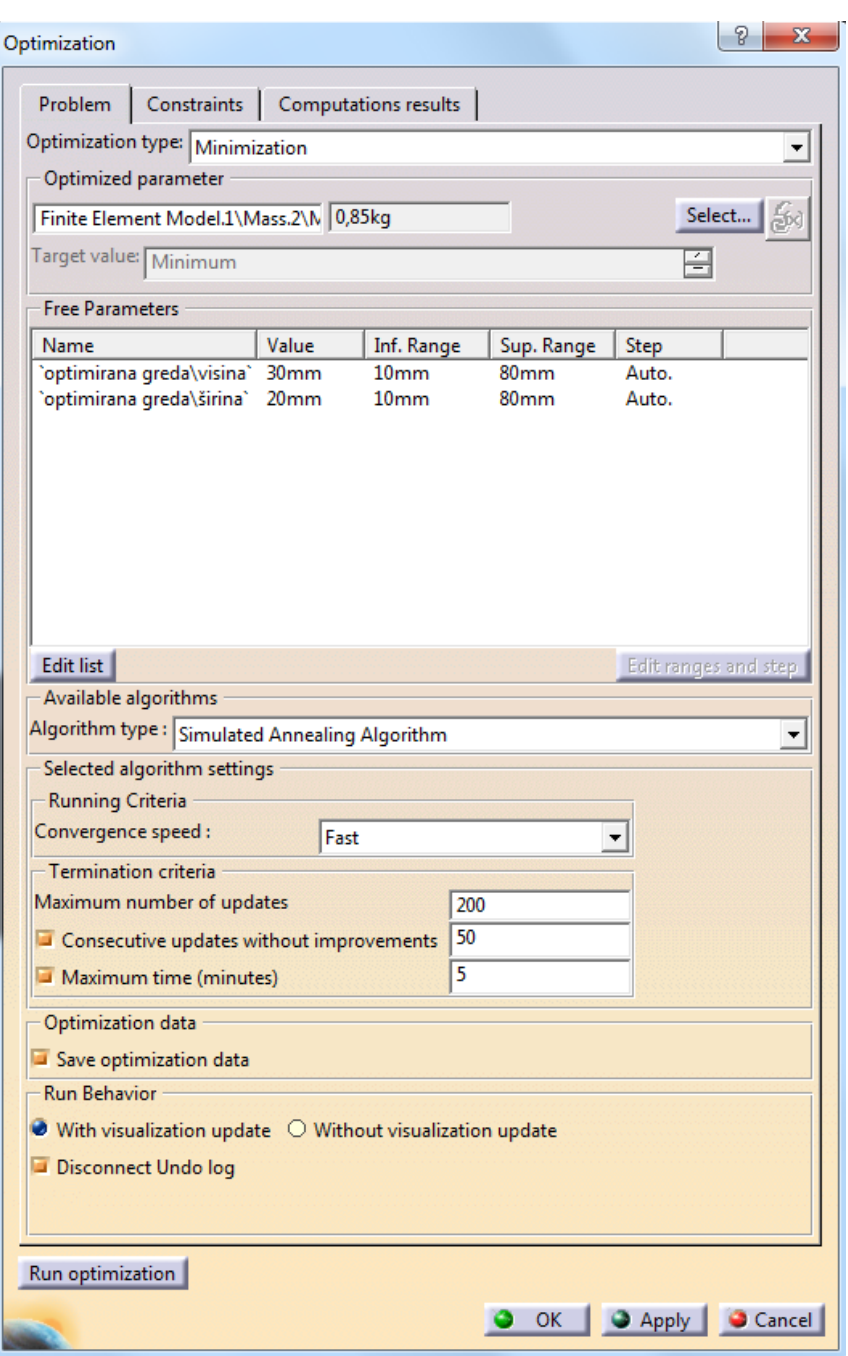

Slika 31. Uvjeti optimizacije grede

<span id="page-41-0"></span>Cilj je pronaći najmanju moguću masu uz zadana ograničenja. Parametri čijom promjenom dimenzija će se to ostvariti su: visina i širina. Njihov raspon je jednak kao i u analizi "Design of Experiments", ali ovoga puta je podjela raspona ostavljena da bude automatska.

Pod ograničenja je stavljeno da masa bude manja od 0.5kg uz odstupanje 0.01kg, te da Maximum Von Mises bude manji ili jednak 100MPa (100e+006N\_m2) uz odstupanje od 1e+006N\_m2.

Greda koja je konstruirana zadovoljava jedan od dva uvjeta, a to je da je naprezanje manje od 100MPa.

Klikom na "Run optimization" u prozoru koji se pojavio će se odrediti ime i mjesto gdje će se spremiti rezultati optimizacije u obliku Microsoft Excel tablice.

Nakon što je proces optimiranja završen, izabrano je najbolje rješenje i primjenjeno na gredu [\(Slika 32\)](#page-42-0).

<span id="page-42-0"></span>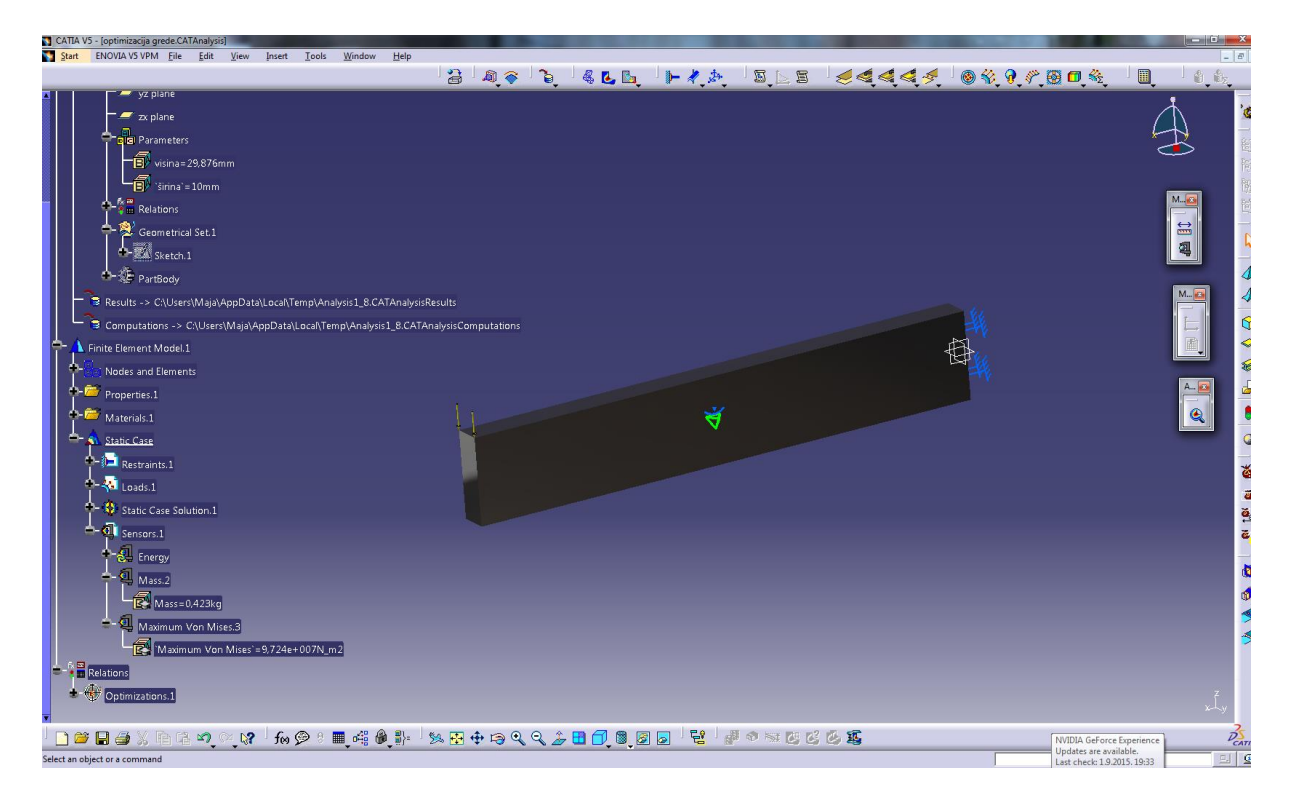

Slika 32. Izgled optimirane grede

# **3.2 Optimiranje boce**

U ovom primjeru će se pokazati da je moguće optimirati bez analize konačnih elemenata. Usporediti će se rezultati dviju optimizacija koje se međusobno razlikuju u odabiru algoritma po kojem će se vršiti proračun. Jedan radi po principu globalnog pretraživanja podataka, a drugi lokalnog.

U "Part Design" je modelirana boca i napravljeni su parametri za dimenzije koje će se koristiti prilikom optimiranja. Za materijal boce je izabrano staklo (Smoked glass). Uz pomoć ikone "Measure Intertia" izmjereni su masa i volumen boce [\(Slika 33\)](#page-44-0).

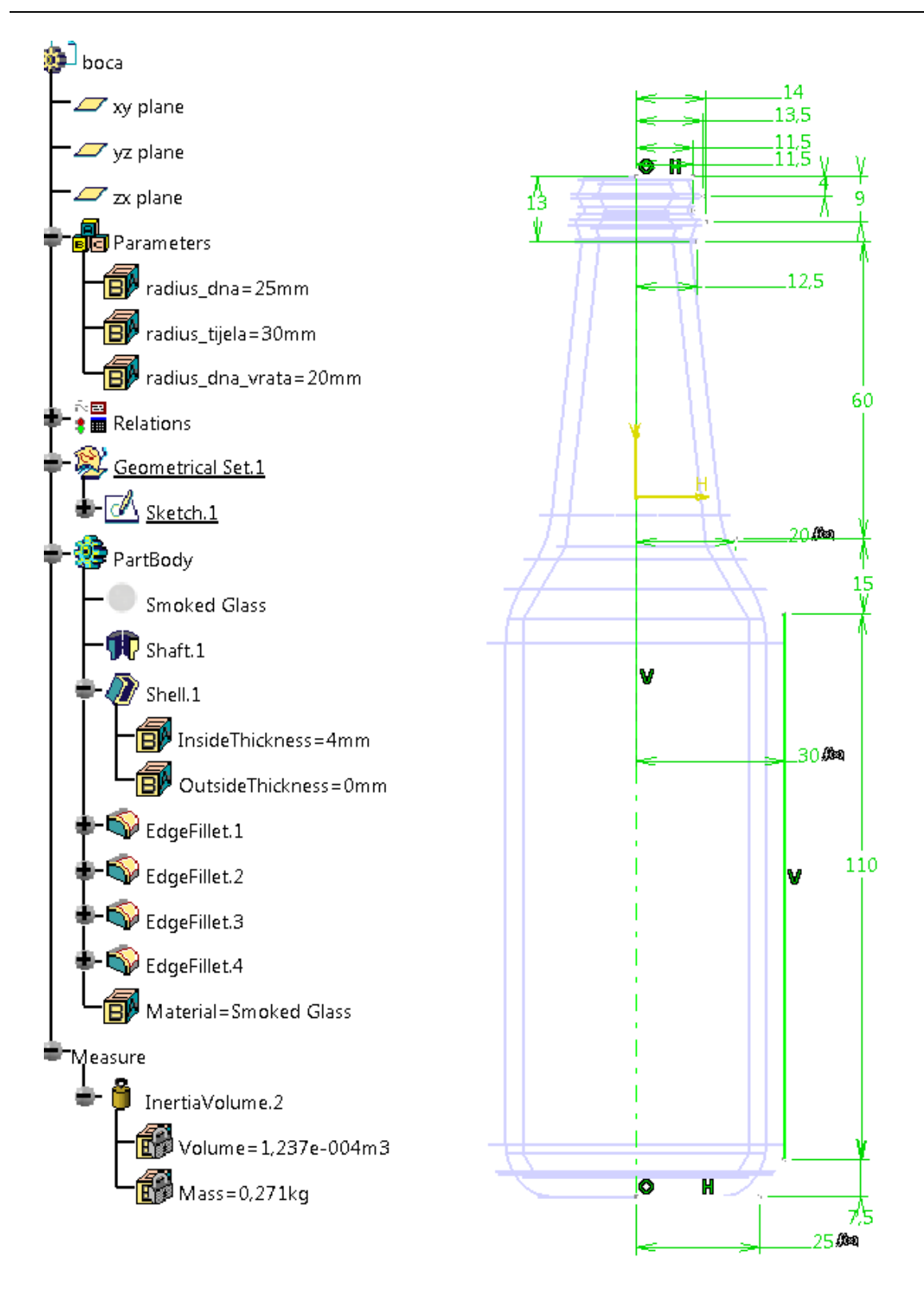

<span id="page-44-0"></span>Slika 33. Izgled i parametri boce

Parametri za optimiranje u oba slučaja su jednaki.

Na kartici za optimiranje su: pod Optimization type izabran Target Value,

pod Optimized parameter: InertiaVolume.2\Mass,

pod Target value 0,2kg,

pod Free Parameters: radius dna čija je vrijednost 25mm; da bude u granici od 23- 27mm;

> radius\_tijela čija je vrijednost 30mm, da bude između 28-32mm;

> radijus\_dna\_vrata čija je vrijednost 20mm, da bude između 18-22mm;

> te PartBody/Shell.1\InsideThickness čija je vrijednost 4mm, da bude između 2-5mm.

pod vrijeme je zadano 5 min

Razlika je jedino što je u jednom izabran "Simulated Annealing Algorithm" i pod convergence speed "fast" (to je ono što prvo ponudi kod odabira tog algoritma), a u drugome "Gradient Algorithm Without Constrain" i pod convergence speed "slow" (jer je to automatski izabrao prilikom odabira tog algoritma).

Svaka od optimizacija je spremljena u zasebnu excel datoteku.

Usporedbom rezultata i načina na koji svaki od algoritama vodi tijek proračuna optimizacije vidi se kako "Gradient Algorithm Without Constrain" ima finu razradu proračuna, u smislu da su brojčane razlike parametara kojima optimiramo između dvaju rješenja u tablici jako male. U proračunu od cijelog zadanog raspona (najveće i najmanje dimenzije) parametra čije vrijednosti se optimiraju, algoritam koristi isključivo one koje teže minimumima unutar zadanih parametra [\(Slika 34\)](#page-46-0).

|                                  | u<br><b>P</b><br><b>iry</b><br>Γð     | Ψ                                                                       |                                |                                    |                                                        | boca gawc [Compatibility Mode] - Microsoft Excel |                                            |                   |
|----------------------------------|---------------------------------------|-------------------------------------------------------------------------|--------------------------------|------------------------------------|--------------------------------------------------------|--------------------------------------------------|--------------------------------------------|-------------------|
| <b>g</b>                         | Home<br>Insert                        | Page Layout<br>Formulas<br>Data                                         | View<br>Review                 |                                    |                                                        |                                                  |                                            |                   |
|                                  | & Cut                                 |                                                                         |                                |                                    |                                                        |                                                  |                                            |                   |
|                                  | <b>En</b> Copy                        | $\frac{1}{11}$<br>$\mathbf{A} \mathbf{A}$<br>Calibri                    | $\frac{1}{2}$<br>$\equiv$<br>≡ | 司 Wrap Text                        | Text                                                   | h.                                               | Normal                                     | Bad               |
| Paste                            | Format Painter                        | $\mathbf{B}$ $I$ $\mathbf{U}$ $\cdot$ $\mathbf{H}$ $\cdot$ $\mathbf{A}$ | 青春 골 물 得                       | Merge & Center                     | 鵛 -<br>$\frac{9}{6}$ , $\frac{1}{60}$ , $\frac{0}{60}$ | Conditional Format<br>Formatting *<br>as Table   | <b>Calculation</b>                         | <b>Check Cell</b> |
|                                  | $\overline{\mathrm{ba}}$<br>Clipboard | Fs)<br>Font                                                             | Alignment                      | $\overline{\mathbb{Q}}_2$          | Number<br>$\overline{\mathbb{F}_2}$                    |                                                  |                                            | <b>Styles</b>     |
|                                  | A1<br>۰                               | 'Nb Eval'<br>$\circ$<br>$f_x$                                           |                                |                                    |                                                        |                                                  |                                            |                   |
|                                  | B<br>$\overline{A}$                   | Ċ                                                                       | D                              | E                                  | F                                                      |                                                  | G                                          |                   |
| $\mathbf{1}$                     | Nb Eval` Best (kg)                    | boca\InertiaVolume.2\Mass (kg)                                          |                                | radius dna (mm) radius tijela (mm) | radius dna vrata (mm)                                  |                                                  | boca\PartBody\Shell.1\InsideThickness (mm) |                   |
| ľ0<br>$\overline{2}$             |                                       | 0.270837103 0.270837103                                                 | 25                             | 30                                 | $\overline{20}$                                        | 4                                                |                                            |                   |
| h<br>3                           |                                       | 0.270837103 0.270837103                                                 | 25                             | $\frac{7}{30}$                     | 20                                                     | 4                                                |                                            |                   |
| 2<br>4                           |                                       | 0.270837103 0.270837541                                                 | 25.00125                       | 30                                 | $\frac{1}{20}$                                         | 4                                                |                                            |                   |
| ľ3<br>5                          |                                       | 0.270837103 0.270847783                                                 | 25                             | 30.0013                            | $^{7}_{20}$                                            | 4                                                |                                            |                   |
| 6<br>Ĩ4                          |                                       | 0.270837103 0.270839221                                                 | 25                             | 30                                 | 20.0012                                                | 4                                                |                                            |                   |
| $\overline{7}$<br>5              |                                       | 0.270837103 0.270900918                                                 | $^{7}25$                       | 30                                 | $^{7}_{20}$                                            | 4.00104                                          |                                            |                   |
| 8<br>6                           |                                       | 0.207454027 0.207454027                                                 | 24.994339199                   | 29.867355875                       | 19.971497886                                           | 3.009262335                                      |                                            |                   |
| 5<br>9                           |                                       | 0.207454027 0.28316657                                                  | 25.00113216                    | 30.026528825                       | 20.005700423                                           | 4.198147533                                      |                                            |                   |
| 10<br>ľ8                         |                                       | 0.207454027 0.247632909                                                 | 24.997897417                   | 29.950732182                       | 19.989413501                                           | 3.632011724                                      |                                            |                   |
| ľ9<br>$11\,$                     |                                       | 0.207454027 0.211154029                                                 | 24.994662673                   | 29.87493554                        | 19.973126578                                           | 3.065875916                                      |                                            |                   |
| 10<br>12                         |                                       | 0.207454027 0.230380099                                                 | 24.996357063                   | 29.914638543                       | 19.981657823                                           | 3.362423244                                      |                                            |                   |
| 13 11                            |                                       | 0.207454027 0.212912601                                                 | 24.994816708                   | 29.878544904                       | 19.973902146                                           | 3.092834764                                      |                                            |                   |
| 14 12                            |                                       | 0.207454027 0.22208904                                                  | 24.995623561                   | 29.897451096                       | 19.977964644                                           | 3.234047777                                      |                                            |                   |
| 15 13                            |                                       | 0.207454027 0.21374926                                                  | 24.994890059                   | 29.880263648                       | 19.974271464                                           | 3.10567231                                       |                                            |                   |
| 16 14                            |                                       | 0.207454027 0.218123795                                                 | 24.995274274                   | 29.889266597                       | 19.976205987                                           | 3.172916603                                      |                                            |                   |
| 17 15                            |                                       | 0.207454027 0.214147498                                                 | 24.994924987                   | 29.881082098                       | 19.97444733                                            | 3.111785428                                      |                                            |                   |
| 18 16                            |                                       | 0.207454027 0.210160144                                                 | 24.994575701                   | 29.872897599                       | 19.972688673                                           | 3.050654253                                      |                                            |                   |
| 19 17                            |                                       | 0.207454027 0.212250137                                                 | 24.99475866                    | 29.877184718                       | 19.973609874                                           | 3.082675345                                      |                                            |                   |
| 20 18                            |                                       | 0.207454027 0.210350269                                                 | 24.994592333                   | 29.873287337                       | 19.972772418                                           | 3.053565262                                      |                                            |                   |
| 21 19                            |                                       | 0.207454027 0.208447893                                                 | 24.994426006                   | 29.869389957                       | 19.971934963                                           | 3.024455178                                      |                                            |                   |
| $22^{20}$                        |                                       | 0.207454027 0.209444688                                                 | 24.99451313                    | 29.871431442                       | 19.97237363                                            | 3.039703317                                      |                                            |                   |
| $23 \ 21$<br>$24 \overline{)22}$ |                                       | 0.207454027 0.208538539                                                 | 24.994433927<br>24.994354723   | 29.869575547<br>29.867719651       | 19.971974841<br>19.971576053                           | 3.025841373                                      |                                            |                   |
| $25^{7}23$                       |                                       | 0.207454027 0.207631821                                                 |                                |                                    |                                                        | 3.011979428<br>3.019240447                       |                                            |                   |
| 24                               |                                       | 0.207454027 0.208106839                                                 | 24.994396211<br>24.994358495   | 29.868691787<br>29.867808027       | 19.971784942<br>19.971595043                           |                                                  |                                            |                   |
| 26<br>$^{r}_{25}$<br>27          |                                       | 0.207454027 0.207675011<br>0.207243053 0.207243053                      | 24.994320779                   | 29.866924268                       | 19.971405144                                           | 3.012639521<br>3.006038595                       |                                            |                   |
| 26<br>28                         |                                       | 0.207243053 0.207469333                                                 | 24.994340535                   | 29.867387189                       | 19.971504615                                           | 3.009496223                                      |                                            |                   |
| 127<br>29                        |                                       | 0.207243053 0.207263626                                                 | 24.994322575                   | 29.866966351                       | 19.971414187                                           | 3.006352925                                      |                                            |                   |
| 28<br>30                         |                                       | 0.207057889 0.207057889                                                 | 24.994304615                   | 29.866545513                       | 19.971323758                                           | 3.003209627                                      |                                            |                   |
| 29<br>31                         |                                       | 0.206852123 0.206852123                                                 | 24.994286655                   | 29.866124675                       | 19.97123333                                            | 3.000066329                                      |                                            |                   |
| 32 30                            |                                       | 0.206852123 0.206959909                                                 | 24.994296063                   | 29.866345114                       | 19.971280697                                           | 3.001712818                                      |                                            |                   |
| 31<br>33                         |                                       | 0.206852123 0.206861922                                                 | 24.994287511                   | 29.866144715                       | 19.971237636                                           | 3.00021601                                       |                                            |                   |
| 34 32                            |                                       | 0.206852123 0.206913249                                                 | 24.99429199                    | 29.866249686                       | 19.971260192                                           | 3.001000052                                      |                                            |                   |
| 33<br>35                         |                                       | 0.206852123 0.206866588                                                 | 24.994287918                   | 29.866154258                       | 19.971239687                                           | 3.000287286                                      |                                            |                   |
| 36 34                            |                                       | 0.206852123 0.20689103                                                  | 24.994290051                   | 29.866204244                       | 19.971250428                                           | 3.00066064                                       |                                            |                   |
| 37 35                            |                                       | 0.206852123 0.20686881                                                  | 24.994288112                   | 29.866158802                       | 19.971240663                                           | 3.000321228                                      |                                            |                   |
| 38 36                            |                                       | 0.206852123 0.206880449                                                 | 24.994289128                   | 29.866182605                       | 19.971245778                                           | 3.000499015                                      |                                            |                   |
| 39 37                            |                                       | 0.206852123 0.206869869                                                 | 24.994288204                   | 29.866160966                       | 19.971241128                                           | 3.00033739                                       |                                            |                   |
|                                  | $H \leftrightarrow H$ Sheet1<br>作口    |                                                                         |                                |                                    |                                                        |                                                  |                                            | T 4               |
| Ready                            |                                       |                                                                         |                                |                                    |                                                        |                                                  |                                            |                   |

<span id="page-46-0"></span>Slika 34. Rezultati za "Gradient Algorithm Without Constrain"

"Simulated Annealing Algorithm" za razliku od "Gradient Algorithm Without Constrain" ostavlja dojam kako prilikom optimizacije, dimenzije mjenja bez ikakve logike. Njihove vrijednosti konstantno variraju i za razliku od "Gradient Algorithm Without Constrain" u obzir uzima veći raspon dimenzija, čak i one veće od nazivnih (vrijednosti koje su bile prije optimizacije) [\(Slika 35\)](#page-47-0).

|                      | u<br>1f)<br>$P^1$<br>$\overline{\bullet}$ | g.                                                        |                                  |                                    |                                     | boca saa [Compatibility Mode] - Microsoft Excel |                                            |                   |  |  |
|----------------------|-------------------------------------------|-----------------------------------------------------------|----------------------------------|------------------------------------|-------------------------------------|-------------------------------------------------|--------------------------------------------|-------------------|--|--|
|                      | Home                                      |                                                           | View                             |                                    |                                     |                                                 |                                            |                   |  |  |
|                      | Insert                                    | Page Layout<br>Formulas<br>Data                           | Review                           |                                    |                                     |                                                 |                                            |                   |  |  |
|                      | & Cut<br>a Copy                           | $\mathbf{A}$ $\mathbf{A}$<br>Calibri<br>$\frac{1}{11}$    | $\frac{1}{2}$<br>$=$<br>$\equiv$ | 司 Wrap Text                        | Text                                | 鷝                                               | Normal                                     | <b>Bad</b>        |  |  |
| Paste                | Format Painter                            | $B$ $I$ $U$ $\rightarrow$ $\rightarrow$ $\rightarrow$ $A$ | 青春 회원 원                          | Merge & Center                     | 똃~<br>$\frac{.00}{-.0}$<br>$\%$     | Conditional Format<br>Formatting * as Table     | <b>Calculation</b>                         | <b>Check Cell</b> |  |  |
|                      | $\overline{\mathbb{F}_M}$<br>Clipboard    | Fsi<br>Font                                               | Alignment                        | $\overline{\tau_{\rm M}}$          | $\overline{\mathrm{D}}_0$<br>Number |                                                 |                                            | <b>Styles</b>     |  |  |
|                      | A1<br>÷                                   | $\bigcirc$<br>$f_x$<br>'Nb Eval'                          |                                  |                                    |                                     |                                                 |                                            |                   |  |  |
|                      | B<br>A                                    | C                                                         | D                                | E                                  |                                     |                                                 | G                                          |                   |  |  |
| $\mathbf 1$          | Nb Eval Best (kg)                         | boca\InertiaVolume.2\Mass (kg)                            |                                  | radius dna (mm) radius_tijela (mm) | radius dna vrata (mm)               |                                                 | boca\PartBody\Shell.1\InsideThickness (mm) |                   |  |  |
| $\overline{2}$<br>ľ0 |                                           | 0.270837103 0.270837103                                   | 25                               | $\frac{1}{30}$                     | $\mathbf{z}_0$                      | ʻ4                                              |                                            |                   |  |  |
| h<br>3               | 0.2660068                                 | 0.2660068                                                 | 24.970649938                     | 29.79737706                        | 19.897204211                        | 3.951254036                                     |                                            |                   |  |  |
| 2<br>4               |                                           | 0.259301719 0.259301719                                   | 24.929559851                     | 29.513704945                       | 19.753290106                        | 3.883009686                                     |                                            |                   |  |  |
| 3<br>5               |                                           | 0.250025172 0.250025172                                   | 24.87203373                      | 29.116563983                       | 19.55181036                         | 3.787467596                                     |                                            |                   |  |  |
| 6<br>4               |                                           | 0.237075906 0.237075906                                   | 24.791497159                     | 28.560566636                       | 19.269738715                        | 3.65370867                                      |                                            |                   |  |  |
| $\overline{7}$<br>5  |                                           | 0.220907488 0.220907488                                   | 24.678745961                     | $^{7}_{28}$                        | 18.874838412                        | 3.466446174                                     |                                            |                   |  |  |
| 8<br>6               |                                           | 0.204700696 0.204700696                                   | 24.520894283                     | $^{7}_{28}$                        | 18.321977988                        | 3.204278679                                     |                                            |                   |  |  |
| Ъ<br>9               |                                           | 0.204700696 0.192222112                                   | 24.299901935                     | $^{7}_{28}$                        | 18                                  | 3                                               |                                            |                   |  |  |
| <sup>1</sup> 8<br>10 |                                           | 0.204700696 0.192378268                                   | 24.496196813                     | $^{7}_{28}$                        | 18.221245324                        | 5                                               |                                            |                   |  |  |
| 11 <sup>5</sup>      |                                           | 0.203783461 0.203783461                                   | 25.149366692                     | 28.155416835                       | 18.523331099                        | 3.17195473                                      |                                            |                   |  |  |
| 12 10                |                                           | 0.203783461 0.219917272                                   | 26.063804522                     | 28.373000404                       | 18.946251185                        | 3.412691352                                     |                                            |                   |  |  |
| 13 11                |                                           | 0.203783461 0.230424278                                   | 26.303203289                     | 28.735073687                       | 19.154757028                        | 3.536931784                                     |                                            |                   |  |  |
| 14 12                |                                           | 0.203783461 0.206414746                                   | 25.940247946                     | 28.109977111                       | 18.79130144                         | 3.223126769                                     |                                            |                   |  |  |
| 15 13                |                                           | 0.203783461 0.192001111                                   | 25.76726874                      | $^{7}_{28}$                        | 18.574371798                        | 3                                               |                                            |                   |  |  |
| 16 14                |                                           | 0.201211128 0.201211128                                   | 25.875560879                     | $^{7}_{28}$                        | 18.746271262                        | 3.150098022                                     |                                            |                   |  |  |
| $17^{6}15$           |                                           | 0.201211128 0.195027513                                   | 25.784998986                     | 28                                 | 18.683229011                        | 3.047857775                                     |                                            |                   |  |  |
| 18<br>16             |                                           | 0.199445179 0.199445179                                   | 25.853905372                     | 28.134321925                       | 18.76148844                         | 3.104297351                                     |                                            |                   |  |  |
| 19<br>17             |                                           | 0.199445179 0.205672633                                   | 25.950374312                     | 28.32237262                        | 18.87105164                         | 3.183312756                                     |                                            |                   |  |  |
| 18<br>20             |                                           | 0.199445179 0.204750631                                   | 25.698065726                     | 28.249866124                       | 18.81294629                         | 3.175578545                                     |                                            |                   |  |  |
| 19<br>21             |                                           | 0.199445179 0.196145784                                   | 25.70991197                      | 28                                 | 18.714969827                        | 3.064911467                                     |                                            |                   |  |  |
| 22<br>$^{520}$       |                                           | 0.199445179 0.195619399                                   | 25.754909029                     | $^{7}_{28}$                        | 18.425202395                        | 3.063249765                                     |                                            |                   |  |  |
| $\mathbf{z}_1$<br>23 |                                           | 0.199445179 0.196296473                                   | 25.456839349                     | 28.077817432                       | 18.431198639                        | 3.062149123                                     |                                            |                   |  |  |
| $24 \overline{)22}$  |                                           | 0.199445179 0.197262982                                   | 25.039541798                     | 28.186761837                       | 18.439593382                        | 3.060608224                                     |                                            |                   |  |  |
| 23<br>25             |                                           | 0.199445179 0.198650499                                   | 24.455325226                     | 28.339284003                       | 18.451346022                        | 3.058450965                                     |                                            |                   |  |  |
| $26 \ 24$            |                                           | 0.199842804 0.199842804                                   | 23.637422025                     | 28.552815036                       | 18.467799717                        | 3.055430802                                     |                                            |                   |  |  |
| $27 \overline{25}$   |                                           | 0.199842804 0.201314653                                   | 23                               | 28.851758482                       | 18.490834891                        | 3.051202574                                     |                                            |                   |  |  |
| $28$ $26$            |                                           | 0.199842804 0.207981528                                   | $^{7}_{23}$                      | 28.435037135                       | 18.798525232                        | 3.196979764                                     |                                            |                   |  |  |
| $29^{6}27$           |                                           | 0.199842804 0.201981752                                   | 53                               | 29.024328683                       | 18.494525845                        | 3.044715308                                     |                                            |                   |  |  |
| $30^{28}$            |                                           | 0.199842804 0.204218556                                   | 23.096050128                     | 28.989773956                       | 18.623337912                        | 3.081076843                                     |                                            |                   |  |  |
| $_{29}$<br>31        |                                           | 0.199842804 0.198773502                                   | 23.128512525                     | 28.942474416                       | 18.508395507                        | 3                                               |                                            |                   |  |  |
| $32$ 30              |                                           | 0.199842804 0.198151401                                   | 23.30843006                      | 28.827878443                       | 18.527813035                        | 5                                               |                                            |                   |  |  |
| 33<br>31             |                                           | 0.199842804 0.199240233                                   | $^{7}_{23}$                      | 29.019373271                       | 18.537262034                        | 5                                               |                                            |                   |  |  |
| 32<br>34             |                                           | 0.199945579 0.199945579                                   | $^{7}_{23}$                      | 29.127031667                       | 18.577675172                        | 5                                               |                                            |                   |  |  |
| 35<br>33             |                                           | 0.199945579 0.200932327                                   | $\overline{23}$                  | 29.277753422                       | 18.634253564                        | 5                                               |                                            |                   |  |  |
| 34<br>36             |                                           | 0.199945579 0.207992018                                   | 23.036155772                     | 29.276123878                       | 18.751750645                        | 3.110565176                                     |                                            |                   |  |  |
| 37 35                |                                           | 0.199945579 0.205024599                                   | 23.029613216                     | 29.419126409                       | 18.780460201                        | 3.048282679                                     |                                            |                   |  |  |
| 36<br>38             |                                           | 0.199945579 0.200457192                                   |                                  | 29.215643474                       | 18.559375853                        | 5                                               |                                            |                   |  |  |
| 39 37                |                                           | 0.199945579 0.199791766                                   | 23<br>$\frac{1}{23}$             | 29.128689547                       | 18.454547057                        | 5                                               |                                            |                   |  |  |
| $H$ 4 $H$ $H$        | Sheet1 <del>包</del>                       |                                                           |                                  |                                    |                                     |                                                 |                                            | ī1                |  |  |
| Ready                |                                           |                                                           |                                  |                                    |                                     |                                                 |                                            |                   |  |  |

Slika 35. Rezultati za "Simulated Annealing Algorithm"

<span id="page-47-0"></span>Oba algoritma su došla do nekog konačnog rješenja. Rješenja se međusobno razlikuju, a ta razlika u konačnim dimenzijama može se vidjeti na slici [\(Slika 36\)](#page-48-0).

Na slici lijevo vidi se najbolje rješenje dobiveno proračunom s algoritmom "Gradient Algorithm Without Constrain", a na slici desno dobiveno sa "Simulated Annealing Algorithm".

<span id="page-48-0"></span>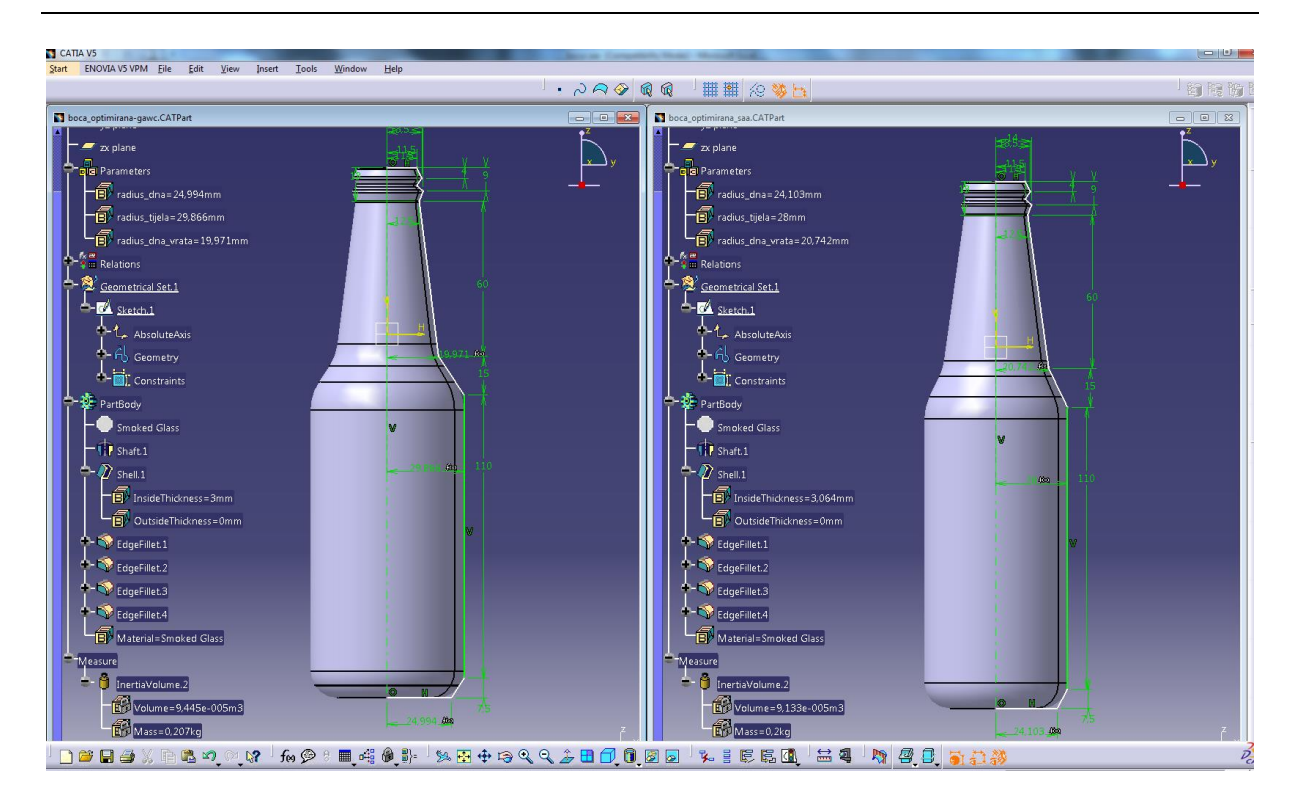

Slika 36. Usporedba konačnih rezultata optimiranja za oba algoritma

## **3.3 Optimiranje nosača**

U ovom primjeru osim što se optimiranjem želi postići najmanja masa koja će izdržati zadano opterećenje, također se želi vidjeti kakav utjecaj brzina optimiranja ima na konačne rezultate.

U "Part Design" je modeliran nosač, a dimenzije koje su izabrane za parametre s kojima će se optimirati vide se na slici [\(Slika 37\)](#page-49-0).

Parametre su nazvani "sirina rebara" i "udaljenost rebara".

Za materijal nosača izabran je aluminij (Aluminium).

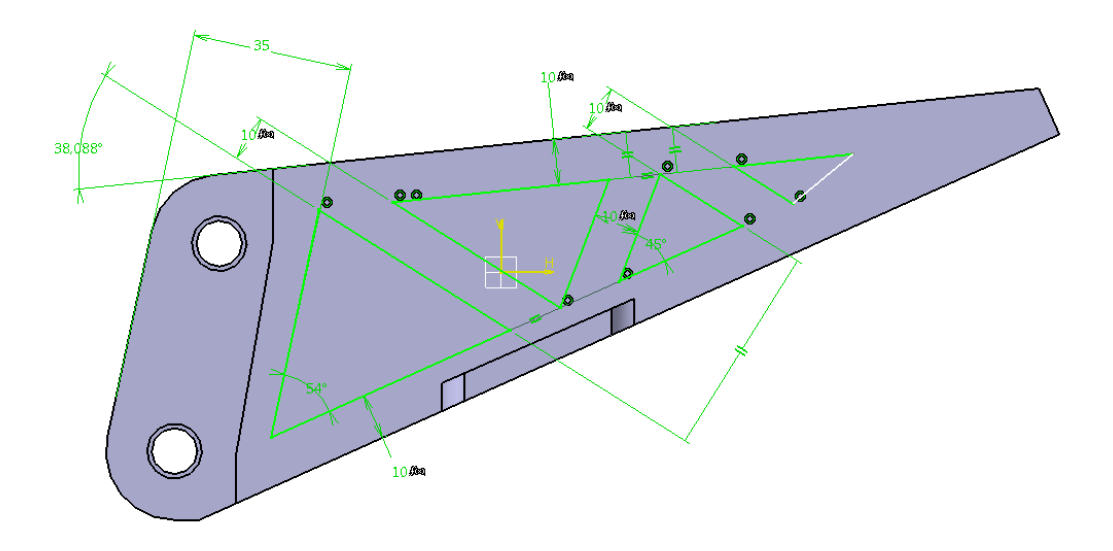

Slika 37. Prikaz dimenzija koje će se optimirati

<span id="page-49-0"></span>U "Generative Structural Analysis" za konačne elemente izabrani su parabolični tetraedri čiji parametri (veličina i gustoća) mesha su 5mm i 2mm.

Tetraedar je osnovni konačni element koji se koristi u analizi 3D modela, a parabolični tetraedri daju preciznije rezultate od linijskih [6].

Nosač je na jednom kraju uklješten, a na drugom opterećen silom od 800 N. U drvetu pod "Sensors" osim "Energy" izabrani su "Maximum von Mises" i "Mass" (Slika [38\)](#page-50-0).

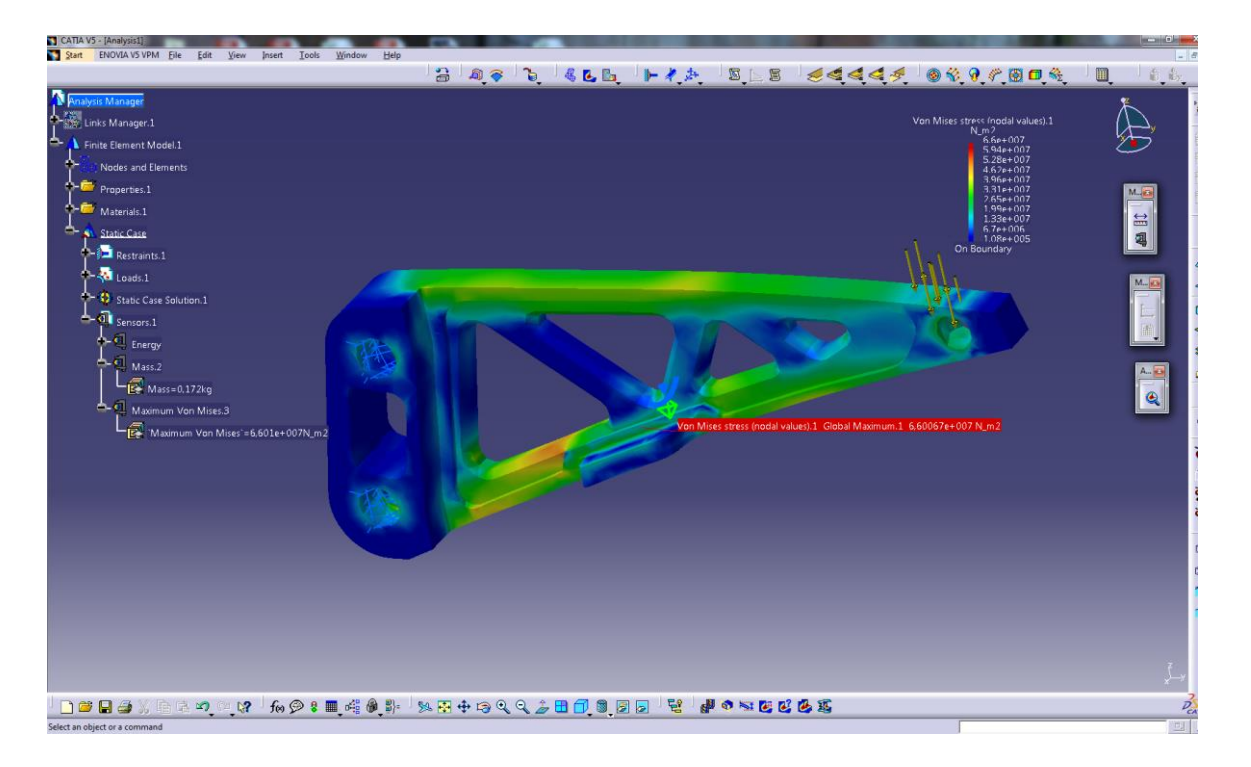

Slika 38. FEM analiza nosača

<span id="page-50-0"></span>Sveukupno su napravljene četiri optimizacije. Uvjeti i parametri po kojima su optimirani su jednaki, jedina razlika je u brzini optimiranja (fast, medium, slow ili infinite).

Na kartici Problem:

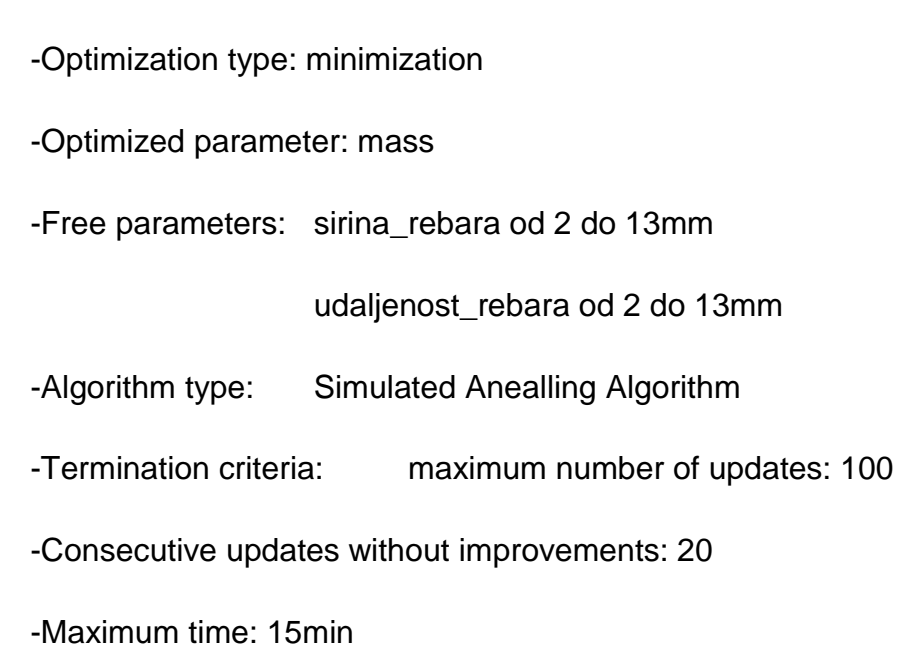

Na kartici Constraints

- Maximum Von Misses< 9.2e7N\_m2

Svako od rješenja je spremljeno u zasebnu excel datoteku.

Sva optimiranja su uspješno obavljena i konačni rezultati su im unutar zadanih ograničenja.

Na slikama se vide usporedbe najboljih konačnih rješenja dobivenih različitim brzinama optimiranja.

Na slikama [\(Slika 39](#page-51-0) i [Slika 40\)](#page-52-0) vidimo rezultate dobivene optimiranjem s "fast" brzinom. Ukupni broj rješenja je 100.

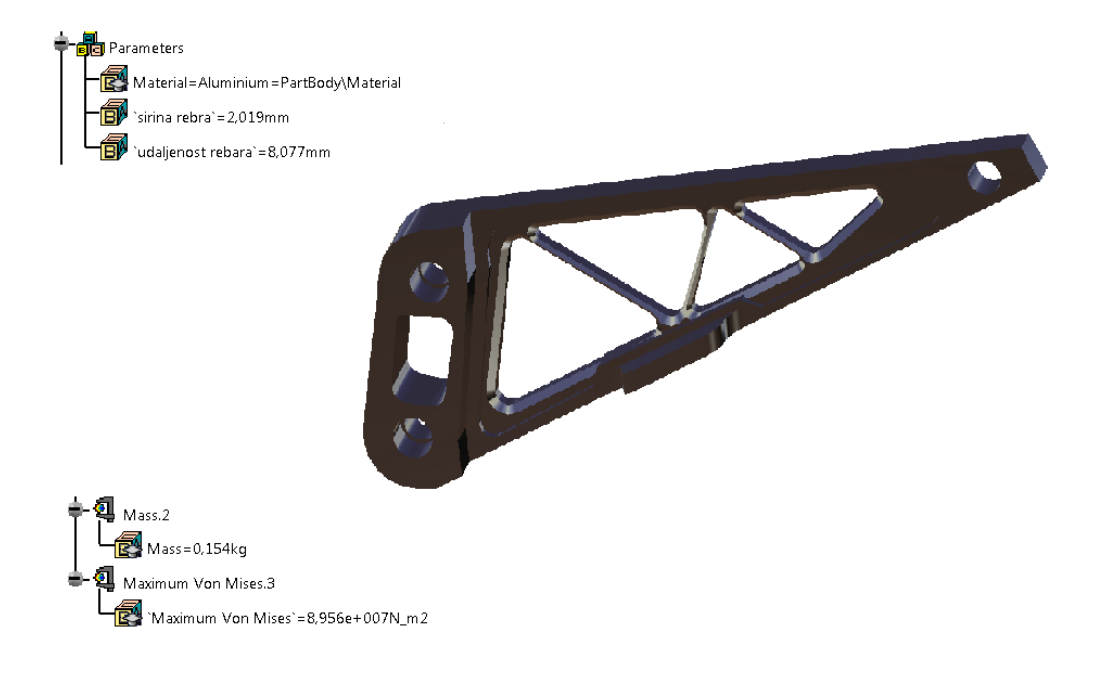

#### <span id="page-51-0"></span>Slika 39. lzgled nosača i rezultati dobiveni "fast" brzinom

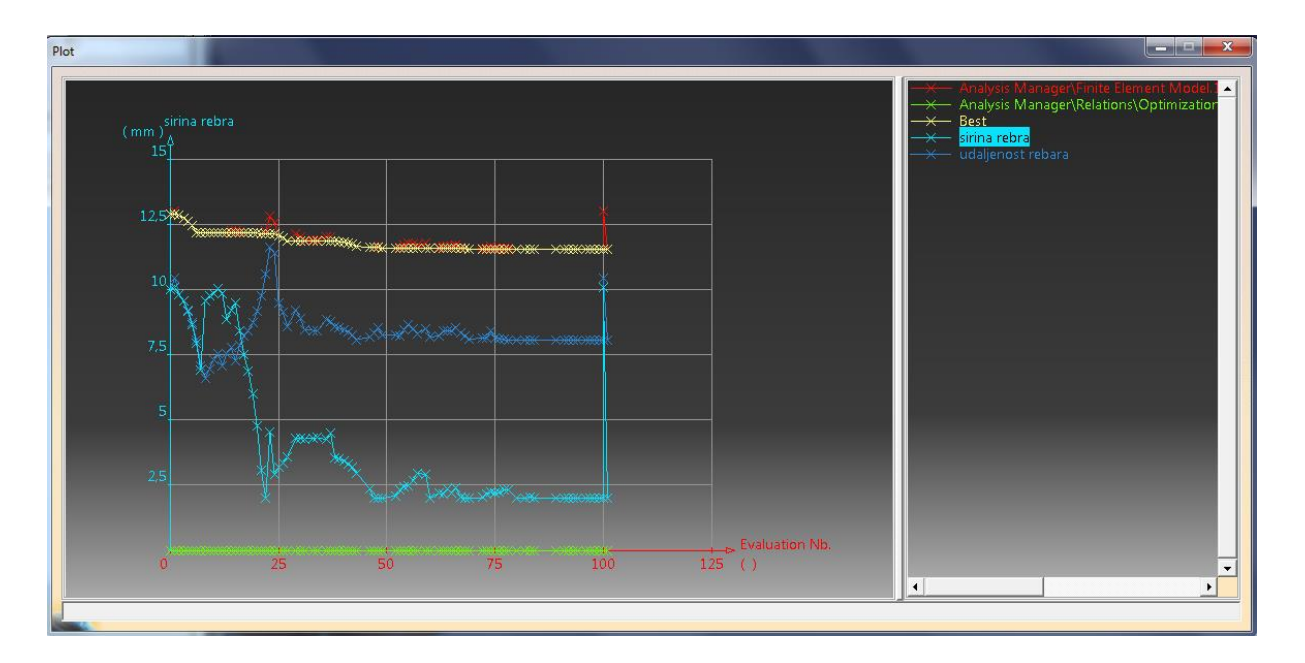

Slika 40. Prikaz krivulja dobivenih "fast" brzinom

<span id="page-52-0"></span>Na slikama [\(Slika 41](#page-52-1) i [Slika 42\)](#page-53-0) su prikazani najbolji konačni rezultati dobiveni optimiranjem s "medium" brzinom. Ukupni broj rješenja je 83.

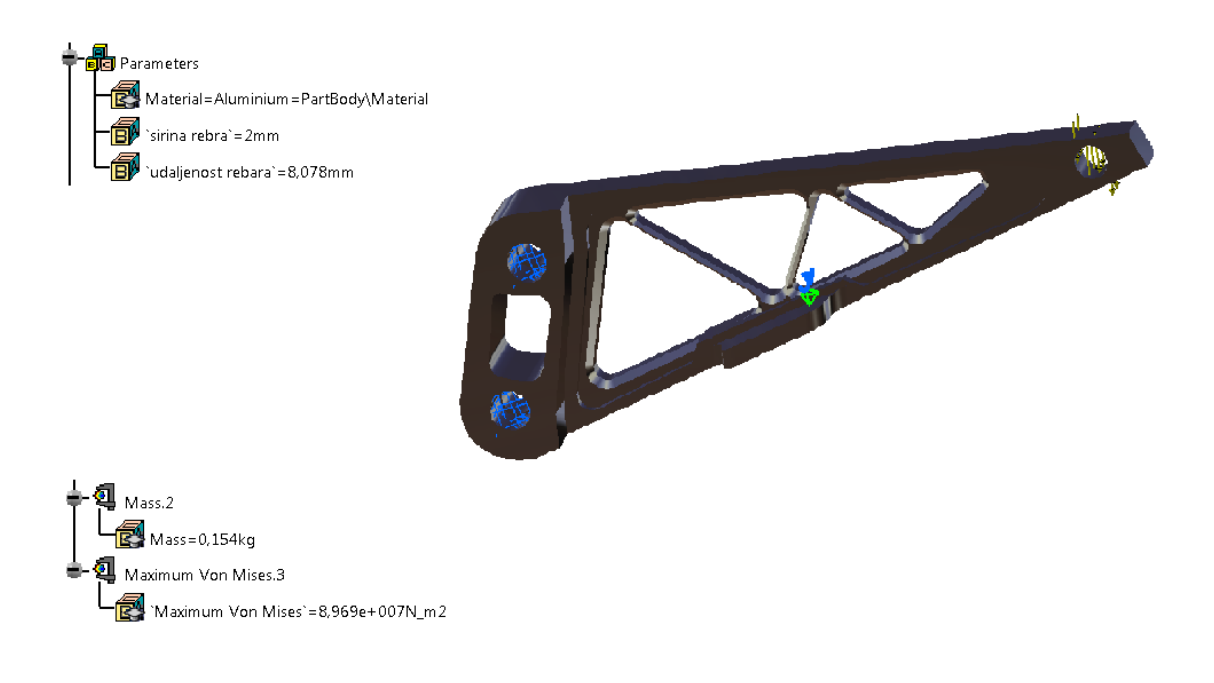

<span id="page-52-1"></span>Slika 41. Izgled nosača i rezultati dobiveni "medium" brzinom

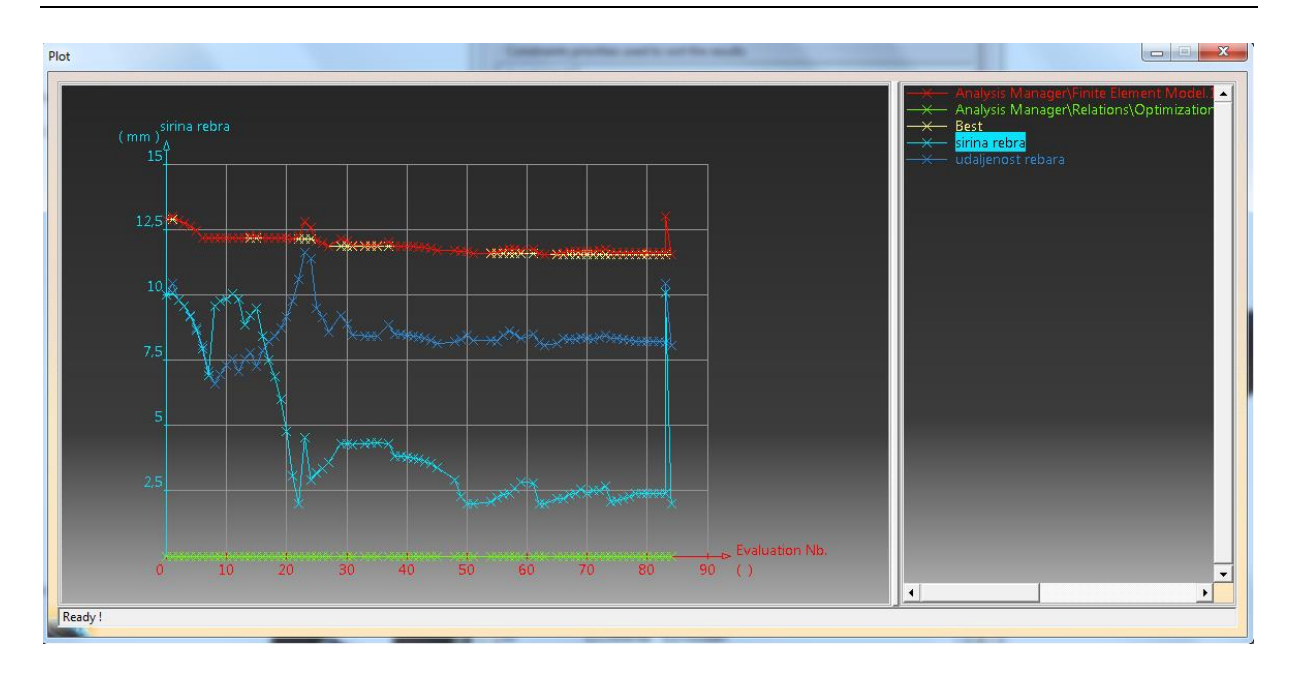

Slika 42. Prikaz krivulja dobivenih "medium" brzinom

<span id="page-53-0"></span>Na slikama [\(Slika 43](#page-53-1) i [Slika 44\)](#page-54-0) se vide najbolja rješenja dobivena optimiranjem sa "slow" brzinom. Ukupni broj rješenja je 80.

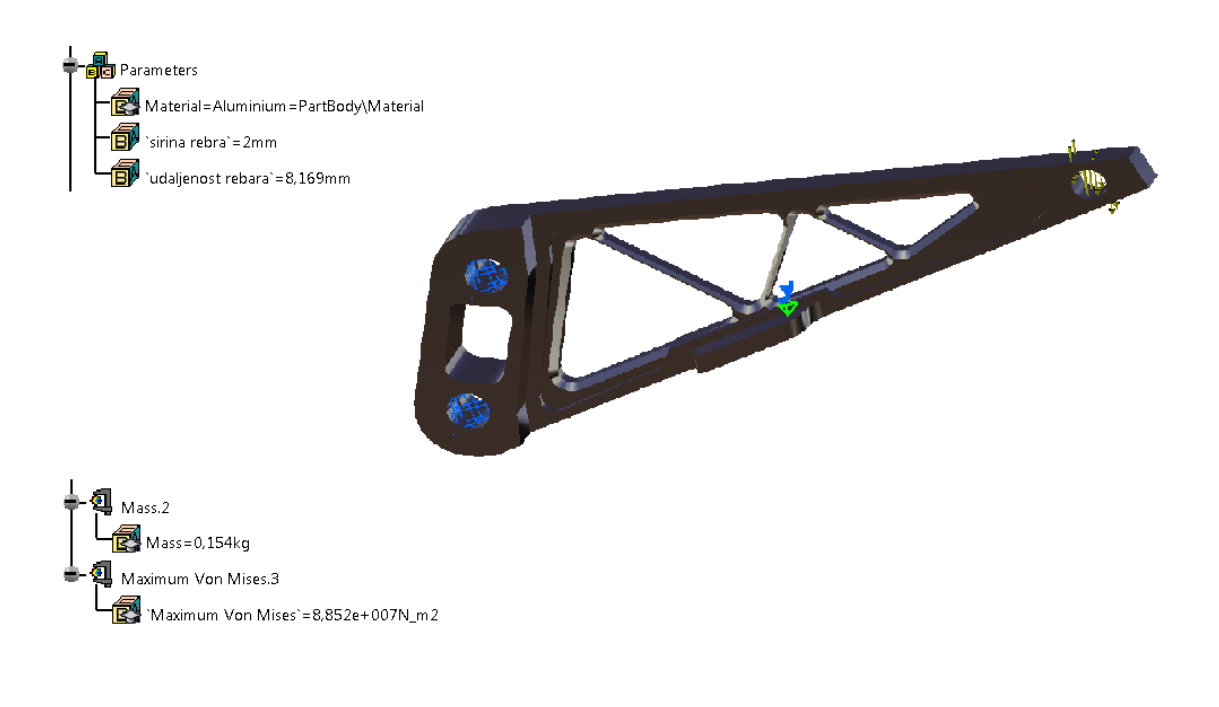

### <span id="page-53-1"></span>Slika 43. lzgled nosača i rezultati dobiveni "slow" brzinom

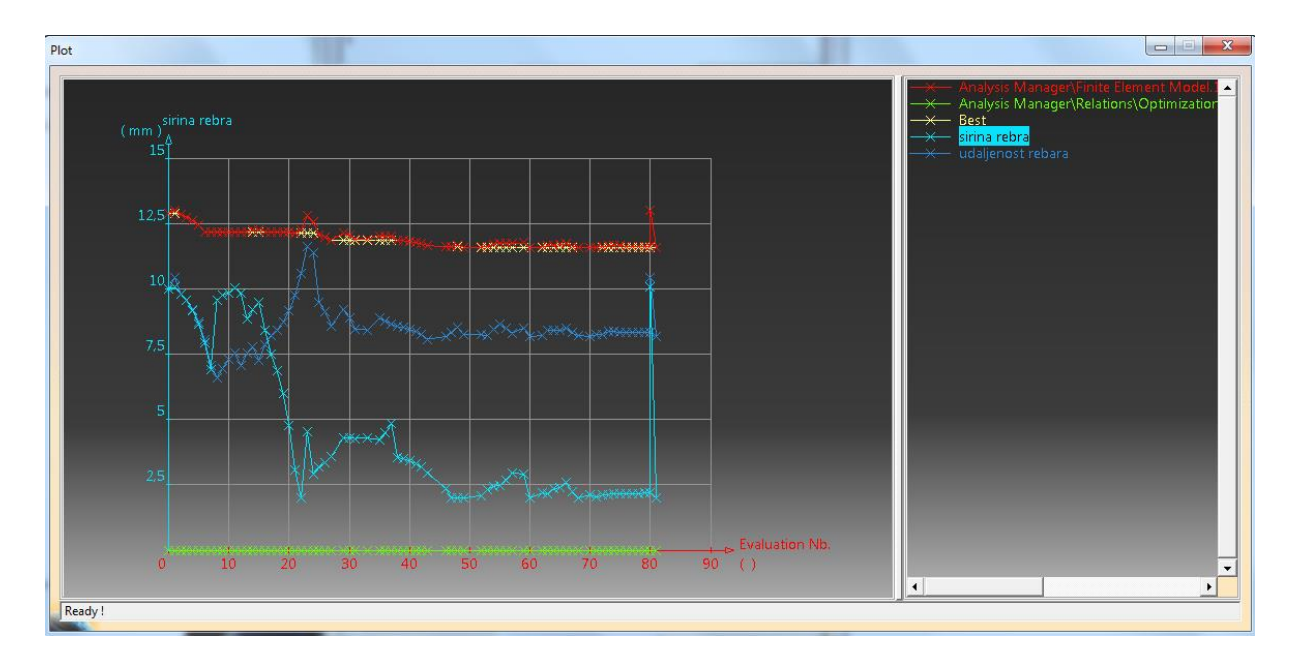

Slika 44. Prikaz krivulja dobivenih "slow" brzinom

<span id="page-54-0"></span>I na slikama [\(Slika 45](#page-54-1) i [Slika 46\)](#page-55-0) se vidi najbolje konačno rješenje dobiveno optimiranjem s "infinite" brzinom. Ukupni broj rješenja je 98.

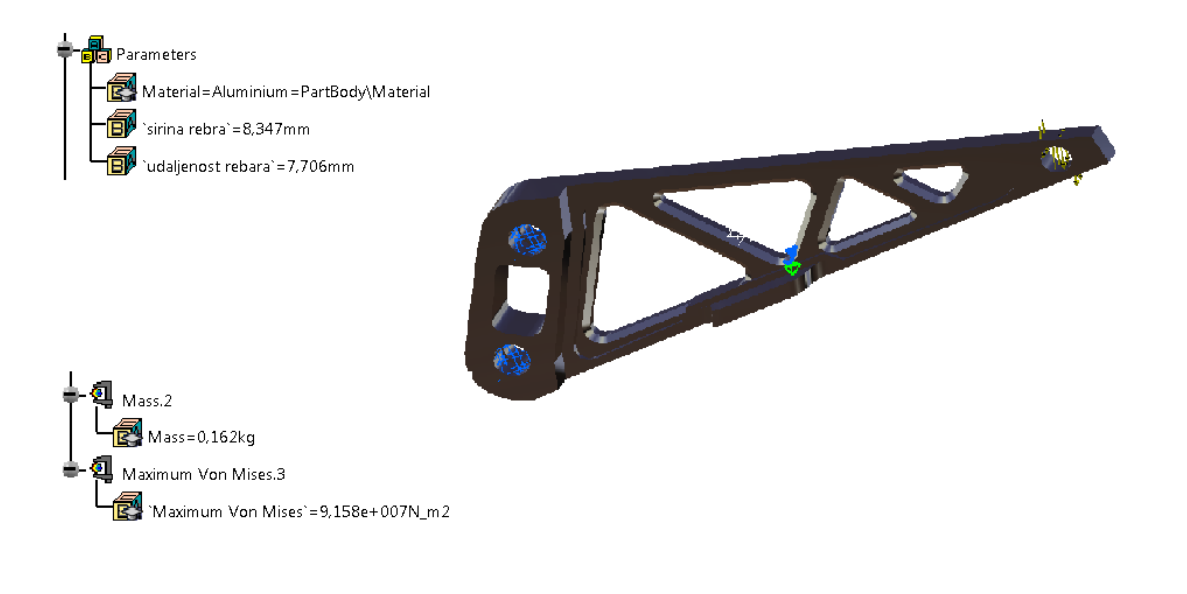

#### <span id="page-54-1"></span>Slika 45. Izgled nosača i rezultati dobiveni "infinite" brzinom

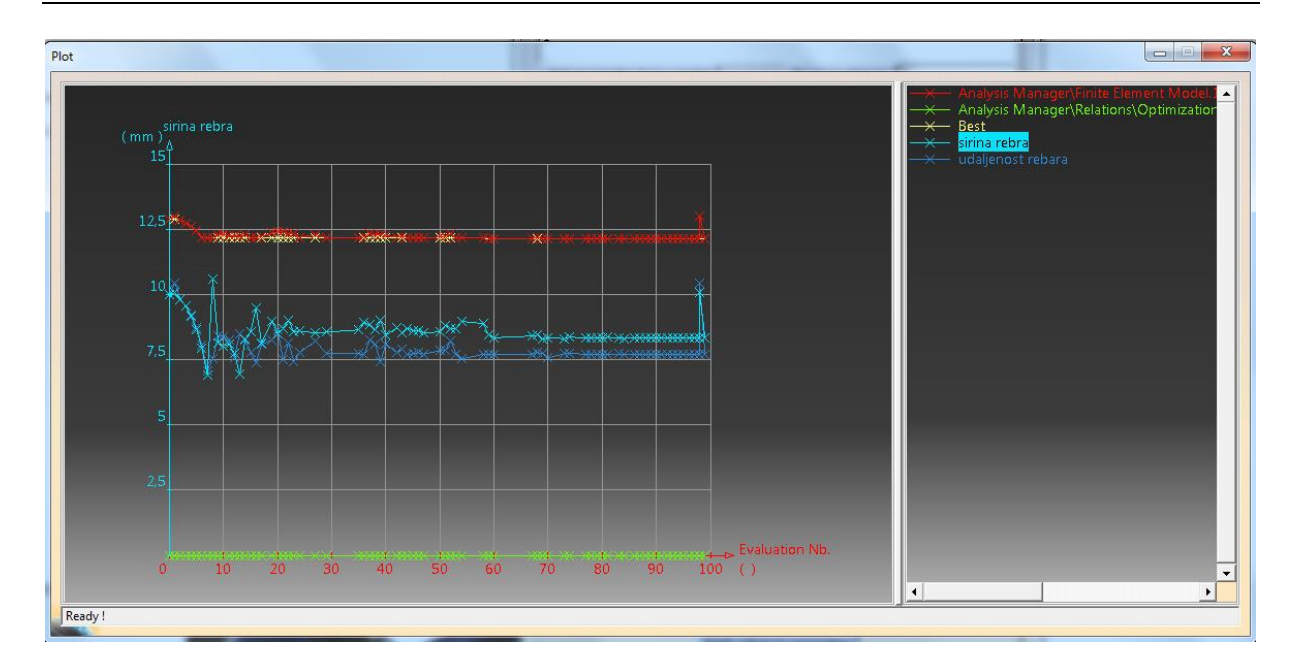

Slika 46. Prikaz krivulja dobivenih "infinite" brzinom

<span id="page-55-0"></span>Usporedbom svih rezultata vidi se kako su rješenja i dijagrami dobiveni optimiranjem brzinama "fast", "medium" i "slow" jako slični. Dok je rješenje dobiveno s "infinite" drugačije, te da se rezultati dobiveni na taj način dosta razlikuju od ostalih.

Razlog tome je što se brzina "infinite" koristi za slučajeve kada problem nema lokalnih optimuma. Dok za slučajeve s mnogo lokalnih optimuma koristi se najmanja brzina.

## **3.4 Optimiranje I-grede**

U ovom primjeru optimiranjem htjela se postići maksimalna moguća vrijednost momenta tromosti I-grede za zadane uvjete. Za razliku od prošlih primjera di su uvjeti za optimiranje većinom bili izdefinirani na kartici "Problem" uz par ograničenja, u ovom primjeru veliku ulogu će imati uvjeti i ograničenja koje će se postaviti na kartici "Constraints".

U "Part Design" nacrtana je I-greda čije dimenzije su: širina=150mm, visina=200mm, prirubnica=20mm i okvir=20mm. Ukupna duljina grede je 1000mm.

Za parametre su izabrani volumen (smartvolume) i moment tromosti (inertia).

Formula za moment tromosti I-grede je:

((sirina\*visina\*visina\*visina)/12)-(((sirina-okvir)\*(visina-(2\*prirubnica))\*(visina- (2\*prirubnica))\*(visina-(2\*prirubnica)))/12) [\(Slika 47\)](#page-56-0)

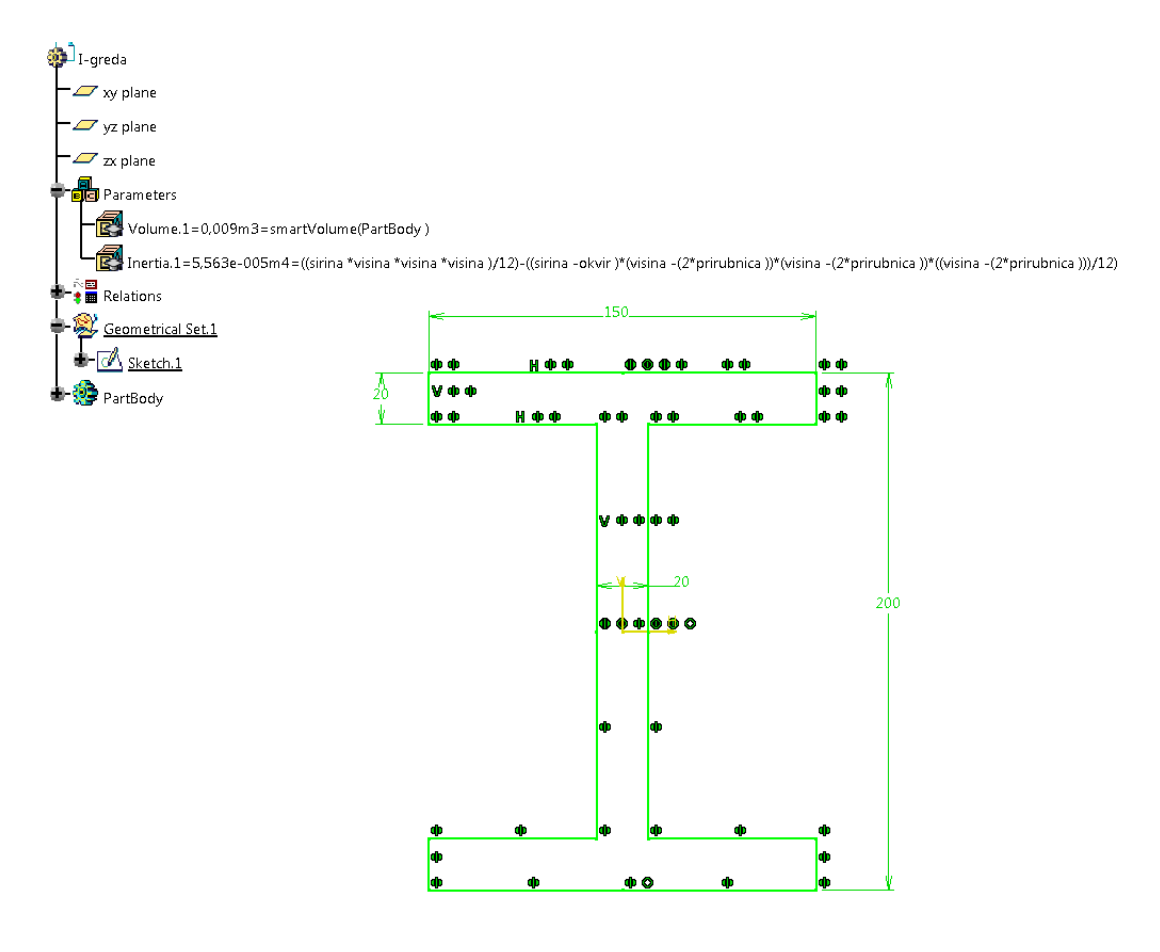

<span id="page-56-0"></span>Slika 47. Prikaz izgleda i parametara I-grede

U prozoru Optimization na kartici Problem:

Optimization type: Maximization

Optimized parameter:: Inertia

Free parameters: Visina

**Sirina** 

**Prirubnica** 

**Okvir** 

(za free parameters nije zadan raspon "od-do", nego je na automatski)

Algorithm type: Simulated Annealing Algorithm

Convergence speed: Fast

Na kartici Constraints:

smartvolume==0.01m3

Sirina-okvir>0mm

Visina-2\*okvir>0mm

Sirina>0mm

Okvir>0mm

Visina>0mm

Okvir-prirubnica==0mm

Ovim uvjetima kao prvo želi se postići točno ciljani volumen,. Kako nije zadan raspon dimenzija za pojedini parametar, ostalim formulama je definirano da su vrijednosti veće od nule i da I-greda nakon optimiranja ne izgubi taj svoj I-oblik.

Rezultati optimiranja su spremljeni u excel datoteku [\(Slika 48\)](#page-58-0).

| $Q_{\rm B}$                      | 日の、                        | $\mathbf{a}$ ) =                                   |                                                                         |                                                         |                           |                                             |                                             | I-greda [Compatibility Mode] - Microsoft Excel                                                                                                    |                      |                                                                                                    |                              |                             |                                         | $-0$                                     |
|----------------------------------|----------------------------|----------------------------------------------------|-------------------------------------------------------------------------|---------------------------------------------------------|---------------------------|---------------------------------------------|---------------------------------------------|----------------------------------------------------------------------------------------------------|----------------------|----------------------------------------------------------------------------------------------------|------------------------------|-----------------------------|-----------------------------------------|------------------------------------------|
|                                  | Home                       | Insert                                             | Page Layout                                                             | Formulas<br>Data<br>Review                              | View                      |                                             |                                             |                                                                                                    |                      |                                                                                                    |                              |                             |                                         |                                          |
| <b>COL</b>                       | & Cut                      |                                                    |                                                                         |                                                         |                           |                                             |                                             |                                                                                                    |                      |                                                                                                    |                              |                             | $\Sigma$ AutoSum                        |                                          |
|                                  | <b>Ta Copy</b>             |                                                    | Calibri                                                                 | <b>FEE</b><br>$\mathbf{A}$ 11 $\mathbf{A}$ $\mathbf{A}$ | <b>T</b> Wrap Text        | Text                                        | $\frac{1}{2}$ so                            | Normal                                                                                                    | Bad<br>Good          | <b>Neutral</b>                                                                                                    | Ť                            | ð<br>ш                      | a Fill *                                | A                                        |
| Paste                            |                            | Format Painter                                     | $B$ $I$ $U$ $\rightarrow$ $\rightarrow$ $\rightarrow$ $\rightarrow$ $A$ |                                                         | 国事 君 伊健<br>Merge & Center | $\frac{319}{10}$ - % , $\frac{40}{100}$ - 0 | Conditional Format<br>Formatting * as Table | <b>Calculation</b>                                                                                                    | <b>Check Cel</b>     | Explanatory<br>Input                                                                                                    |                              | <b>Insert</b> Delete Format | 2 Clear *                               | Sort & Find &<br>Filter * Select *       |
|                                  | Clipboard                  | $\overline{\mathbf{u}}$                            | Font                                                                    |                                                         | Alignment                 | $\overline{\mathrm{N}}_0$<br>Number         | <b>IS</b>                                   |                                                                                                    | <b>Styles</b>        |                                                                                                    |                              | Cells                       | Editing                                 |                                          |
|                                  | A126                       | $\mathbf{v}$ (a                                    | $f_x$ 124                                                               |                                                         |                           |                                             |                                             |                                                                                                    |                      |                                                                                                    |                              |                             |                                         |                                          |
|                                  |                            | R.                                                 | c.                                                                      | $\mathbf{D}$                                            | F.                        | F                                           | G                                           | H.                                                                                                    |                      |                                                                                                    | ĸ                            |                             | M                                       | N                                        |
|                                  |                            |                                                    |                                                                         | 'I-greda \Relations\                                    | 'I-greda \Relations\      | 'I-greda \Relations\                        | 'I-greda \Relations\                        | T-greda \Relations\                                                                                                    | 'I-greda \Relations\ | 'I-greda \Relations\                                                                                                    |                              |                             |                                         |                                          |
|                                  |                            |                                                    |                                                                         |                                                         |                           |                                             |                                             | Optimizations.1\Opti Optimizations.1\Opti Optimizations.1\Opti Optimizations.1\Opti Optimizations.1\Opti Optimizations.1\Opti Optimizations.1\Opti                              |                      |                                                                                                    |                              |                             |                                         |                                          |
|                                  |                            |                                                    |                                                                         |                                                         |                           |                                             |                                             |                                                                                                    |                      | mization.1\Problem.1 mization.1\Problem.1 mization.1\Problem.1 mization.1\Problem.1 mization.1\Problem.1 mization.1\Problem.1 mization.1\Problem.1 |                              |                             |                                         |                                          |
|                                  |                            |                                                    |                                                                         |                                                         |                           |                                             |                                             |                                                                                                    |                      |                                                                                                    |                              |                             |                                         |                                          |
|                                  |                            |                                                    | 'I-greda                                                                |                                                         |                           |                                             |                                             | Constraint.1\Distance Constraint.2\Distance Constraint.3\Distance Constraint.4\Distance Constraint.5\Distance Constraint.6\Distance Constraint.7\Distance Constraint.7\Distance |                      |                                                                                                    |                              |                             |                                         |                                          |
|                                  | 1 Nb Eval                  | Best (m4)                                          | \Inertia.1 (m4)                                                         | ToSatisfaction (m3)                                     | ToSatisfaction' (mm)      | ToSatisfaction (mm)                         |                                             | ToSatisfaction (mm) ToSatisfaction (mm)                                                                                                    | ToSatisfaction' (mm) | ToSatisfaction' (mm)                                                                                                    | prirubnica (mm) okvir (mm)   |                             | sirina (mm)                             | visina (mm)                              |
| 2 <sub>0</sub>                   |                            | 0.000055627 0.000055627                            |                                                                         | 0.0008                                                  | 'n                        |                                             |                                             |                                                                                                    |                      |                                                                                                    | $50 -$                       | 20                          | 150                                     | 200                                      |
| 3 <sub>1</sub>                   |                            | 0.000055627 0.000050697                            |                                                                         | 0.001246166                                             | 'n                        |                                             |                                             |                                                                                                    | 'n                   | 0.866364388                                                                                                    | 19.85324969                  |                             |                                         | 18.986885301 146.145157913 195.125403577 |
| 4 <sup>2</sup>                   |                            | 0.000060672 0.000060672                            |                                                                         | 0.000380999                                             | 'n                        | 'n                                          |                                             | 'n                                                                                                    | 'n                   | 0.582646452                                                                                                    | 20.764570137                 |                             |                                         | 20.181923684 152.65205619 204.025643432  |
| 5 <sup>5</sup>                   |                            | 0.000060672 0.000068285                            |                                                                         | 0.000220754                                             | 'n                        | 'n                                          | 'n                                          | ħ                                                                                                    | 'n                   | 1.398351486                                                                                                    | 21.834968328                 |                             |                                         | 20.436616843 156.364934856 209.661544238 |
| $6\overline{4}$                  |                            | 0.000065418 0.000065418                            |                                                                         | 0.000272392                                             | 'n                        | 'n                                          |                                             | 'n                                                                                                    | 'n                   | 0.125910379                                                                                                    | 20.945220444                 |                             |                                         | 20.819310065 164.657919191 203.989896561 |
| 7 <sub>5</sub>                   |                            | 0.000065418 0.000072146                            |                                                                         | 0.001200863                                             | ъ                         | 'n                                          | ъ                                           | ъ                                                                                                    | 'n                   | 0.513520125                                                                                                    | 21.198130873                 |                             | 21.711650998 181.466127391 203.93985094 |                                          |
| 8 <sub>6</sub><br>9 <sup>7</sup> |                            | 0.000065418 0.000068102                            |                                                                         | 0.000377126                                             | 'n<br>'n                  | ō<br>'n                                     | 'n<br>ħ                                     | ъ<br>'n                                                                                                    | 'n                   | 0.71672813                                                                                                    | 20.551884768                 |                             |                                         | 21.268612898 166.40693456 207.413310958  |
|                                  |                            | 0.000065418 0.000075018                            |                                                                         | 0.000559072                                             | 'n                        |                                             | 'n                                          | ħ                                                                                                    | 'n                   | 0.71672813                                                                                                    | 20.551884768                 |                             | 21.268612898 166.40693456               | 215.968020298                            |
| $10^{6}$<br>11 <sup>5</sup>      |                            | 0.000065418 0.000067475                            |                                                                         | 0.000360128                                             | 'n                        | 'n<br>'n                                    | 'n                                          | 'n                                                                                                    | 'n<br>'n             | 0.71672813                                                                                                    | 20.551884768<br>20.551884768 | 21.268612898 166.40693456   | 21.268612898 166.40693456               | 206.614116923<br>219.989674692           |
| 12 10                            |                            | 0.000065418 0.000078402<br>0.000065418 0.000078246 |                                                                         | 0.000644607<br>0.00064072                               | 'n                        | 'n                                          | 'n                                          | ъ                                                                                                    | 'n                   | 0.71672813<br>0.71672813                                                                                                    | 20.551884768                 |                             | 21.268612898 166.40693456               | 219.806896076                            |
| 13 11                            |                            | 0.000065418 0.000078029                            |                                                                         | 0.000635277                                             | 'n                        | 'n                                          |                                             | 'n                                                                                                    | 'n                   | 0.71672813                                                                                                    | 20.551884768                 |                             | 21.268612898 166.40693456               | 219.551006014                            |
| 14 12                            |                            | 0.000065418 0.000077725                            |                                                                         | 0.000627658                                             | 'n                        | 'n                                          |                                             | ъ                                                                                                    | 'n                   | 0.71672813                                                                                                    | 20.551884768                 | 21.268612898 166.40693456   |                                         | 219.192759927                            |
| 15 13                            |                            | 0.000065418 0.0000773                              |                                                                         | 0.000616991                                             | ò                         | ö                                           |                                             | ъ                                                                                                    | 'n                   | 0.71672813                                                                                                    | 20.551884768                 |                             | 21.268612898 166.40693456               | 218.691215406                            |
| 16 14                            |                            | 0.000065418 0.000076708                            |                                                                         | 0.000602057                                             | ó                         | 'n                                          | ٠n                                          | 'n                                                                                                    | 'n                   | 0.71672813                                                                                                    | 20.551884768                 |                             | 21.268612898 166.40693456               | 217,989053076                            |
| 17 15                            |                            | 0.000065418 0.000075883                            |                                                                         | 0.000581149                                             | 'n                        | 'n                                          |                                             | ħ                                                                                                    | 'n                   | 0.71672813                                                                                                    | 20.551884768                 |                             | 21.268612898 166.40693456               | 217.006025813                            |
| 18 16                            |                            | 0.000065418 0.000038769                            |                                                                         | 0.003706134                                             | 'n                        | 'n                                          | 'n                                          | 'n                                                                                                    | 'n                   | 5.720628948                                                                                                    | 22.719317117                 |                             |                                         | 16.998688169 74.844667881 215.629787646  |
| 19 <sup>17</sup>                 |                            | 0.000065418 0.000080802                            |                                                                         | 0.000693143                                             | 'n                        | 'n                                          | 'n                                          | ъ                                                                                                    | 'n                   | 6.500499849                                                                                                    | 17.372246461                 |                             |                                         | 23.87274631 176.289867072 226.094109295  |
| 20 18                            |                            | 0.000088959 0.000088959                            |                                                                         | 0.00020307                                              | 'n                        | 'n                                          | 'n                                          | 'n                                                                                                    | 'n                   | 0.040915339                                                                                                    | 18.338311644                 |                             |                                         | 18.379226984 178.907071143 234.800448268 |
| 21 19                            |                            | 0.000088959 0.000103024                            |                                                                         | 0.000711622                                             | 'n                        | 'n                                          | ħ                                           | ъ                                                                                                    | 'n                   | 0.274471344                                                                                                    | 14.688639325                 |                             |                                         | 14.963110669 198.855883875 259.712639704 |
| $22^{7}20$                       |                            | 0.000088959 0.000098124                            |                                                                         | 0.000118108                                             | 'n                        | 'n                                          | 'n                                          | ъ                                                                                                    | 'n                   | 3.548006698                                                                                                    | 14.688639325                 |                             |                                         | 18.236646023 198.855883875 250.911846128 |
| $23 \ 21$                        |                            | 0.000088959 0.000083455                            |                                                                         | 0.000500345                                             | 'n                        | 'n                                          | 'n                                          | ħ                                                                                                    | 'n                   | 3.148288155                                                                                                    | 14.688639325                 |                             | 17.836927481 198.855883875 234.44679234 |                                          |
| $24^{7}22$                       |                            | 0.000088959 0.000073786                            |                                                                         | 0.000555703                                             | 'n                        | 'n                                          | 'n                                          | ħ                                                                                                    | 'n                   | 4.043923044                                                                                                    | 14.688639325                 |                             |                                         | 18.732562369 198.855883875 221.686935297 |
| $25^{7}23$                       |                            | 0.000088959 0.000094112                            |                                                                         | 0.000172019                                             | 'n                        | 'n                                          | 'n                                          | 'n                                                                                                    | 'n                   | 3.68393216                                                                                                    | 14.688639325                 |                             |                                         | 18.372571485 198.855883875 246.338560956 |
| $26 \overline{24}$               |                            | 0.000088959 0.00008947                             |                                                                         | 0.000141334                                             | 'n                        | 'n                                          | 'n                                          | ъ                                                                                                    | 'n                   | 4.340169269                                                                                                    | 14.688639325                 |                             |                                         | 19.028808594 198.855883875 240.468846069 |
| 27 <sup>25</sup>                 |                            | 0.000088959 0.000073649                            |                                                                         | 0.000672863                                             | ó                         | o                                           |                                             | ъ                                                                                                    | 'n                   | 3.405204421                                                                                                    | 14.688639325                 |                             | 18.093843746 198.855883875 222.00037441 |                                          |
| 28 26                            |                            | 0.000088959 0.000082214                            |                                                                         | 0.000375113                                             | 'n                        | 'n                                          |                                             | ъ                                                                                                    | 'n                   | 3.95798553                                                                                                    | 14.688639325                 |                             |                                         | 18.646624855 198.855883875 232.258060363 |
| $29^{7}27$                       |                            | 0.000088959 0.000088268                            |                                                                         | 0.000095965                                             | 'n                        | 'n                                          |                                             | 'n                                                                                                    | 'n                   | 4.712651166                                                                                                    | 14.688639325                 |                             |                                         | 19.401290491 198.855883875 238.754627986 |
| $30^{7}28$                       |                            | 0.000088959 0.000091418                            |                                                                         | 0.000114036                                             | 'n                        | 'n                                          | ٠n                                          | ħ                                                                                                    | 'n                   | 4.263742414                                                                                                    | 14.688639325                 |                             | 18.952381739 198.855883875 242.76044141 |                                          |
| $31\ 29$                         |                            | 0.000084124 0.000084124                            |                                                                         | 0.000116778                                             | 'n                        | 'n                                          | 'n                                          | ħ                                                                                                    | 'n.                  | 0.311291214                                                                                                    | 18.523179776                 |                             |                                         | 18.83447099 174.84246712 230.282529922   |
| $32 \, 30$                       |                            | 0.000077566 0.000077566                            |                                                                         | 0.000016557                                             | 'n                        | 'n                                          | 'n                                          | 'n<br>ъ                                                                                                    | 'n                   | 0.689817439                                                                                                    | 18.78199516                  |                             |                                         | 19.471812599 169.152021489 223.957444237 |
| 33 31                            |                            | 0.000077566 0.000071753                            |                                                                         | 0.000077256                                             | 'n<br>'n                  | 'n<br>ō                                     | ъ<br>'n                                     | ъ                                                                                                    | 'n.<br>'n.           | 1.219754153                                                                                                    | 19.144336699                 |                             |                                         | 20.364090852 169.152021489 215.102324278 |
| 34 32                            | $H \rightarrow H$ Sheet1 2 | 0.000077566 0.000077702                            |                                                                         | 0.000067183                                             |                           |                                             |                                             |                                                                                                    |                      | 1.746693215                                                                                                    | 18.529960746                 |                             |                                         | 20.276653961 169.152021489 224.389762571 |
| Ready                            |                            |                                                    |                                                                         |                                                         |                           |                                             |                                             |                                                                                                    |                      |                                                                                                    |                              |                             | 田 □ □ 100% →                            | -69                                      |

<span id="page-58-0"></span>Slika 48. Rezultati optimizacije I-grede u Micorsoft Excel tablici

Problem koji se javlja kod optimiranja u Simulated Annealing Algorithm-u je taj da svi uvjeti zadani sa znakom "==" (točna vrijednost) nikada neće biti zadovoljeni zbog načina na koji taj algoritam funkcionira (analizira), ali razlika da se dobije "točan rezultat" je minimalna,tj. skoro pa jednaka nuli.

To se najbolje može vidjeti na slici [\(Slika 49\)](#page-59-0) na kojoj su pod najboljim rezultatom označene dvije veličine one koje su trebale biti "točna" vrijednost.

| Optimization |                                |                                                                                |                                      |                          |                      |              |                            |                        |                              |                              |              |                                             |                                | $\theta$<br>$\mathbf{x}$ |
|--------------|--------------------------------|--------------------------------------------------------------------------------|--------------------------------------|--------------------------|----------------------|--------------|----------------------------|------------------------|------------------------------|------------------------------|--------------|---------------------------------------------|--------------------------------|--------------------------|
| Problem      | Constraints                    | Computations results                                                           |                                      |                          |                      |              |                            |                        |                              |                              |              |                                             |                                |                          |
|              |                                | Constraints priorities used to sort the results                                |                                      |                          |                      |              |                            |                        |                              |                              |              |                                             |                                |                          |
|              |                                |                                                                                |                                      |                          |                      |              |                            |                        |                              |                              |              |                                             |                                |                          |
| Constraint.1 | Constraint.2                   | Constraint.3                                                                   | Constraint.5<br>Constraint.4         | Constraint.6             |                      | Constraint.7 |                            |                        |                              |                              |              |                                             |                                |                          |
| 1            | 1                              | 1<br>1                                                                         | 1                                    | 1                        | 1                    |              |                            |                        |                              |                              |              |                                             |                                |                          |
|              |                                |                                                                                |                                      |                          |                      |              |                            |                        |                              |                              |              |                                             |                                |                          |
|              | Adjust priorities from weights |                                                                                |                                      |                          |                      |              |                            |                        |                              |                              |              | Reset priorities to 1                       |                                |                          |
|              | Settings of the results sort   |                                                                                |                                      |                          |                      |              |                            |                        |                              |                              |              |                                             |                                |                          |
|              |                                | Historic sort: displays the results in the computation order                   |                                      |                          |                      |              |                            |                        |                              |                              |              |                                             |                                |                          |
|              |                                |                                                                                |                                      |                          |                      |              |                            |                        |                              |                              |              |                                             |                                |                          |
|              |                                | $\bigcirc$ Lexicographic sort: displays the results from the best to the worst |                                      |                          |                      |              |                            |                        |                              |                              |              |                                             |                                |                          |
|              | Results to display: All        |                                                                                |                                      |                          |                      |              |                            |                        |                              |                              |              |                                             |                                | $\overline{ }$           |
|              | Sorted results                 |                                                                                |                                      |                          |                      |              |                            |                        |                              |                              |              |                                             |                                |                          |
| `Nb          | Best (m4)                      |                                                                                |                                      | $T-qr$ .                 |                      | $T-qr$       |                            |                        |                              | prirubnica (mm)              | okvir (mm)   |                                             | visina (mm)                    | ۰                        |
| 179          | 0,000085969                    | 'I-greda\Inertia.1' (m4)<br>0,000085783                                        | 'I-greda\Relations\O<br>0,000011865  | 0                        | 'I-gre<br>$\Omega$   | O            | $T-qr$ .<br>0              | $T-qr$<br>$\mathbf{0}$ | 'I-greda\Rela<br>0,000702785 | 19,195171068                 | 19,195873853 | sirina (mm)<br>161,006822178                | 236,715653228                  |                          |
| 180          | 0,000085969                    | 0,000086012                                                                    | 0.000006761                          | 0                        | 0                    | Ō            | 0                          | 0                      | 0,000702785                  | 19,195171068                 | 19,195873853 | 161,006822178                               | 236,981540647                  |                          |
| 181          | 0,000085969                    | 0,000085864                                                                    | 0,000010062                          | $\theta$                 | $\theta$             | $\bf{0}$     | $\theta$                   | $\mathbf{0}$           | 0,000702785                  | 19,195171068                 |              | 19,195873853 161,006822178                  | 236,809596908                  |                          |
| 182          | 0.000085969                    | 0.000085886                                                                    | 0.000009571                          | $\mathbf 0$              | $\theta$             | Ō            | $\mathbf{0}$               | Ō                      | 0.000702785                  | 19.195171068                 | 19,195873853 | 161,006822178                               | 236,83519074                   |                          |
| 183          | 0,000085969                    | 0.00008587                                                                     | 0,000009925                          | $\mathbf{0}$             | $\theta$             | $\mathbf{0}$ | $\mathbf{0}$               | 0                      | 0,000702785                  | 19,195171068                 | 19,195873853 | 161.006822178                               | 236,816745078                  |                          |
| 184          | 0,000085969                    | 0,000085883                                                                    | 0,000009637                          | $\theta$                 | $\theta$             | Ō            | $\theta$                   | Ō                      | 0,000702785                  | 19,195171068                 | 19,195873853 | 161,006822178                               | 236,831731966                  |                          |
| 185          | 0,000085969                    | 0,000085883                                                                    | 0,000009646                          | $\mathbf{0}$             | $\theta$             | $\bf{0}$     | $\mathbf{0}$               | $\mathbf{0}$           | 0,000702785                  | 19,195171068                 | 19,195873853 | 161,006822178                               | 236,831294526                  |                          |
| 186          | 0,000085969                    | 0,000085969                                                                    | 5,440593932e-007                     | $\bf{0}$                 | $\mathbf{0}$         | 0            | $\mathbf{0}$               | 0                      | 0,002845688                  | 19,207866692                 | 19,205021004 | 161,10226257                                | 236,832302342                  |                          |
| 187          | 0,000085969                    | 0,000085969                                                                    | 5,352694635e-007                     | $\mathbf{0}$             | $\theta$             | Ō            | $\mathbf{0}$               | Ō                      | 0,002845688                  | 19,207866692                 | 19,205021004 | 161,10226257                                | 236,832760031                  |                          |
| 188          | 0,00008597                     | 0.00008597                                                                     | 5,163940536e-007                     | $\mathbf 0$              | $\theta$             | $\bf{0}$     | $\theta$                   | $\mathbf{0}$           | 0,002997912                  | 19,207895713                 | 19,2048978   | 161,102855534                               | 236,833400796                  |                          |
| 189          | 0,000085971                    | 0,000085971                                                                    | 4,899686053e-007                     | $\mathbf{0}$             | $\theta$             | Ō            | $\mathbf{0}$               | $\mathbf{0}$           | 0,003211026                  | 19,207936342                 |              | 19,204725316 161,103685684                  | 236,834297866                  |                          |
| 190          | 0,000085973                    | 0.000085973                                                                    | 4.529732238e-007                     | $\mathbf{0}$             | $\theta$             | 0            | $\mathbf{0}$               | 0                      | 0.003509385                  | 19.207993223                 | 19.204483838 | 161.104847895                               | 236.835553765                  |                          |
| 191          | 0,000085975                    | 0.000085975                                                                    | 4.011801722e-007                     | $\mathbf{0}$             | $\theta$<br>$\theta$ | 0            | 0                          | 0<br>$\mathbf{0}$      | 0.003927088                  | 19,208072856                 | 19,204145768 | 161.106474989                               | 236,837312024                  |                          |
| 192<br>193   | 0,000085975<br>0,000085975     | 0,000085977<br>0.000085975                                                     | 4,478213216e-007<br>3,304272199e-007 | $\mathbf{0}$<br>$\bf{0}$ | $\theta$             | 0<br>Ō       | $\mathbf{0}$<br>0          | Ō                      | 0,004400385<br>0.003556734   | 19,208072856<br>19.208072856 | 19,204516123 | 19,203672471 161,106474989<br>161.106474989 | 236,839773586<br>236.837169702 |                          |
| 194          | 0,000085975                    | 0,000085975                                                                    | 2,313732637e-007                     | $\mathbf{0}$             | $\theta$             | $\bf{0}$     | $\mathbf{0}$               | $\mathbf{0}$           | 0,003038237                  | 19,208072856                 | 19,205034619 | 161,106474989                               | 236,836970452                  |                          |
| 195          | 0.000085975                    | 0.000085975                                                                    | 9.269807219e-008                     | $\bf{0}$                 | $\theta$             | 0            | $\mathbf 0$                | $\bf{0}$               | 0.002312342                  | 19.208072856                 |              | 19.205760514 161.106474989                  | 236.836691502                  |                          |
| 196          | 0,000085976                    | 0,000085976                                                                    | 1,014465156e-007                     | $\mathbf{0}$             | $\theta$             | Ō            | $\mathbf{0}$               | Ō                      | 0,00129609                   | 19,208072856                 |              | 19,206776767 161,106474989                  | 236,836300972                  |                          |
| 197          | 0,000085976                    | 0,000085976                                                                    | 3,73247605e-007                      | $\mathbf 0$              | $\theta$             | $\bf{0}$     | $\mathbf{0}$               | $\mathbf{0}$           | 0,000126664                  | 19,208072856                 | 19,20819952  | 161,106474989                               | 236,83575423                   |                          |
| 198          | 0,000085976                    | 0,000085977                                                                    | 1,783499007e-007                     | 0                        | $\mathbf{0}$         | $\bf{0}$     | 0                          | 0                      | 0,000976479                  | 19,208072856                 | 19,207096377 | 161,106474989                               | 236,837003121                  |                          |
| 199          | 0,000085976                    | 0,00008598                                                                     | 2,359447782e-007                     | $\bf{0}$                 | $\theta$             | $\mathbf{0}$ | $\mathbf{0}$               | $\mathbf{0}$           | 0,001130012                  | 19,208072856                 | 19,206942844 | 161,106474989                               | 236,841587868                  |                          |
| 200          | 0.000085974                    | 0.000085974                                                                    | 3.170774925e-008                     | $\theta$                 | $\theta$             | 0            | $\theta$                   | 0                      | 0.001515124                  | 19,208072856                 |              | 19,206557733 161,106474989                  | 236,834932794                  |                          |
| 200          | 0,000085974                    | 0,000050697                                                                    | 0 001246166                          | $\mathbf{0}$             | $\mathbf{0}$         | $\Omega$     | $\mathbf{0}$               | 0                      | 0,866364388                  | 19,85324969                  | 18,986885301 | 146,145157913                               | 195,125403577                  | E                        |
| 201          | 0,000085974 0,000085974        |                                                                                | 3,170774925e-008                     | $\mathbf{0}$             | $\theta$             | Ō            | $\theta$                   | Ō                      | 0,001515124                  | 19.208072856                 |              | 19,206557733 161,106474989                  | 236,834932794                  | $\overline{\phantom{a}}$ |
|              |                                |                                                                                |                                      |                          |                      |              |                            |                        |                              |                              |              |                                             |                                |                          |
|              |                                |                                                                                |                                      |                          |                      |              | Apply values to parameters |                        |                              |                              |              |                                             |                                |                          |
| Curves       |                                |                                                                                |                                      |                          |                      |              |                            |                        |                              |                              |              |                                             |                                |                          |
|              | Select parameters              |                                                                                |                                      |                          |                      |              |                            |                        |                              |                              |              |                                             |                                | Show curves              |
|              |                                |                                                                                |                                      |                          |                      |              |                            |                        |                              |                              |              |                                             |                                |                          |
|              | Run optimization               |                                                                                |                                      |                          |                      |              |                            |                        |                              |                              |              |                                             |                                |                          |
|              |                                |                                                                                |                                      |                          |                      |              |                            |                        |                              |                              |              |                                             |                                |                          |
|              |                                |                                                                                |                                      |                          |                      |              |                            |                        |                              |                              |              | ۰<br>OK                                     | <b>Apply</b>                   | Cancel                   |

<span id="page-59-0"></span>Slika 49. Prikaz odstupanja rezultata od traženih zahtjevima

Konačan izgled grede i njene dimenzije vide se na slici [\(Slika 50\)](#page-60-0).

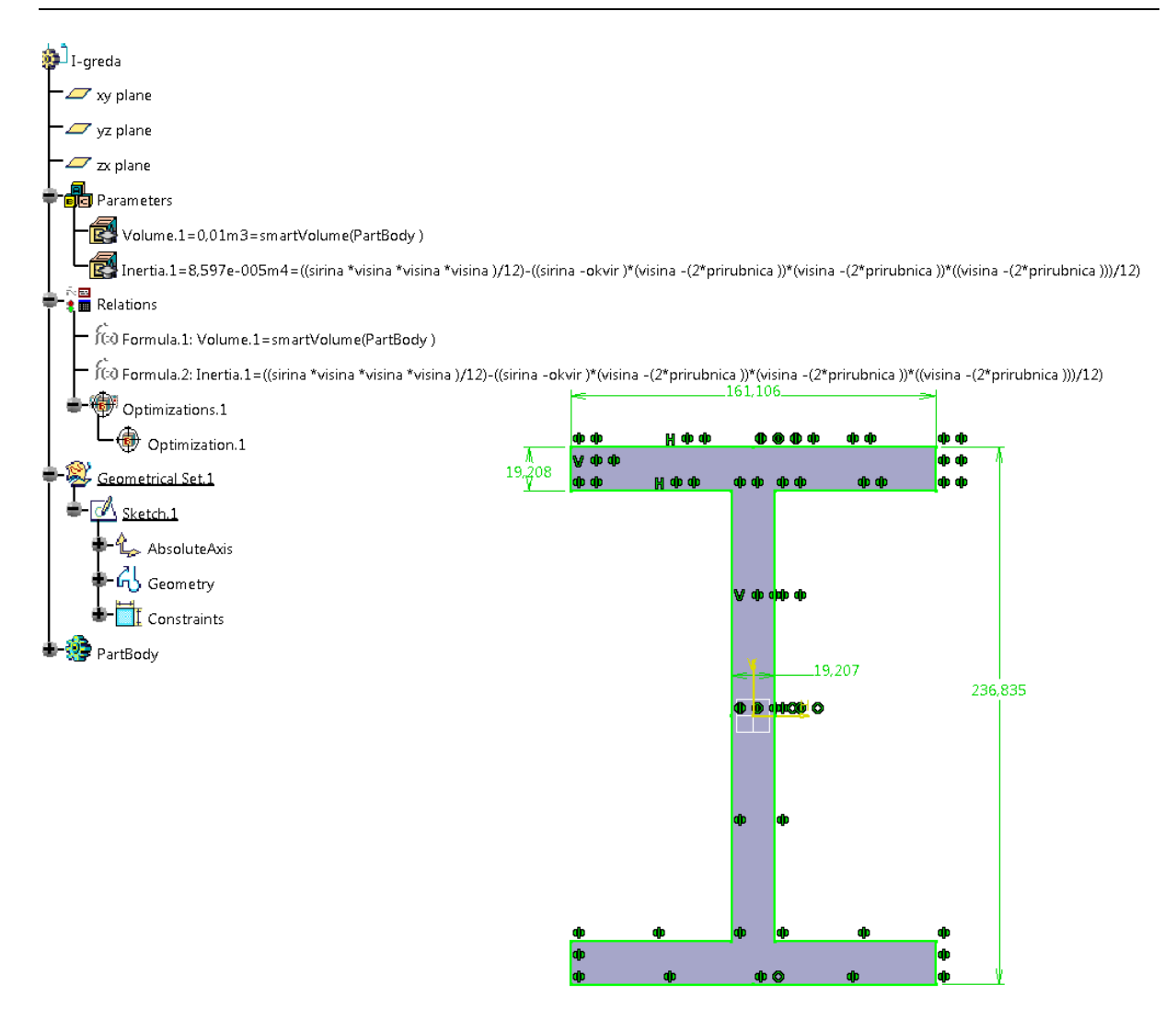

### <span id="page-60-0"></span>Slika 50. Konačan izgled i rezultati optimirane I-grede

# **3.5 Optimiranje viličastog nosača**

U ovom primjeru htjela se optimiranjem smanjiti masa viličastog nosača za barem 15%. Uz to željelo se smanjiti i naprezanje (Maximum Von Misses). Htjelo se vidjeti koliki utjecaj na rezultate imaju vrijednosti brojeva koje se zadaju u "constraints" pod "weight".

Sveukupno su napravljene tri optimizacije koje su po svemu bile identične osim po brojevima u weight (tim brojem pridodalo se na važnosti pojedinog ograničenja, tj što je veći broj to je ograničenje značajnije za ispoštovat).

U "Part Designu" je modeliran viličasti nosač, definirani su parametri i izmjerena je masa [\(Slika 51\)](#page-61-0).

<span id="page-61-0"></span>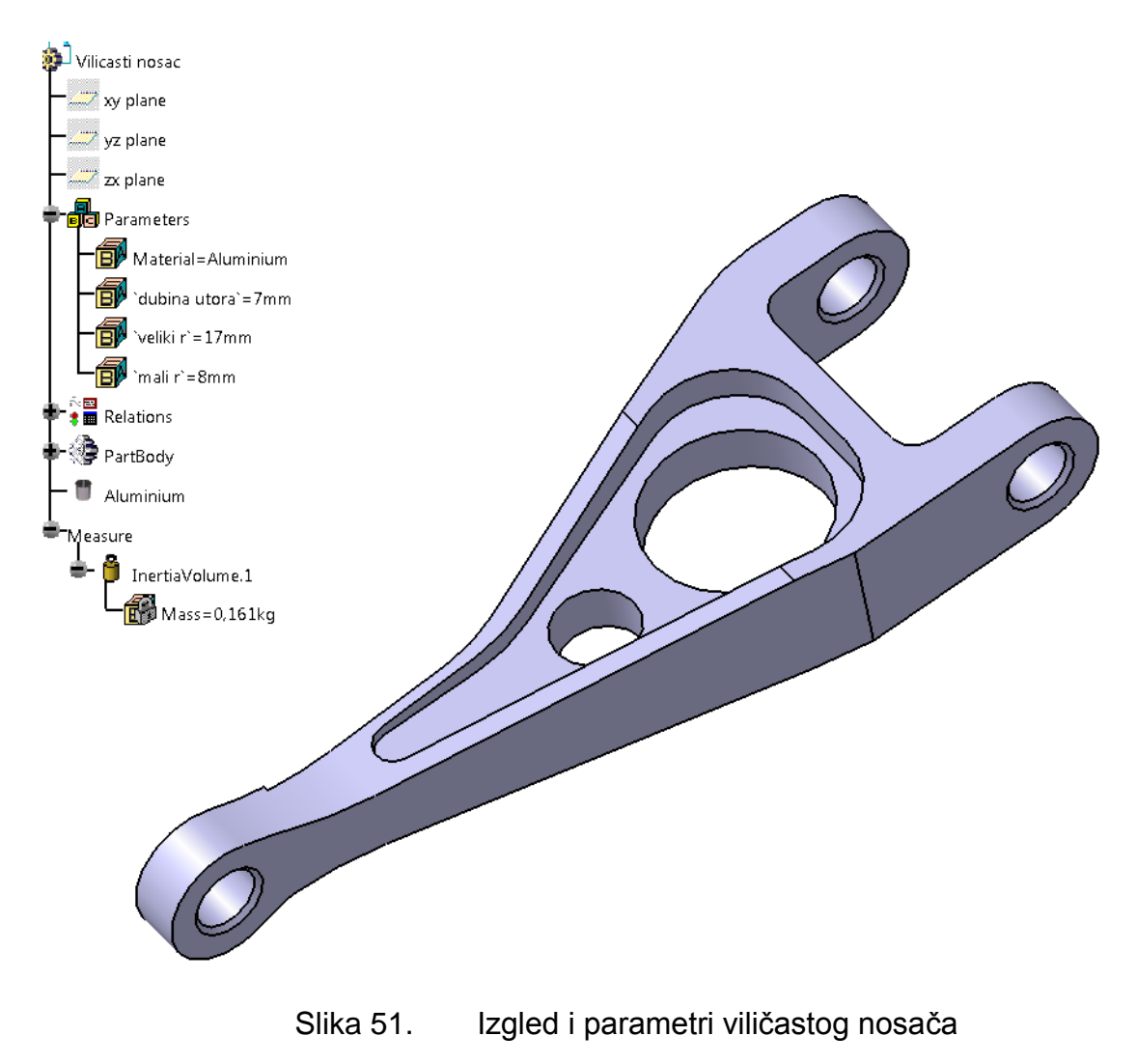

Za parametre su izabrane dimenzije koje neće utjecati na oblik nosača. Nazvane su "dubina utora", "veliki r" i "mali r". Na što se točno ti parametri odnose vidi se na slikama [\(Slika 52](#page-62-0) i [Slika 53\)](#page-62-1) To su dimenzije koje uz svoju brojčanu vrijednost imaju  $f(x)$ .

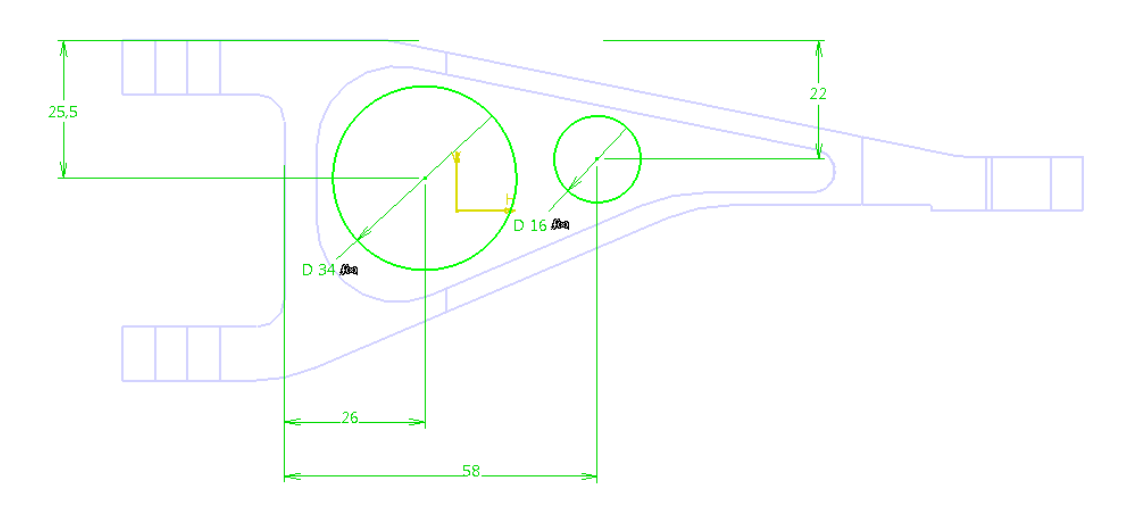

Slika 52. Prikaz parametara "veliki r" i " mali r"

<span id="page-62-0"></span>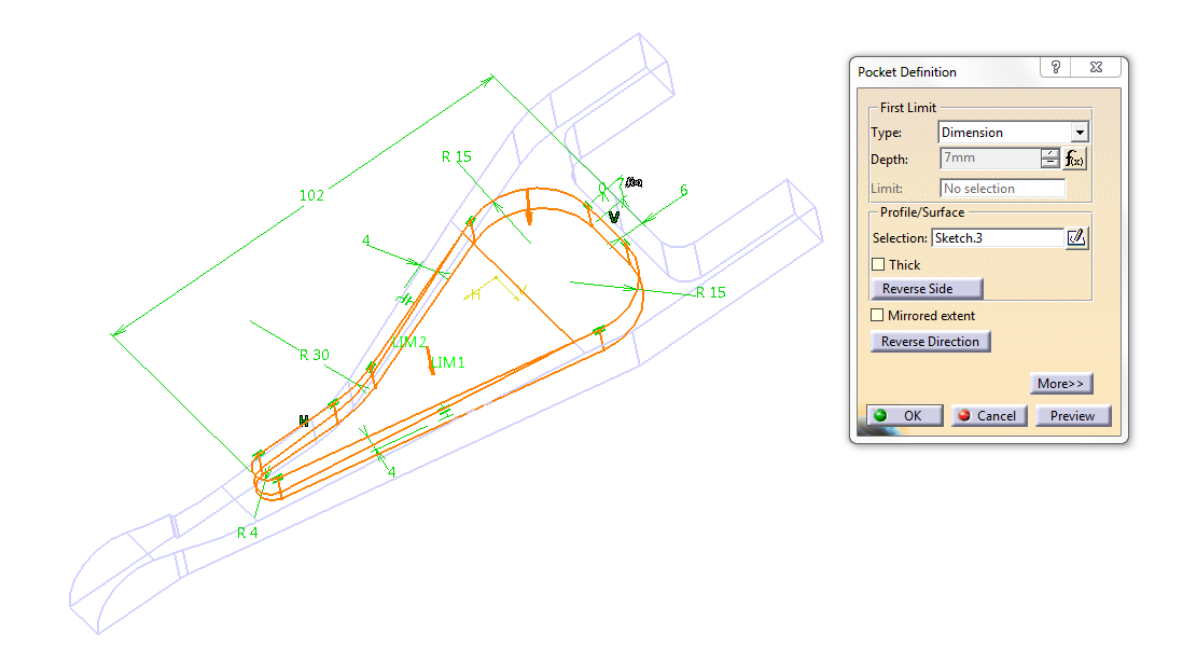

<span id="page-62-1"></span>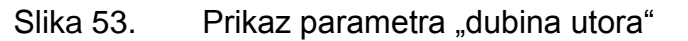

Za materijal viličastog nosača izabran je aluminij (Aluminium).

U "Generative Structural Analysis" za konačne elemente izabrani su parabolični tetraedri čiji parametri (veličina i gustoća) mesha su 2mm i 1mm.

Viličasti nosač je na jednom kraju uklješten, a na drugom mu je definiran pomak (Enforced Displacement) od 0.254mm. U drvetu pod "Sensors" izabrani su "Maximum von Mises". Rezultati analize konačnih elemenata mogu se vidjeti na slici [\(Slika 54\)](#page-63-0).

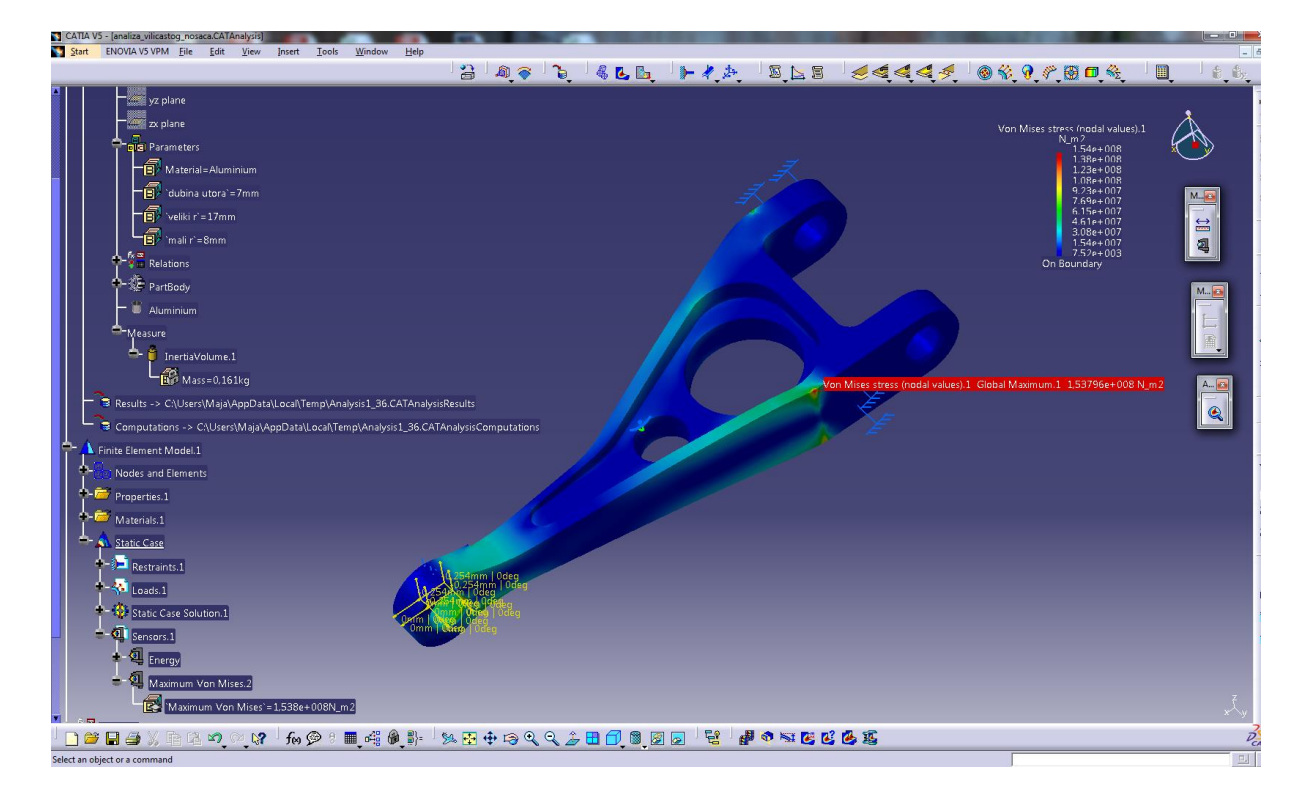

Slika 54. FEM analiza viličastog nosača

<span id="page-63-0"></span>Idući korak je optimizacija nosača. Napravljene su tri optimizacije koje su jednake u svim segmentima osim u odabiru "težina" (weight).

Uvjeti koji su identični u sva tri slučaja su:

Na kartici Problem:Optimization type: minimization

Optimized parameter: Mass

Free parameters: dubina\_utora

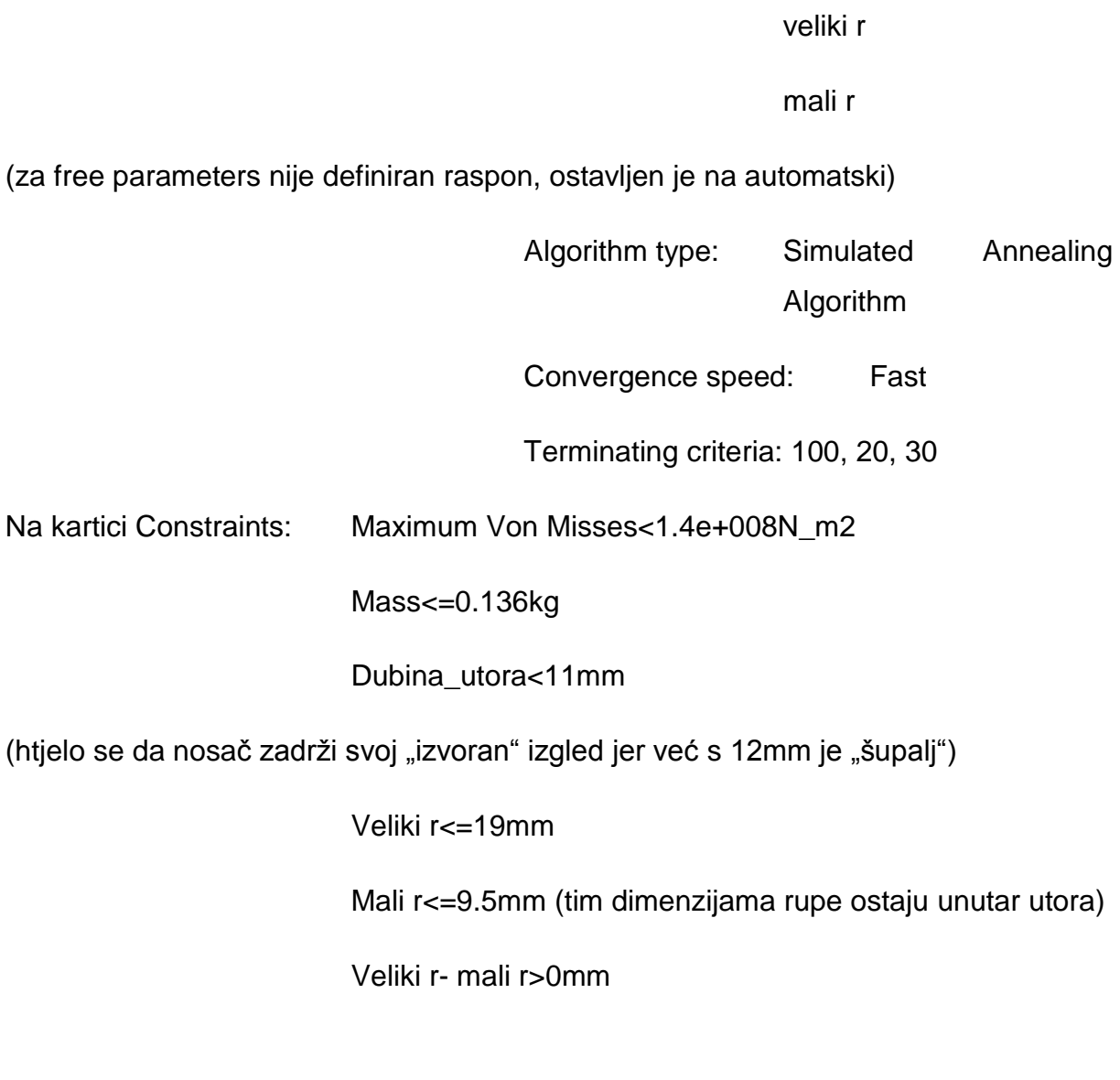

U prvoj optimizaciji (optimization.1) vrijednosti za weight: su:

Maximum Von Misses - 5

Mass - 5

Dubina\_utora - 1

Veliki r - 1

Mali r - 1

Veliki r-mali r – 1

Rezultati prve optimizacije vide se na slici [\(Slika 55\)](#page-65-0).

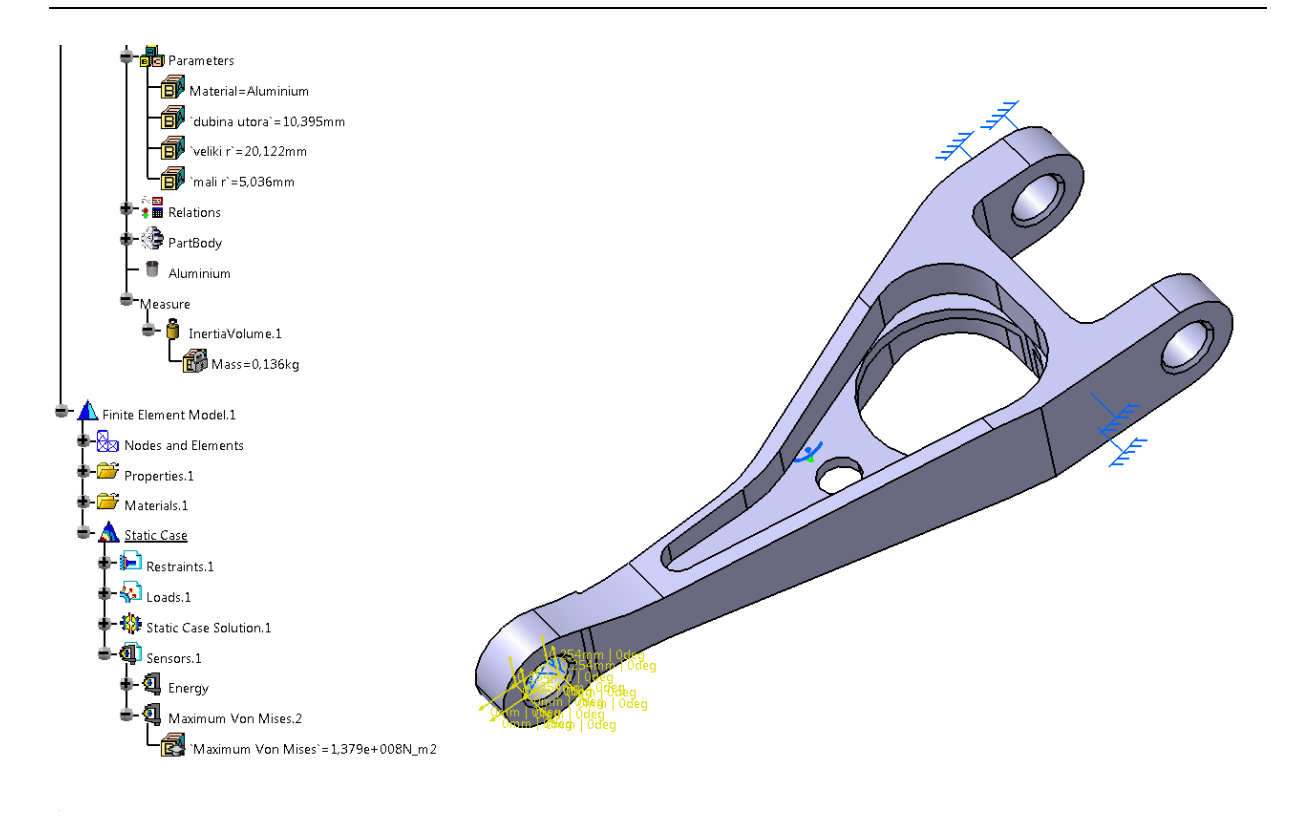

<span id="page-65-0"></span>Slika 55. Izgled i rezultati prve optimizacije viličastog nosača

Ako se malo bolje pogledaju rezultati, vidi se kako svi traženi uvjeti nisu ispunjeni [\(Slika 56\)](#page-66-0).

|                                                         |                            |                                                 |                                                                                |                              |                  |               |                            |               |                              |                              | $\mathcal{D}$              | $\mathbf{x}$         |
|---------------------------------------------------------|----------------------------|-------------------------------------------------|--------------------------------------------------------------------------------|------------------------------|------------------|---------------|----------------------------|---------------|------------------------------|------------------------------|----------------------------|----------------------|
| Optimization                                            |                            |                                                 |                                                                                |                              |                  |               |                            |               |                              |                              |                            |                      |
| Problem                                                 | Constraints                | <b>Computations results</b>                     |                                                                                |                              |                  |               |                            |               |                              |                              |                            |                      |
|                                                         |                            | Constraints priorities used to sort the results |                                                                                |                              |                  |               |                            |               |                              |                              |                            |                      |
|                                                         |                            |                                                 |                                                                                |                              |                  |               |                            |               |                              |                              |                            |                      |
| Constraint.1                                            | Constraint.2               | Constraint.3                                    | Constraint.4                                                                   | Constraint.5<br>Constraint.6 |                  |               |                            |               |                              |                              |                            |                      |
| 1                                                       | 1<br>1<br>1<br>1.<br>1.    |                                                 |                                                                                |                              |                  |               |                            |               |                              |                              |                            |                      |
|                                                         |                            |                                                 |                                                                                |                              |                  |               |                            |               |                              |                              |                            |                      |
| Reset priorities to 1<br>Adjust priorities from weights |                            |                                                 |                                                                                |                              |                  |               |                            |               |                              |                              |                            |                      |
| Settings of the results sort                            |                            |                                                 |                                                                                |                              |                  |               |                            |               |                              |                              |                            |                      |
|                                                         |                            |                                                 | Historic sort: displays the results in the computation order                   |                              |                  |               |                            |               |                              |                              |                            |                      |
|                                                         |                            |                                                 | $\bigcirc$ Lexicographic sort: displays the results from the best to the worst |                              |                  |               |                            |               |                              |                              |                            |                      |
|                                                         | Results to display: All    |                                                 |                                                                                |                              |                  |               |                            |               |                              |                              |                            |                      |
|                                                         |                            |                                                 |                                                                                |                              |                  |               |                            |               |                              |                              |                            | $\blacktriangledown$ |
| Sorted results                                          |                            |                                                 |                                                                                |                              |                  |               |                            |               |                              |                              |                            |                      |
| `Nb Eval`                                               | Best (kg)                  | "Vilicasti nos                                  | `Analysis Manage                                                               | `Analysis Ma                 | `Analysis Ma     | `Analys       | `Analysis Man              | `Anal         | `dubina utora` (mm)          | 'veliki r' (mm)              | `mali r` (mm)              | $\blacktriangle$     |
| 17                                                      | 0,13043235                 | 0.13043235                                      | 0                                                                              | 0                            | 0.29961437       | 0             | 1,291759125                | 0             | 11,29961437                  | 20.291759125                 | 5,051688806                |                      |
| 18                                                      | 0.135518901                | 0.135518901                                     | 0                                                                              | Ō                            | Ō                | 0             | 1,122241916                | 0             | 10,394942929                 | 20,122241916                 | 5,035802839                |                      |
| 19                                                      | 0.135518901                | 0.142940518                                     | 0                                                                              | 0.006940518                  | 0                | 0             | 0.884917824                | $\bf{0}$      | 9.128402911                  | 19,884917824                 | 5.013562485                |                      |
| 20                                                      | 0,135518901                | 0,136860932                                     | 0                                                                              | 0,000860932                  | 0                | 0             | 0.788321418                | 0             | 10,23453117                  | 19,788321418                 | 5,069271208                |                      |
| 21<br>22                                                | 0,135518901<br>0.135518901 | 0,137759439<br>0.136713952                      | 0<br>5.943504e+006                                                             | 0,001759439<br>0.000713952   | $\bf{0}$<br>0    | 0<br>$\bf{0}$ | 1,068581664<br>0.786338758 | 0<br>$\bf{0}$ | 10,009518908<br>10.273487026 | 20,068581664<br>19.786338758 | 4,881393973<br>4.826343308 |                      |
| 23                                                      | 0,135518901                | 0,134035412                                     | 0                                                                              | 0                            | 0                | 0             | 2,40225881                 | 0             | 10,179152667                 | 21,40225881                  | 4,65289854                 |                      |
| 24                                                      | 0,135518901                | 0,126993757                                     | 4.1784448e+007                                                                 | 0                            | $\bf{0}$         | 0             | 4,269406816                | $\bf{0}$      | 10,41663993                  | 23,269406816                 | 4,333004934                |                      |
| 25                                                      | 0,135518901                | 0,130623046                                     | 0                                                                              | Ō                            | $\bf{0}$         | $\bf{0}$      | 3,028212773                | $\bf{0}$      | 10,551039333                 | 22,028212773                 | 4,72338405                 |                      |
| 26                                                      | 0.135518901                | 0,128857979                                     | 6,21021888e+008                                                                | 0                            | 0                | 0             | 3,383370966                | 0             | 10,713944073                 | 22,383370966                 | 4,862217636                |                      |
| 27                                                      | 0,135518901                | 0,128790885                                     | 0                                                                              | Ō                            | $\bf{0}$         | $\mathbf{0}$  | 3,512979621                | $\bf{0}$      | 10,648435465                 | 22,512979621                 | 4,513915222                |                      |
| 28                                                      | 0,135518901                | 0,123661479                                     | 6.694624e+007                                                                  | 0                            | 0.350126296      | $\bf{0}$      | 4,229147189                | $\bf{0}$      | 11,350126296                 | 23,229147189                 | 4.427250026                |                      |
| 29                                                      | 0.135518901                | 0.138683342                                     | 0                                                                              | 0,002683342                  | 0                | 0             | 1,079313679                | 0             | 9,829741371                  | 20,079313679                 | 5,006623786                |                      |
| 30                                                      | 0,135518901                | 0,139852953                                     | $\bf{0}$                                                                       | 0,003852953                  | $\bf{0}$         | $\mathbf 0$   | 1,439564003                | 0             | 9,468276891                  | 20,439564003                 | 5,056052447                |                      |
| 31                                                      | 0,135518901                | 0,137905586                                     | $\bf{0}$                                                                       | 0,001905586                  | $\bf{0}$         | 0             | 1,128498761                | $\bf{0}$      | 9,95626464                   | 20,128498761                 | 5,004087611                |                      |
| 32                                                      | 0,135518901                | 0,136826906                                     | 0                                                                              | 0.000826906                  | 0                | 0             | 1,197357875                | 0             | 10,133397217                 | 20,197357875                 | 5,000536966                | $\equiv$             |
| 33                                                      | 0,135518901                | 0,135337389                                     | 0                                                                              | n                            | n                | 0             | 1,293760634                | 0             | 10,381382824                 | 20,293760634                 | 4,995566063                |                      |
| 34                                                      | 0,135518901                | 0,133289204                                     | 0                                                                              | Ō                            | 0                | $\bf{0}$      | 1,428724498                | $\bf{0}$      | 10,728562675                 | 20,428724498                 | 4,9886068                  |                      |
| 35                                                      | 0.135518901                | 0.130482065                                     | 0                                                                              | Ō                            | 0.214614466      | 0             | 1,617673907                | 0             | 11,214614466                 | 20,617673907                 | 4,97886383                 |                      |
| 36                                                      | 0,135518901                | 0,128144354                                     | $\mathbf{0}$                                                                   | n<br>Ō                       | 0,775430677      | 0             | 0,789930419                | $\mathbf{0}$  | 11,775430677                 | 19,789930419                 | 5,165893599                |                      |
| 37<br>38                                                | 0,135518901                | 0,12794766                                      | 0                                                                              | n                            | 0,820137721      | 0             | 0,531213917                | 0<br>0        | 11,820137721                 | 19,531213917                 | 5,105095054                |                      |
| 38                                                      | 0.135518901<br>0,135518901 | 0.12812276<br>0,158598044                       | 0<br>5,352048e+006                                                             | 0,022598044                  | 0.791534802<br>n | 0<br>0        | 0.454017292<br>0           | 0             | 11,791534802<br>7,043133998  | 19,454017292<br>17,682416783 | 5.159912884<br>7,810797102 |                      |
| 39                                                      |                            | 0.135518901  0.135518901                        | 0                                                                              | o                            | $\bf{0}$         | $\mathbf{0}$  | 1.122241916                | 0             | 10.394942929                 | 20.122241916                 | 5.035802839                |                      |
|                                                         |                            |                                                 |                                                                                |                              |                  |               |                            |               |                              |                              |                            |                      |
| Apply values to parameters                              |                            |                                                 |                                                                                |                              |                  |               |                            |               |                              |                              |                            |                      |
| Curves                                                  |                            |                                                 |                                                                                |                              |                  |               |                            |               |                              |                              |                            |                      |
|                                                         | Select parameters          |                                                 |                                                                                |                              |                  |               |                            |               |                              |                              | Show curves                |                      |
| Run optimization                                        |                            |                                                 |                                                                                |                              |                  |               |                            |               |                              |                              |                            |                      |
|                                                         |                            |                                                 |                                                                                |                              |                  |               |                            |               |                              | OK<br>۰                      | <b>Apply</b>               | Cancel               |
|                                                         |                            |                                                 |                                                                                |                              |                  |               |                            |               |                              |                              |                            |                      |

Slika 56. Tablica s rezultatima prve optimizacije

<span id="page-66-0"></span>"Veliki r" je veći od 19mm i samim time ulazi u tijelo nosača što se htjelo izbjeći.

U drugoj optimizaciji (optimization.2) vrijednosti za weight su:

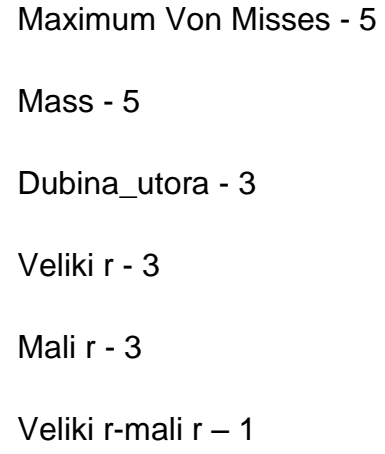

Rezultati druge optimizacije vide se na slici [\(Slika 57\)](#page-67-0).

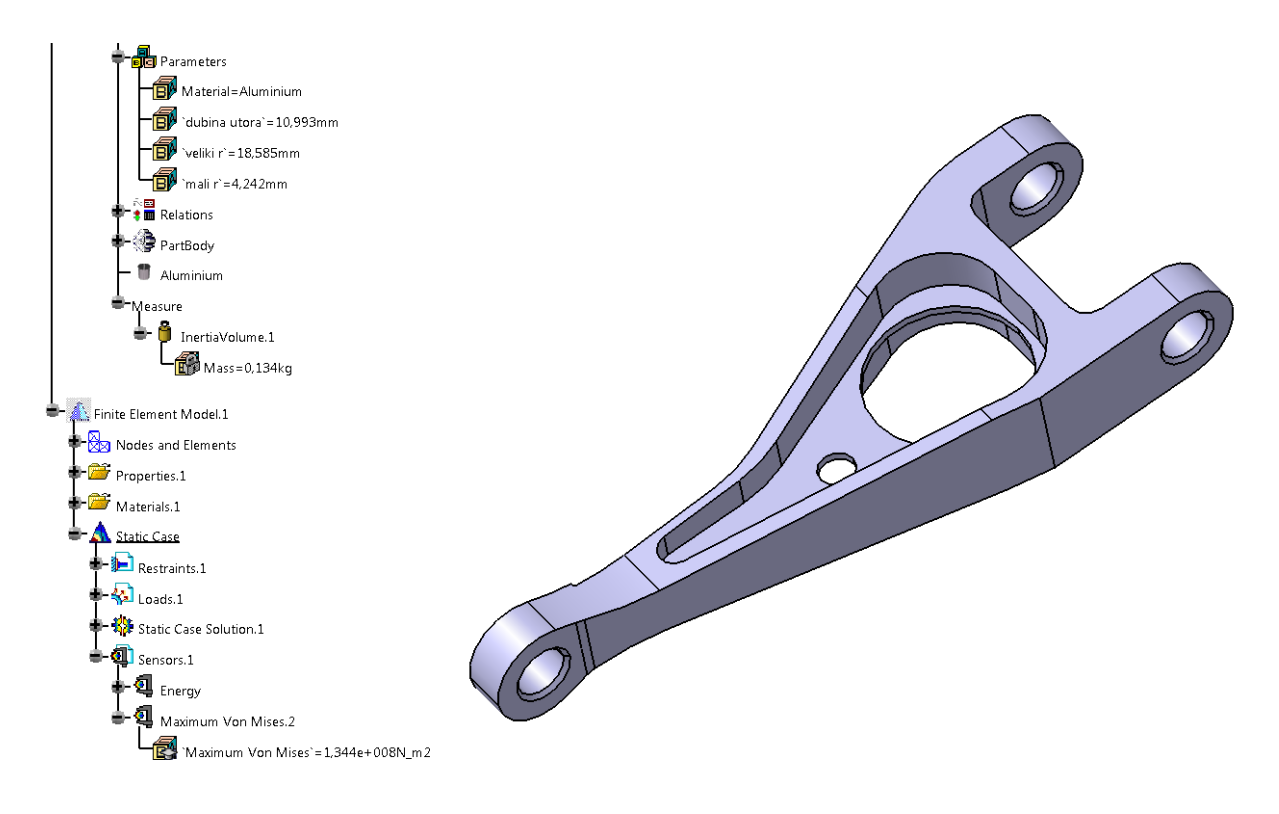

<span id="page-67-0"></span>Slika 57. Izgled i rezultati druge optimizacije viličastog nosača

Najbolje ponuđeno rješenje ima ispunjene sve zadane uvjete. To se može vidjeti na slici [\(Slika 58\)](#page-68-0) gdje rješenje pod brojem 51 u stupcima koji predstavljaju postavljena ograničenja sve vrijednosti su nula. Nule znače da nema odstupanja od traženih rješenja.

| Optimization   |                                |                                                              |                                                                                |               |                            |                  |               |               |                            |                              | 2                          | $\mathbf{x}$             |
|----------------|--------------------------------|--------------------------------------------------------------|--------------------------------------------------------------------------------|---------------|----------------------------|------------------|---------------|---------------|----------------------------|------------------------------|----------------------------|--------------------------|
|                |                                |                                                              |                                                                                |               |                            |                  |               |               |                            |                              |                            |                          |
| Problem        | Constraints                    | <b>Computations results</b>                                  |                                                                                |               |                            |                  |               |               |                            |                              |                            |                          |
|                |                                | Constraints priorities used to sort the results              |                                                                                |               |                            |                  |               |               |                            |                              |                            |                          |
| Constraint.7   |                                | Constraint.8   Constraint.9                                  | Constraint.11<br>Constraint.10                                                 | Constraint.12 |                            |                  |               |               |                            |                              |                            |                          |
| $\mathbf{1}$   | 1                              | 1.                                                           | $\mathbf{1}$<br>1                                                              | 1             |                            |                  |               |               |                            |                              |                            |                          |
|                |                                |                                                              |                                                                                |               |                            |                  |               |               |                            |                              |                            |                          |
|                | Adjust priorities from weights |                                                              |                                                                                |               |                            |                  |               |               |                            | Reset priorities to          |                            |                          |
|                | Settings of the results sort   |                                                              |                                                                                |               |                            |                  |               |               |                            |                              |                            |                          |
|                |                                | Historic sort: displays the results in the computation order |                                                                                |               |                            |                  |               |               |                            |                              |                            |                          |
|                |                                |                                                              | $\bigcirc$ Lexicographic sort: displays the results from the best to the worst |               |                            |                  |               |               |                            |                              |                            |                          |
|                | Results to display: All        |                                                              |                                                                                |               |                            |                  |               |               |                            |                              |                            |                          |
|                |                                |                                                              |                                                                                |               |                            |                  |               |               |                            |                              |                            | $\blacktriangledown$     |
| Sorted results |                                |                                                              |                                                                                |               |                            |                  |               |               |                            |                              |                            |                          |
| 'Nb Eval'      | Best (kg)                      | Vilicasti nosac\                                             | `Analysis Manager                                                              | `Analysis Man | `Analysis Ma               | 'Analysis Ma     | `Anal         | An            | `dubina utora` (mm)        | veliki r` (mm)               | `mali r` (mm)              | $\blacktriangle$         |
| 29             | 0,134810528                    | 0.134810528                                                  | $\mathbf{0}$                                                                   | $\theta$      | 0                          | $\Omega$         | n             | 0             | 10,82899501                | 18,329113804                 | 4,073216396                |                          |
| 30             | 0.133513782                    | 0.133513782                                                  | 0                                                                              | $\mathbf 0$   | n                          | 0                | $\theta$      | 0             | 10,99345066                | 18,584985169                 | 4,242185686                |                          |
| 31             | 0,133513782                    | 0,131796251                                                  | 100400                                                                         | $\mathbf 0$   | 0,22368857                 | $\mathbf 0$      | $\mathbf{0}$  | 0             | 11,22368857                | 18,94320508                  | 4,478742692                |                          |
| 32             | 0,133513782                    | 0,129611618                                                  | 0                                                                              | $\theta$      | 0.584502651                | $\bf{0}$         | $\theta$      | $\mathbf{0}$  | 11,584502651               | 18,706206503                 | 4,023940155                |                          |
| 33             |                                | 0.133513782 0.135423277                                      | $\mathbf 0$                                                                    | $\bf{0}$      | 0                          | 0                | O             | 0             | 10,79500288                | 17,782807699                 | 4,200612633                |                          |
| 34             |                                | 0.133513782 0.132965376                                      | 1.316832e+006                                                                  | 0             | 0.144286291                | 0                | 0             | 0             | 11,144286291               | 17,707808752                 | 4,41144533                 |                          |
| 35             | 0,133513782                    | 0,138879775                                                  | 0                                                                              | 0.002879775   | 0                          | $\bf{0}$         | $\theta$      | 0             | 10,342291773               | 17,577642695                 | 3,98407947                 |                          |
| 36             |                                | 0,133513782 0,135065709                                      | $\mathbf 0$                                                                    | $\bf{0}$      | 0                          | 0                | $\theta$      | $\bf{0}$      | 10,900143657               | 17,197108563                 | 4,185788504                |                          |
| 37             | 0,133513782                    | 0,134422416                                                  | 0                                                                              | 0             | 0.047340744                | 0                | $\theta$      | 0             | 11,047340744               | 16,377129773                 | 4,165034724                |                          |
| 38             | 0,133513782                    | 0.136857059                                                  | 0                                                                              | 0.000857059   | 0                          | $\theta$         | $\theta$      | 0             | 10,781879847               | 15,910414553                 | 4.010026666                |                          |
| 39             |                                | 0.133513782 0.140491671                                      | 0                                                                              | 0,004491671   | 0                          | 0                | $\theta$      | 0             | 10,410234591               | 15,257013245                 | 3,793015385                |                          |
| 40             | 0,133513782                    | 0,143320937                                                  | 0                                                                              | 0.007320937   | 0                          | $\mathbf{0}$     | 0             | 0             | 10,153294795               | 14,591095821                 | 3,760369684                |                          |
| 41             |                                | 0.133513782 0.135657052                                      | 0                                                                              | n             | n                          | 0.101049405      | n             | 0             | 10,59580409                | 19,101049405                 | 4,262254805                |                          |
| 42             |                                | 0,133513782 0,132878563                                      | o                                                                              | $\mathbf{0}$  | 0.087579042                | $\bf{0}$         | Ō             | $\mathbf{0}$  | 11,087579042               | 18,608066827                 | 4,268658062                |                          |
| 43             | 0,133513782                    | 0,133468645                                                  | 2.442208e+006                                                                  | $\mathbf{0}$  | o                          | $\bf{0}$         | 0             | 0             | 10,97502176                | 18,850457651                 | 4,193005867                |                          |
| 44             |                                | 0,133513782 0,133833775                                      | 773008                                                                         | $\theta$      | o                          | $\theta$         | $\theta$      | $\bf{0}$      | 10,955414429               | 18,471064561                 | 4,275012802                |                          |
| 45             |                                | 0,133513782 0,132925624                                      | $\bf{0}$                                                                       | $\bf{0}$      | 0.068595473                | 0                | $\mathbf{0}$  | $\bf{0}$      | 11,068595473               | 18,739549237                 | 4,264398312                |                          |
| 46             |                                | 0.133513782 0.132654778                                      | 0                                                                              | O             | 0.116119256                | 0                | 0             | 0             | 11.116119256               | 18,687699207                 | 4,206861464                |                          |
| 47             |                                | 0.133513782 0.134050094                                      | 0                                                                              | O             | 0                          | 0                | $\theta$      | 0             | 10.915973675               | 18,545819986                 | 4,239116688                |                          |
| 48             |                                | 0.133513782 0.133413631                                      | 0                                                                              | 0             | 0,009852773                | $\mathbf 0$      | $\theta$<br>O | 0             | 11,009852773               | 18,571667785                 | 4,247351822                |                          |
| 49             | 0,133513782                    | 0,133541012                                                  | 0                                                                              | $\theta$<br>O | n                          | $\mathbf 0$<br>O | O             | 0             | 10,990197705               | 18,576736403                 | 4,238149562                |                          |
| 50<br>50       | 0,133513782                    | 0,133760643                                                  | 0<br>5352048e+006                                                              | 0.022598044   | n<br>Ō                     | O                | $\theta$      | 0<br>$\bf{0}$ | 10,956604163               | 18,581587882                 | 4,225216873                |                          |
| 51             | 0,133513782                    | 0,158598044<br>0,133513782 0,133513782                       | $\bf{0}$                                                                       | $\mathbf{0}$  | 0                          | $\theta$         | $\theta$      | $\mathbf{0}$  | 7,043133998<br>10,99345066 | 17,682416783<br>18,584985169 | 7,810797102<br>4,242185686 |                          |
|                |                                |                                                              |                                                                                |               |                            |                  |               |               |                            |                              |                            | $\overline{\phantom{a}}$ |
|                |                                |                                                              |                                                                                |               | Apply values to parameters |                  |               |               |                            |                              |                            |                          |
| Curves         |                                |                                                              |                                                                                |               |                            |                  |               |               |                            |                              |                            |                          |
|                | Select parameters              |                                                              |                                                                                |               |                            |                  |               |               |                            |                              | Show curves                |                          |
|                | Run optimization               |                                                              |                                                                                |               |                            |                  |               |               |                            |                              |                            |                          |
|                |                                |                                                              |                                                                                |               |                            |                  |               |               |                            |                              |                            |                          |
|                |                                |                                                              |                                                                                |               |                            |                  |               |               | ٠                          | OK                           | $\bullet$ Apply            | Cancel                   |

Slika 58. Tablica s rezultatima druge optimizacije

<span id="page-68-0"></span>U trećoj optimizaciji (optimization.3) vrijednosti za weight: su:

Maximum Von Misses - 1

Mass - 1

Dubina\_utora - 1

Veliki r - 1

Mali r - 1

Veliki r-mali r - 1

Rezultati treće optimizacije vide se na slici [\(Slika 59\)](#page-69-0).

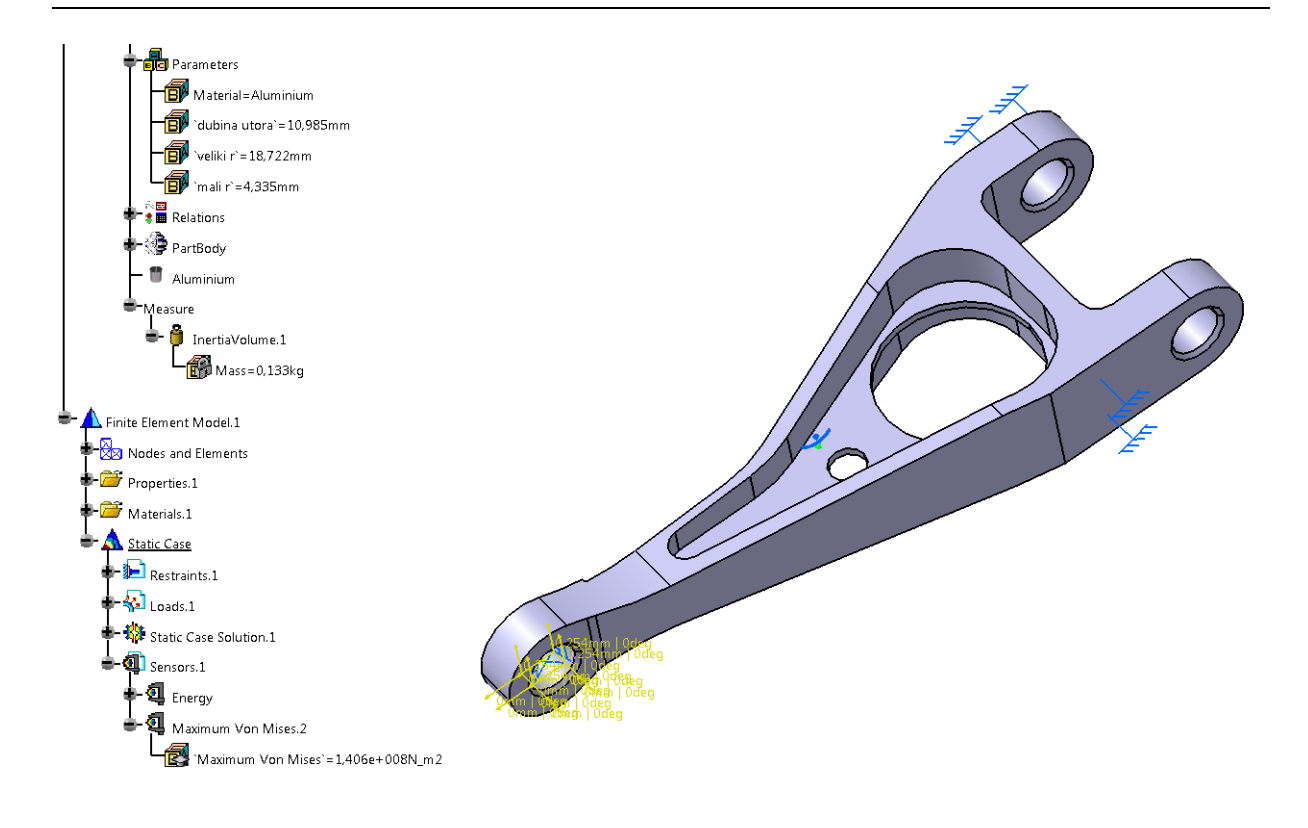

<span id="page-69-0"></span>Slika 59. lzgled i rezultati treće optimizacije viličastog nosača

Najbolje rješenje čiji rezultati se vide na slici [\(Slika 59\)](#page-69-0) ne zadovoljava sve uvjete jer je Maximum Von Misses veće od 1.4e+008N\_m2.

Ali ako se gleda tablica s rješenjima na kartici "Computation results", rezultati koji su primijenjeni na model u stupcima di se nalaze ograničenjima imaju sve nule. Što bi trebalo značiti da su svi uvjeti ispunjeni. U plavom pravokutniku u tablici nalazi se vrijednost odstupanja za uvjet Maximum Von Misses<1.4e+008N\_m2 [\(Slika 60\)](#page-70-0).

| Optimization |                  |                                |                                                 |                                                                                |               |                            |             |                   |                   |                              |                              | 8                          | $\mathbf{x}$             |
|--------------|------------------|--------------------------------|-------------------------------------------------|--------------------------------------------------------------------------------|---------------|----------------------------|-------------|-------------------|-------------------|------------------------------|------------------------------|----------------------------|--------------------------|
|              |                  |                                |                                                 |                                                                                |               |                            |             |                   |                   |                              |                              |                            |                          |
|              | Problem          | Constraints                    | <b>Computations results</b>                     |                                                                                |               |                            |             |                   |                   |                              |                              |                            |                          |
|              |                  |                                | Constraints priorities used to sort the results |                                                                                |               |                            |             |                   |                   |                              |                              |                            |                          |
|              | Constraint.13    | Constraint.14                  | Constraint.15                                   | Constraint.16                                                                  | Constraint.17 | Constraint.18              |             |                   |                   |                              |                              |                            |                          |
| 1            |                  | 1                              | 1                                               | 1.                                                                             | 1             | 1                          |             |                   |                   |                              |                              |                            |                          |
|              |                  |                                |                                                 |                                                                                |               |                            |             |                   |                   |                              |                              |                            |                          |
|              |                  | Adjust priorities from weights |                                                 |                                                                                |               |                            |             |                   |                   |                              | Reset priorities to          | - 11                       |                          |
|              |                  | Settings of the results sort   |                                                 |                                                                                |               |                            |             |                   |                   |                              |                              |                            |                          |
|              |                  |                                |                                                 | Historic sort: displays the results in the computation order                   |               |                            |             |                   |                   |                              |                              |                            |                          |
|              |                  |                                |                                                 | $\bigcirc$ Lexicographic sort: displays the results from the best to the worst |               |                            |             |                   |                   |                              |                              |                            |                          |
|              |                  | Results to display: All        |                                                 |                                                                                |               |                            |             |                   |                   |                              |                              |                            |                          |
|              |                  |                                |                                                 |                                                                                |               |                            |             |                   |                   |                              |                              |                            | $\overline{\phantom{a}}$ |
|              | Sorted results   |                                |                                                 |                                                                                |               |                            |             |                   |                   |                              |                              |                            |                          |
|              | 'Nb Eval'        | Best (kg)                      | Vilicasti nosa                                  | `Analysis Man                                                                  | `Analysis Ma  | `Analysis Ma               | `Analysis   | `Ana              | `Anal             | 'dubina utora' (mm)          | 'veliki r' (mm)              | `mali r` (mm)              | $\blacktriangle$         |
| 39           |                  | 0.132922101                    | 0.133023396                                     | 0                                                                              | $\mathbf{0}$  | 0.067612058                | 0           | 0                 | 0                 | 11.067612058                 | 18,509012794                 | 4.584159443                |                          |
| 40           |                  | 0,132922101                    | 0,131507787                                     | 0                                                                              | $\mathbf{0}$  | 0,279422388                | 0           | $\bf{0}$          | 0                 | 11,279422388                 | 18,794060572                 | 4,533815843                |                          |
| 41           |                  | 0.132922101                    | 0.132459216                                     | $\bf{0}$                                                                       | $\mathbf{0}$  | 0.136267784                | 0           | 0                 | 0                 | 11.136267784                 | 18.743584405                 | 4.470467952                |                          |
| 42           |                  | 0,132922101                    | 0,133510355                                     | 0                                                                              | $\Omega$      | 0                          | 1.072974942 | $\mathbf{0}$      | 0                 | 10,795891069                 | 20,072974942                 | 4,451155568                |                          |
| 43           |                  | 0.132922101                    | 0.133025075                                     | 0                                                                              | $\theta$      | ٥                          | 0.908071564 | $\bf{0}$          | 0                 | 10.9075645                   | 19,908071564                 | 4.625583995                |                          |
| 44           |                  | 0,132922101                    | 0,132138213                                     | 0                                                                              | $\bf{0}$      | 0,050386134                | 1.01134053  | $\mathbf{0}$      | 0                 | 11,050386134                 | 20,01134053                  | 4,557299267                |                          |
| 45           |                  | 0,132922101                    | 0,131816159                                     | 0                                                                              | 0             | 0.230690222                | 0           | 0                 | 0                 | 11,230690222                 | 18,808400003                 | 4,500900974                |                          |
| 46<br>47     |                  | 0.132922101                    | 0.13076306                                      | $\bf{0}$                                                                       | $\theta$      | 0.337396921                | 0.645933137 | $\mathbf{0}$<br>0 | 0                 | 11.337396921                 | 19.645933137                 | 4.554236925                |                          |
|              |                  | 0.1341196                      | 0.1341196                                       | 0<br>0                                                                         | 0<br>$\bf{0}$ | 0<br>O                     | 0<br>0      | $\Omega$          | 0<br>$\mathbf{0}$ | 10,895324762                 | 18,614922538                 | 4.352762664                |                          |
| 48<br>49     |                  | 0,1341196<br>0.1341196         | 0,135906841                                     | 0                                                                              | $\Omega$      | 0                          | 0           | 0                 | 0                 | 10,689066498                 | 18,12422403                  | 4,157727456                |                          |
| 50           |                  | 0,1341196                      | 0,135674553<br>0,136033292                      | 0                                                                              | 0,000033292   | 0                          | 0           | 0                 | 0                 | 10,688032559<br>10,600644342 | 18,402235291<br>18,617214807 | 4,224684702<br>4,399926748 |                          |
| 51           |                  | 0.133464771                    | 0.133464771                                     | 0                                                                              | n             | n                          | 0           | Ō                 | 0                 | 10.985370692                 | 18,722158771                 | 4.334505474                |                          |
| 52           |                  | 0,133464771                    | 0,132567218                                     | 0                                                                              | 0             | 0.111434993                | 0           | 0                 | $\mathbf{0}$      | 11,111434993                 | 18,872289496                 | 4,308945408                |                          |
| 53           |                  | 0.133464771                    | 0.132907586                                     | 1,849552e+006                                                                  | $\mathbf{0}$  | 0.109149712                | 0           | 0                 | 0                 | 11,109149712                 | 18,254454782                 | 4,475184068                |                          |
| 54           |                  | 0,133464771                    | 0,132184056                                     | $\bf{0}$                                                                       | $\bf{0}$      | 0,188315807                | 0           | $\Omega$          | $\bf{0}$          | 11,188315807                 | 18,679681983                 | 4,248815631                |                          |
| 55           |                  | 0.133464771                    | 0.133056953                                     | 0                                                                              | $\theta$      | 0.024806428                | 0           | $\mathbf{0}$      | 0                 | 11,024806428                 | 18.995324043                 | 4.20493512                 |                          |
| 56           |                  | 0,133464771                    | 0,132500695                                     | $\bf{0}$                                                                       | $\bf{0}$      | 0,109107752                | 0.009381128 | $\bf{0}$          | 0                 | 11,109107752                 | 19.009381128                 | 4,328653831                |                          |
| 57           |                  | 0,133464771                    | 0.133079474                                     | 0                                                                              | 0             | 0,022604966                | 0           | $\bf{0}$          | 0                 | 11,022604966                 | 18,980074853                 | 4,212168261                | Ξ                        |
| 58           |                  | 0,133464771                    | 0,131429703                                     | 0                                                                              | 0             | 0.299815008                | $\bf{0}$    | 0                 | 0                 | 11,299815008                 | 18,761034187                 | 4,172585518                |                          |
| 59           |                  | 0.133464771                    | 0.133915477                                     | 2,823744e+006                                                                  | $\mathbf{0}$  | Ō                          | 0.068957618 | $\mathbf{0}$      | 0                 | 10.879331531                 | 19,068957618                 | 4,243877633                |                          |
| 60           |                  | 0.133464771                    | 0.132605426                                     | n                                                                              | $\bf{0}$      | 0.106318484                | $\bf{0}$    | $\mathbf{0}$      | 0                 | 11,106318484                 | 18,887372658                 | 4,198885537                |                          |
| 60           |                  | 0.133464771                    | 0.158598044                                     | 5352048e+006                                                                   | 0.022598044   | 0                          | 0           | 0                 | 0                 | 7,043133998                  | 17,682416783                 | 7,810797102                |                          |
| 61           |                  | 0,133464771                    | 0,133464771                                     | 0                                                                              | $\Omega$      | 0                          | 0           | 0                 | 0                 | 10,985370692                 | 18,722158771                 | 4,334505474                | $\overline{\phantom{a}}$ |
|              |                  |                                |                                                 |                                                                                |               | Apply values to parameters |             |                   |                   |                              |                              |                            |                          |
|              | Curves           |                                |                                                 |                                                                                |               |                            |             |                   |                   |                              |                              |                            |                          |
|              |                  | Select parameters              |                                                 |                                                                                |               |                            |             |                   |                   |                              |                              | Show curves                |                          |
|              |                  |                                |                                                 |                                                                                |               |                            |             |                   |                   |                              |                              |                            |                          |
|              | Run optimization |                                |                                                 |                                                                                |               |                            |             |                   |                   |                              |                              |                            |                          |
|              |                  |                                |                                                 |                                                                                |               |                            |             |                   |                   |                              | ۰<br>OK                      | Apply                      | Cancel                   |
|              |                  |                                |                                                 |                                                                                |               |                            |             |                   |                   |                              |                              |                            |                          |

Slika 60. Tablica s rezultatima treće optimizacije

<span id="page-70-0"></span>Zbog ne slaganja u rezultatima ponovljena je analiza konačnih elemenata za dimenzije dobivene optimiranjem. Rezultati su identični onima koji se vide na slici. [\(Slika 59\)](#page-69-0)

Ali povratkom na radno okruženje "Product Engineering Optimizer" i u optimizaciju, na kartici "Constraints" vidi se kako uvjet ipak nije zadovoljen bez obzira što i dalje na kartici "Computation results" stoje isti rezultati [\(Slika 61\)](#page-71-0).

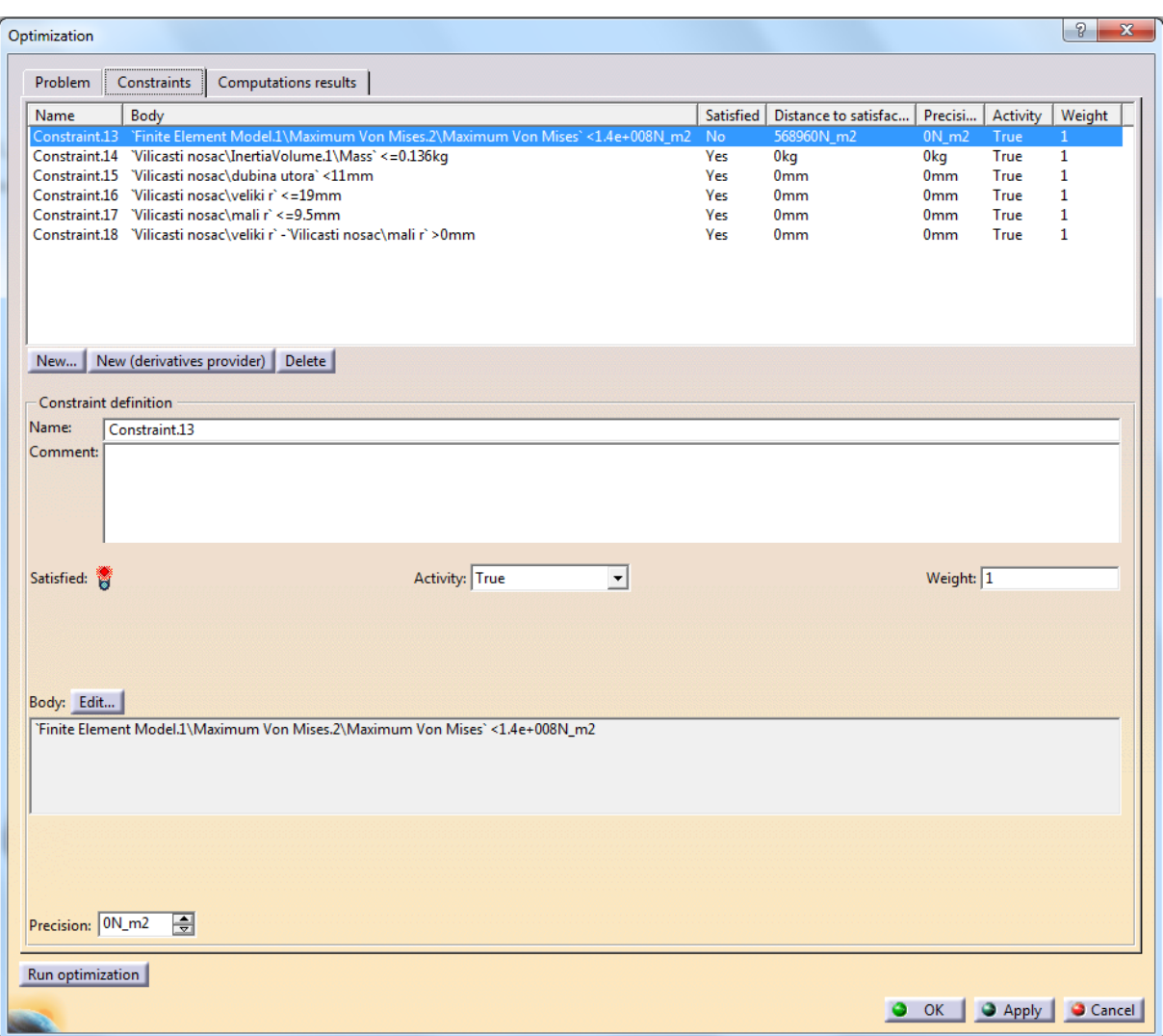

Slika 61. Rezultati nakon ponovljene FEM analize

<span id="page-71-0"></span>Tu se vidi kako ponekad nije jednostavno doći do traženog rješenja, te da je potrebno vratiti se korak u nazad (u ovom slučaju analiza konačnih elemenata) da bi se dodatno provjerili rezultati.

U ovom primjeru jedino je druga optimizacija dala željene rezultate. Time se pokazalo da i davanje prioriteta ograničenjima ima utjecaj na konačni rezultat.
## **4. ZAKLJUČAK**

Optimiranje konstrukcije u svrhu smanjenja mase je vrlo zahtjevan posao. Potrebno je veliko predznanje i iskustvo kako bi optimizacijom došli do optimalnih parametara konstrukcije.

Vrlo je bitno kod same optimizacije konstrukcije s naglaskom na smanjene mase da se sačuvaju prvobitni ulazni parametri tj. funkcionalnost konstrukcije. Važno je definirati ulazne parametre tj. dimenzije koje se mogu mijenjati, a da se pri tome ne gube prvobitna funkcionalna svojstva modela

CATIA modul za optimizaciju bez obzira što ima samo dio mogućnosti optimiranja, u usporedbi s nekim drugim programskim paketima, nudi veliki spektar opcija kako doći do željenog rješenja.

Kombiniranjem različitih postavki od vrste algoritma, brzine optimiranja, pa do dodavanja na važnosti pojedinih ograničenja za isti problem moguće je dobiti različite rezultate. Zbog toga je bitno razumjeti što koja od postavki točno znači, te kako izabrati najbolju kombinaciju za postići najbolji rezultat.

## **PRILOZI**

I. CD-R disk

## **LITERATURA**

- [1] Fred Karam, Charles Kleismit: CATIA V5, Kompjuter biblioteka Beograd, 2004.
- [2] <http://catia-v5-cad.blogspot.hr/2013/03/catia-v5-cad-cam-introduction.html>
- [3] [http://catiadesign.org/\\_doc/v5r14/catpdfkwoug\\_C2/kwoug.pdf](http://catiadesign.org/_doc/v5r14/catpdfkwoug_C2/kwoug.pdf)
- [4] [http://4dmsco.com/solutions/catia/catia-v5-plm-express-cat/catia-v5-plm](http://4dmsco.com/solutions/catia/catia-v5-plm-express-cat/catia-v5-plm-express-optimize-and-review/catia-v5-knowledge-expert-and-engineering-optimization-kox/)[express-optimize-and-review/catia-v5-knowledge-expert-and-engineering](http://4dmsco.com/solutions/catia/catia-v5-plm-express-cat/catia-v5-plm-express-optimize-and-review/catia-v5-knowledge-expert-and-engineering-optimization-kox/)[optimization-kox/](http://4dmsco.com/solutions/catia/catia-v5-plm-express-cat/catia-v5-plm-express-optimize-and-review/catia-v5-knowledge-expert-and-engineering-optimization-kox/)

[5] [http://mbi-wiki.uni-wuppertal.de/wp-content/uploads/2011/06/Product](http://mbi-wiki.uni-wuppertal.de/wp-content/uploads/2011/06/Product-engineering-optimisation-using-CATIA-V5.pdf)[engineering-optimisation-using-CATIA-V5.pdf](http://mbi-wiki.uni-wuppertal.de/wp-content/uploads/2011/06/Product-engineering-optimisation-using-CATIA-V5.pdf)

[6] CadCam Design Centar: CATIA V5 Knjiga 3, Ljubljana,2003.